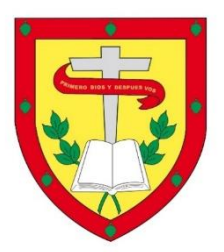

# **UNIVERSIDAD CATÓLICA DE CUENCA** *Comunidad Educativa al Servicio del Pueblo* **UNIDAD ACADÉMICA DE INFORMÁTICA, CIENCIAS DE LA COMPUTACIÓN E INNOVACIÓN TECNOLÓGICA**

# **CARRERA DE INGENIERIA EN SISTEMAS DE INFORMACIÓN**

DISEÑO Y DESARROLLO DE UN PROTOTIPO DE APLICACIÓN MOVIL PARA

LA PROMOCIÓN Y GUÍA DE DESTINOS TURISTICOS DE LA CIUDAD DE

AZOGUES: UN ENFOQUE INTERACTIVO DE NAVEGACIÓN Y

RECOMENDACIONES DE DIFERENTES DESTINOS

# **TRABAJO DE TITULACIÓN O PROYECTO DE INTEGRACIÓN CURRICULAR PREVIO A LA OBTENCIÓN DEL TÍTULO DE INGENIERO EN SISTEMAS DE INFORMACIÓN.**

**AUTOR: KEVIN GABRIEL CHANGO SALTO**

**DIRECTOR: PAUL FERNANDO CHERREZ VINTIMILLA**

**AZOGUES - ECUADOR**

**2024**

**DIOS, PATRIA, CULTURA Y DESARROLLO**

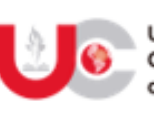

Universidad Católica de Cuenca

#### DECLARATORIA DE AUTORÍA Y **RESPONSABILIDAD**

 $CODIGO: F-DB-34$ VERSION: 01 FECHA: 2021-04-15 Página 1 de 1

#### Declaratoria de Autoría y Responsabilidad

Kevin Gabriel Chango Salto portador de la cédula de ciudadanía Nº 0350084612. Declaro ser el autor de la obra: "DISEÑO Y DESARROLLO DE UN PROTOTIPO DE APLICACIÓN MOVIL PARA LA PROMOCIÓN Y GUÍA DE DESTINOS TURISTICOS DE LA CIUDAD DE AZOGUES: UN ENFOQUE INTERACTIVO DE NAVEGACIÓN Y RECOMENDACIONES DE DIFERENTES DESTINOS", sobre la cual me hago responsable sobre las opiniones, versiones e ideas expresadas. Declaro que la misma ha sido elaborada respetando los derechos de propiedad intelectual de terceros y eximo a la Universidad Católica de Cuenca sobre cualquier reclamación que pudiera existir al respecto. Declaro finalmente que mi obra ha sido realizada cumpliendo con todos los requisitos legales, éticos y bioéticos de investigación, que la misma no incumple con la normativa nacional e internacional en el área específica de investigación, sobre la que también me responsabilizo y eximo a la Universidad Católica de Cuenca de toda reclamación al respecto.

Azogues, 27 de diciembre del 2023

Kevin Gabriel Chango Salto

C.I. 0350084612

www.ucacue.edu.ec

#### **CERTIFICACIÓN DEL DIRECTOR DE TESIS**

Paúl Fernando Chérrez Vintimilla DOCENTE DE LA CARRERA DE INGENIERÍA EN SISTEMAS DE INFORMACIÓN De mi consideración:

Certifico que el presente trabajo de titulación denominado: "DISEÑO Y DESARROLLO DE UN PROTOTIPO DE APLICACIÓN MOVIL PARA LA PROMOCIÓN Y GUÍA DE DESTINOS TURISTICOS DE LA CIUDAD DE AZOGUES: UN ENFOQUE INTERACTIVO DE NAVEGACIÓN Y RECOMENDACIONES DE DIFERENTES DESTINOS", realizado por: Kevin Gabriel Chango Salto, con documento de identidad: 0350084612, previo a la obtención del título de Ingeniero en Sistemas de Información ha sido asesorado, orientado, revisado y supervisado durante su ejecución, bajo mi tutoría en todo el proceso, por lo que certifico que el presente documento, fue desarrollado siguiendo los parámetros del método científico, se sujeta a las normas éticas de investigación que exige la Universidad Católica de Cuenca, por lo que está expedito para su presentación y sustentación ante el respectivo tribunal.

Azogues, 2 de enero de 2024

Paúl Fernando Chérrez Vintimilla

C.I. 0301490751 **DIRECTOR** 

# AGRADECIMIENTO

A la **Universidad Católica de Cuenca**, que es la entidad que me forma profesionalmente para ser un buen ciudadano con excelencia académica y humana.

Un agradecimiento al **Ing. Paúl Chérrez**, por su gran colaboración y ayuda a lo largo del proyecto.

## DEDICATORIA

Siempre llevaré conmigo el recuerdo de los dos amores más grandes de mi vida.

El primero, me enseñó como estar preparado para enfrentar la vida.

El segundo, me enseñó como enfrentar la vida, sin estar preparado.

Dedico el esfuerzo hecho en estos años de mi carrera universitaria, a mi abuela, **María Concepción**, persona que no se encuentra ya en este mundo, pero que me enseñó que debo luchar por mis sueños, mis aspiraciones, de quien aprendí que la bondad viene desde el corazón, quien estuvo para mi hasta el último minuto de su partida, motivándome a ser mejor persona día tras día.

Dedico este esfuerzo hecho en mis años de carrera universitaria, a mi hija, **Paula Daine**, quien, con el simple hecho de regalarme una sonrisa, sabía que debía esforzarme por ella y para ella, ya que es el motor de mi vida, esperando que cuando tenga la edad suficiente, pueda entender a base de este documento, el sacrificio que hacía su papá con tal de verla feliz.

Dedico este esfuerzo hecho en mis años de carrera universitaria, a mi esposa, a la Sra. **Joselyn Guaman**, cuya persona que me ha brindado todo su apoyo en las buenas, en las malas y en las peores, no sé qué va a ser de mi en el futuro, pero quiero que ella esté ahí para mí, ojalá esos ojos color marrón me acompañen siempre, y quizás junto a ti poder envejecer.

Agradezco a mi Padre, **Jaime Chango**, y a mi Madre, **Miriam Salto**, que son pilares muy importantes en mi vida, ya que sin ellos no puede haber alcanzado mis metas.

A mi querido hermano, que es una gran ayuda para mí en todos los sentidos.

A mi gran familia que aprecio tanto, por todo el apoyo que me han brindado.

Kevin Gabriel Chango Salto

# **DISEÑO Y DESARROLLO DE UN PROTOTIPO DE APLICACIÓN MOVIL PARA LA PROMOCIÓN Y GUÍA DE DESTINOS TURISTICOS DE LA CIUDAD DE AZOGUES: UN ENFOQUE INTERACTIVO DE NAVEGACIÓN Y RECOMENDACIONES DE DIFERENTES DESTINOS**

Kevin Gabriel Chango Salto – Ing. Paul Cherrez, Mgs.

Universidad Católica De Cuenca [kevin.chango.12@est.ucacue.edu.ec](mailto:kevin.chango.12@est.ucacue.edu.ec)

# **RESUMEN**

La ciudad de Azogues es la capital de la provincia del Cañar, con una población de 35.763 habitantes. Esta ciudad cuenta con muchos atractivos turísticos que necesitan ser promocionados de manera efectiva para las personas que la visitan.

El objetivo de este proyecto desarrollar de una aplicación móvil a través del uso de plataformas de desarrollo modernas que permita promover destinos turísticos, brindando información específica sobre los mismos, así obteniendo el potencial de mejorar la experiencia de los usuarios

Para llevar a cabo este proyecto, se inició con una recopilación de información detallada sobre los sitios turísticos locales, se diseñó una aplicación, incorporando información esencial, rutas detalladas, opciones de transporte público y mapas interactivos que cubran las necesidades de los usuarios. Se ejecutaron pruebas funcionales para garantizar que la aplicación cumpliera su propósito principal: enriquecer la experiencia de quienes exploran la ciudad de Azogues.

Como resultado, se contará con una aplicación móvil que brinda información específica sobre los sitios turísticos de la ciudad, lo que permite mejorar la experiencia de los visitantes, así como la optimización del tiempo para llegar a los destinos.

Palabras clave: Aplicación móvil, atractivos turísticos, plataformas de desarrollo,

# **DESIGN AND DEVELOPMENT OF A PROTOTYPE MOBILE APPLICATION FOR THE PROMOTION AND GUIDANCE OF TOURISTIC DESTINATIONS IN THE CITY OF AZOGUES: AN INTERACTIVE NAVIGATION AND RECOMMENDATION APPROACH TO DIFFERENT DESTINATIONS**

Kevin Gabriel Chango Salto - Paul Cherrez, Mgs.Eng.

Catholic University of Cuenca [kevin.chango.12@est.ucacue.edu.ec](mailto:kevin.chango.12@est.ucacue.edu.ec)

# ABSTRACT

The city of Azogues is the capital of the province of Cañar, with a population of 35,763 inhabitants. This city has many tourist attractions that must be promoted effectively for visitors.

This project aims to develop a mobile application through modern development platforms to promote tourist destinations, providing specific information about them, thus obtaining the potential to improve the user experience.

For this project, detailed information about local tourist sites was collected, and an application was designed incorporating important information, detailed routes, public transportation options, and interactive maps that meet users' needs. Functional tests were performed to ensure that the application would fulfill its primary purpose: to enhance the experience of those visiting the city of Azogues.

As a result, a mobile application will provide specific information about the city's tourist sites, improving visitors' experience and optimizing the time to reach destinations.

Keywords: Mobile application, tourist attractions, development platforms

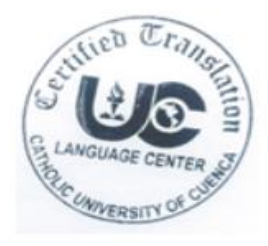

# **INDICE DE CONTENIDO**

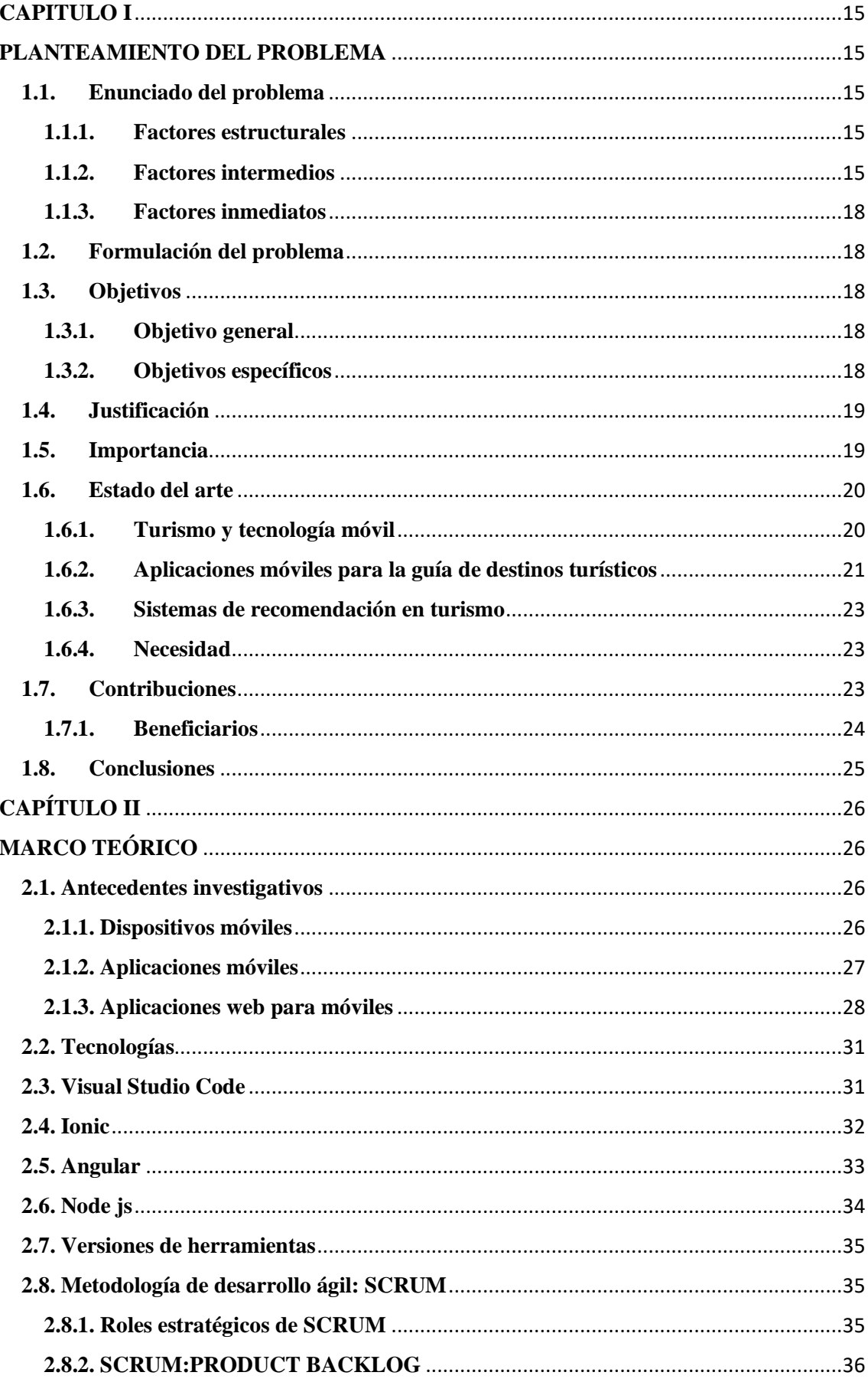

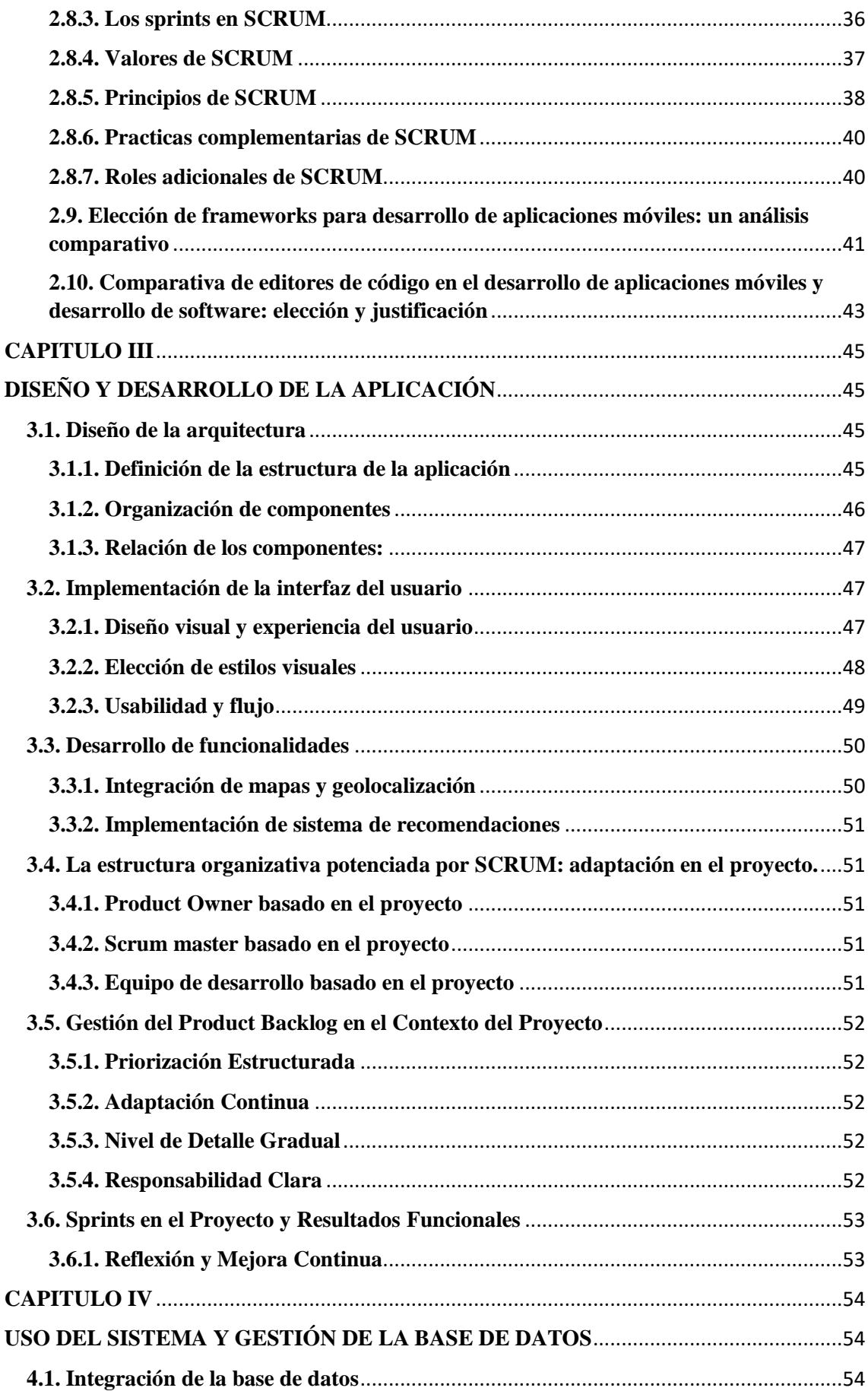

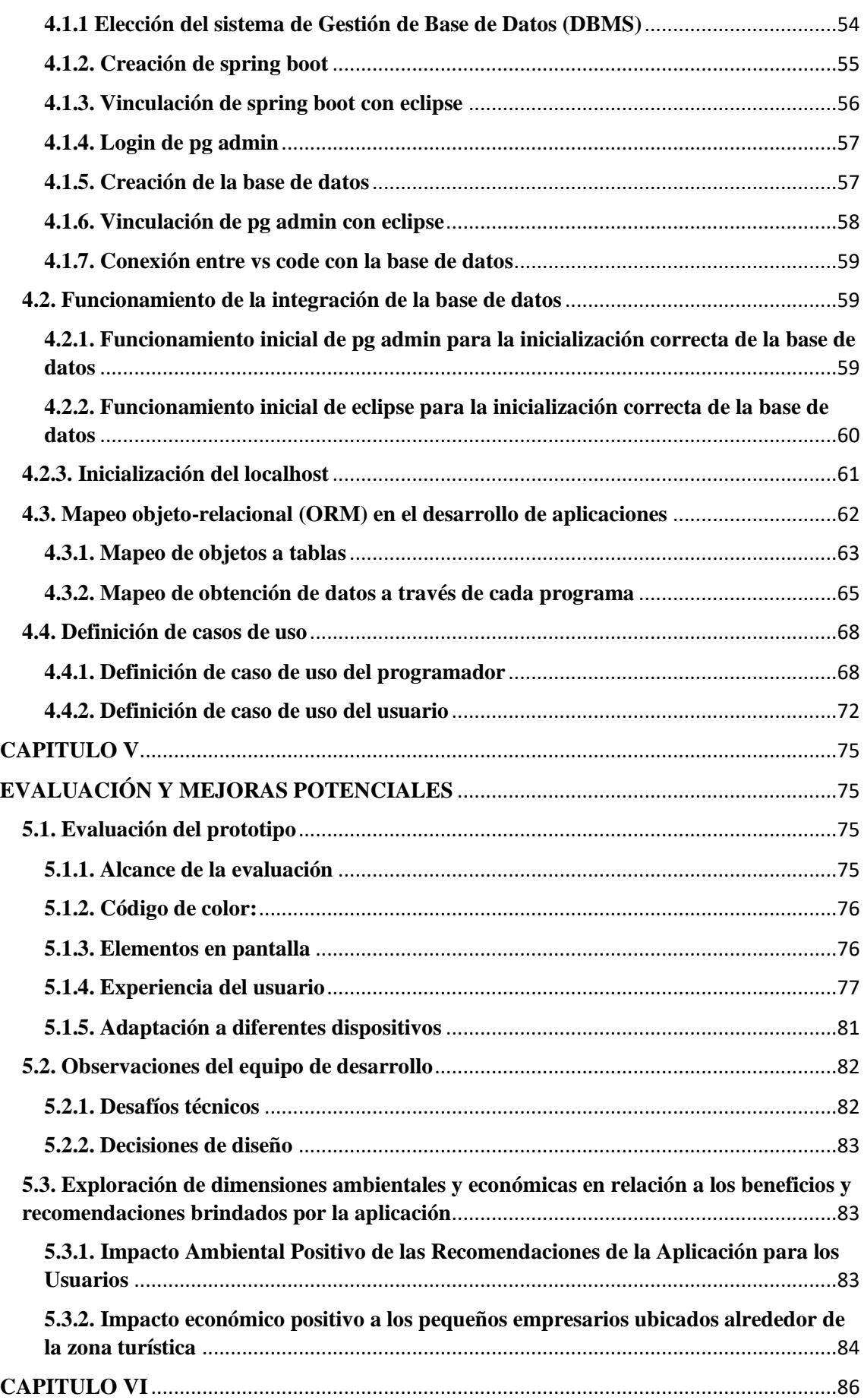

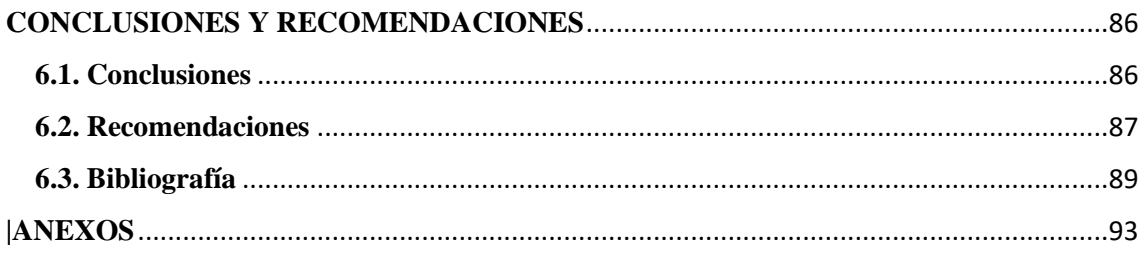

# INDICE DE TABLA

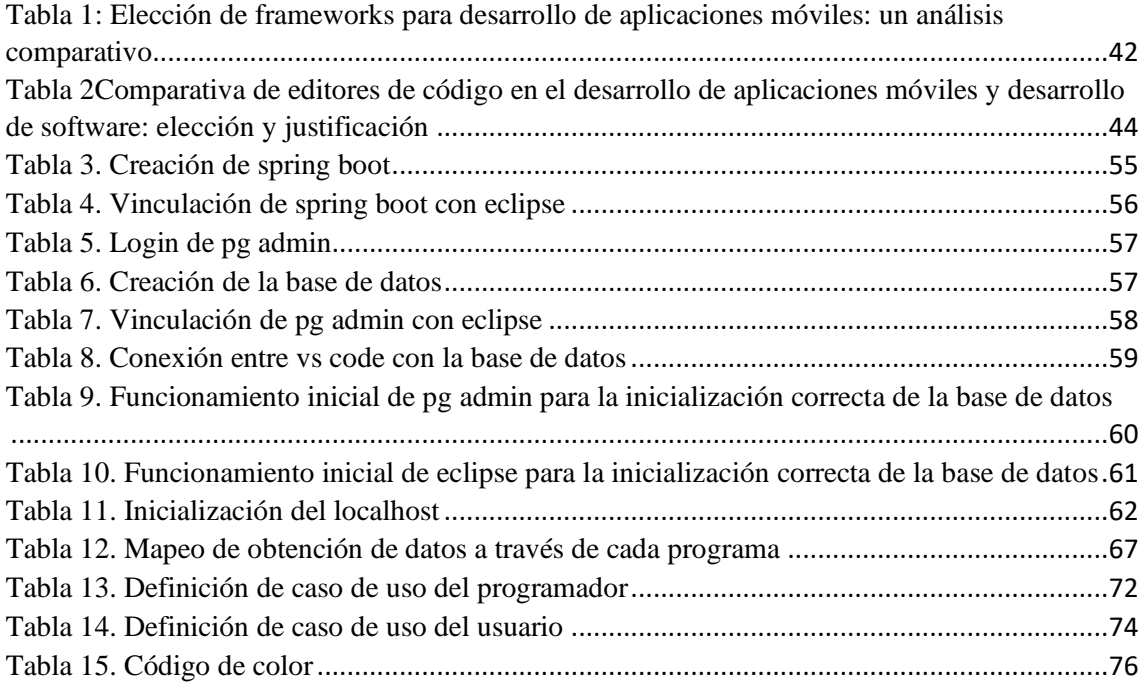

# INDICE DE GRAFICOS

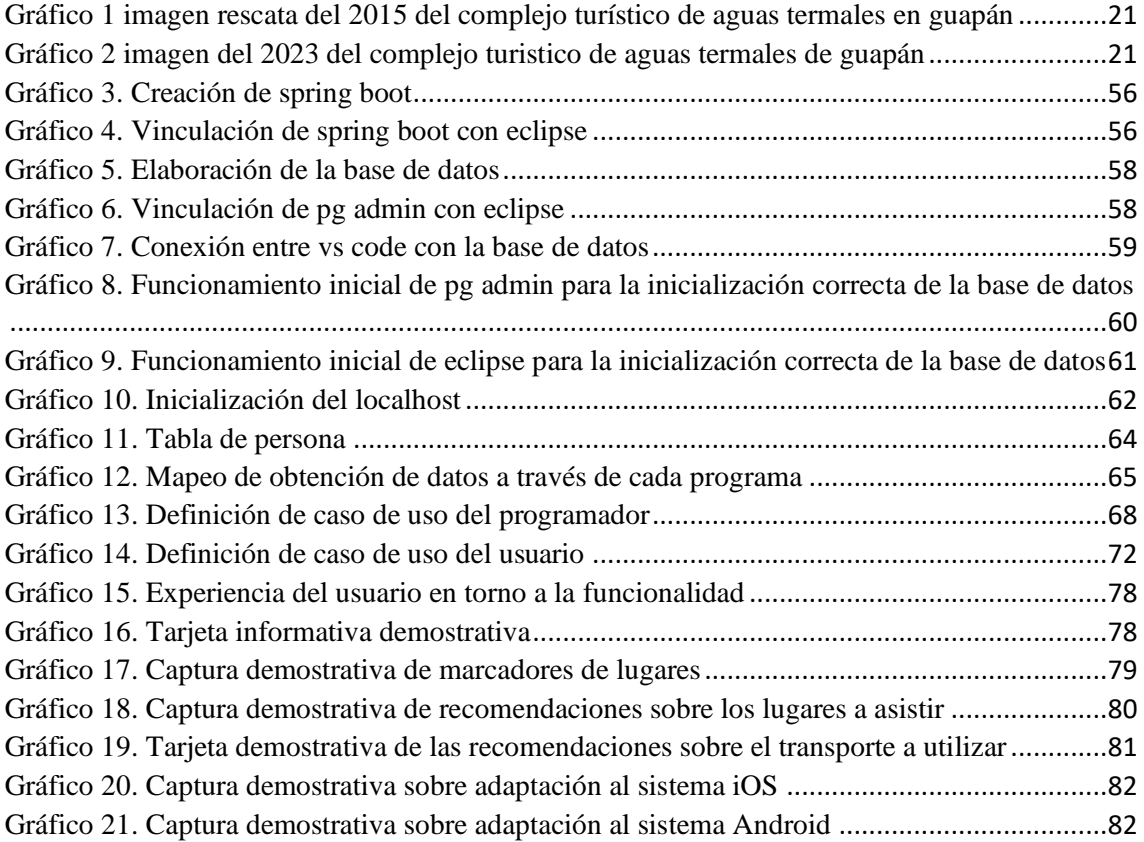

## INTRODUCCIÓN

En la presente coyuntura, se constata que el enfoque turístico de Azogues, pese a su innegable potencial inherente a su bienestar natural, histórico y cultural, se enfrenta a obstáculos sustanciales que requieren una respuesta de alta índole estratégica y sofisticada. No obstante, a pesar de su valiosa riqueza patrimonial y ambiental, la ciudad se halla en una situación subóptima en términos de atraer y retener visitantes.

La problemática radica en la carencia de una plataforma integral y contemporánea para la promoción y gestión de sus activos turísticos. La información concerniente a los destinos de interés se encuentra dispersa y carente de un marco de referencia unificado, lo que complica sobremanera la planificación de actividades por parte de los visitantes y la exploración eficaz de la ciudad. Adicionalmente, la ausencia de un servicio de recomendaciones personalizadas y la limitada accesibilidad a rutas y servicios locales repercuten negativamente en la experiencia del turista en Azogues.

Por consiguiente, con el objetivo de consolidar su estatus como destino turístico de relevancia y atraer un flujo continuo de visitantes, es imperativo que Azogues implemente estrategias de vanguardia. En este contexto, la concepción de una aplicación móvil mediante el empleo de plataformas de desarrollo de última generación se postula como una solución idónea. Esta aplicación, con su capacidad de proporcionar información detallada y contextualizada acerca de los atractivos turísticos de la ciudad, así como su funcionalidad de navegación intuitiva y recomendaciones personalizadas, se presenta como un instrumento crucial para trascender los obstáculos actuales en el ámbito del turismo en Azogues.

Esta iniciativa, sin lugar a dudas, será el catalizador que transformará la experiencia del visitante en Azogues, y, en consecuencia, afianzará la posición de la ciudad como un destino turístico de excelencia y atracción sostenida.

# **CAPITULO I**

#### **PLANTEAMIENTO DEL PROBLEMA**

#### <span id="page-14-2"></span><span id="page-14-1"></span><span id="page-14-0"></span>**1.1.Enunciado del problema**

Si bien en la ciudad de Azogues existen diversos puntos turísticos, la gran mayoría no tienen la promoción necesaria para ser conocidos entre los turistas de la zona, esto en comparación entre el resto de ciudades, que, si tienen por lo menos un plan para mejorar la actividad turística, inclusive, entre los propios habitantes de la ciudad existe la falta de conocimiento sobre los puntos turísticos.

#### <span id="page-14-3"></span>**1.1.1. Factores estructurales**

La carencia de información detallada sobre los tesoros turísticos en Azogues no solo ejerce un impacto negativo en el sector turístico de la ciudad, sino que también golpea de manera significativa a los pequeños empresarios que gestionan sus establecimientos en las cercanías de estas joyas turísticas. La ausencia de herramientas tecnológicas avanzadas, destinadas a potenciar la actividad turística, se convierte en un formidable obstáculo que impide alcanzar el flujo de visitantes deseado.

Sin embargo, más allá de hacer la comparación con otras ciudades, el objetivo inquebrantable es atraer a un contingente creciente de turistas a Azogues. Para hacerlo realidad, se torna imperativo disponer de soluciones tecnológicas de última generación que no solo promocionen con elegancia y eficacia los atractivos, sino que también simplifiquen y enriquezcan la experiencia de cada visitante. La sinergia entre la información detallada y la tecnología avanzada es el pilar que sostendrá el florecimiento del turismo en la querida ciudad de Azogues.

Por lo que existe la necesidad de un guía turístico digital que brinde información actualizada y detallada de los lugares turísticos de la ciudad, para así, ubicarla entre las principales potencias turísticas del Ecuador

#### <span id="page-14-4"></span>**1.1.2. Factores intermedios**

Ecuador se destaca de manera sobresaliente en la región como un destino turístico de gran potencial, tanto en sus áreas urbanas como rurales. Este hermoso país posee una riqueza natural inigualable, gracias a su impresionante biodiversidad, que abarca desde majestuosas selvas tropicales hasta imponentes montañas. Además, ha logrado

aprovechar esta maravillosa herencia natural de manera ejemplar, construyendo monumentos y lugares de interés turístico que no tienen igual en la región.

Uno de los indicadores más destacados de este floreciente sector turístico es el aumento significativo en los ingresos reportados durante los meses de enero a marzo de 2022. En ese periodo, Ecuador logró alcanzar ingresos turísticos por un impresionante total de 313,5 millones de dólares, una cifra que duplicó prácticamente los resultados obtenidos en el mismo periodo del año anterior.

Este éxito es testimonio del compromiso de Ecuador en la promoción del turismo sostenible y la preservación de su excepcional entorno natural. El país ha logrado encontrar el equilibrio perfecto entre el desarrollo turístico y la conservación de su biodiversidad única. Esto no solo beneficia a los visitantes que quedan asombrados por la belleza de Ecuador, sino que también contribuye al bienestar de las comunidades locales y al crecimiento económico del país. (Gobierno del Ecuador, 2022)

Ecuador está en camino de experimentar un notorio aumento en su sector turístico, que según el prestigioso Consejo Mundial de Viajes y Turismo (WTTC, por sus siglas en inglés), se traducirá en un impactante 4,4% en la economía del país al cierre del año 2023. Se proyecta que este incremento contribuirá con la asombrosa suma de 5 mil millones de dólares a la economía nacional, marcando un impresionante aumento del 9,2% con respecto a los ingresos turísticos registrados en 2022. (WORLD TRAVEL & TOURISM COUNCIL, 2023)

Estas cifras son un claro indicativo del potencial sin precedentes que Ecuador posee en el sector del turismo. Este país, con su espectacular diversidad geográfica y cultural, se está consolidando como uno de los destinos más atractivos del mundo para los viajeros. Además, el compromiso continuo de Ecuador con la promoción del turismo sostenible y la conservación de su patrimonio natural y cultural lo convierten en un destino aún más atractivo y responsable. En la ciudad de Azogues en año 2022 se contó con las siguientes cifras de turistas:

# **Llegadas de turistas totales:** 350.000

**Llegadas de turistas nacionales:** 192.500 (55%)

**Llegadas de turistas internacionales:** 157.500 (45%)

**Gasto promedio de los turistas:** \$100 diarios

**Impacto económico del turismo:** \$35 millones de dólares (Ministerio de Turismo del Ecuador, 2022)

El desarrollo de tecnologías móviles ha obtenido un gran apoyo a nivel mundial, ya que se piensa en diferentes formas de ayudar a las personas, aunque con herramientas de desarrollo que no son accesibles para todos, esto lleva a que en Ecuador hace falta aplicaciones netamente producidas por ecuatorianos que permitan impulsar el turismo en la ciudad, una aplicación que cuente con el fácil manejo de la información necesaria de los puntos turísticos, que siempre esté actualizada, para no dejar en el olvido los bellezas de la ciudad.

En el año 2017, se gestó una emocionante iniciativa conocida como ZAAG, que tenía como objetivo la promoción de los atractivos turísticos. Sin embargo, lamentablemente, esta idea no logró alcanzar el éxito deseado. Uno de los principales obstáculos que enfrentó fue la falta de una estrategia sólida y clara para su funcionamiento.

Existió un portal llamado "azoguesturistico", fue una iniciativa conjunta del Municipio de Azogues y la Universidad Católica de Cuenca, que se lanzó en noviembre de 2015 con el objetivo de promover el turismo en el cantón Azogues, que se encuentra en la provincia de Cañar, Ecuador. El portal incluía información sobre los atractivos turísticos del cantón, como su historia, cultura, gastronomía y naturaleza.

El portal fue un éxito inicial, y recibió una gran cantidad de visitas de turistas nacionales e internacionales. Sin embargo, en los últimos años, el portal ha caído en desuso. Esta situación se debe a una serie de factores, entre los que se encuentran:

La falta de mantenimiento del portal. El portal no ha sido actualizado con frecuencia, y la información que contiene ya no es siempre precisa.

La falta de promoción del portal. El portal no se ha promovido de manera efectiva, y muchos turistas desconocen su existencia.

El aumento de la competencia. En los últimos años, han surgido nuevos sitios web y aplicaciones que ofrecen información sobre el turismo en Azogues.

Como resultado de estos factores, el portal azoguesturistico ya no es una herramienta efectiva para promover el turismo en el cantón.

Esta historia nos recuerda la importancia de contar con una visión bien definida y un plan de acción robusto al emprender cualquier proyecto. A veces, las ideas más brillantes pueden quedarse en el camino si no se abordan con una dirección y estructura adecuadas. (EL COMERCIO, 2017)

# <span id="page-17-0"></span>**1.1.3. Factores inmediatos**

Una de las principales por las que el turismo o ha sido fomentado correctamente es por la falta de interés por parte de las autoridades locales, esto afecta directamente a los habitantes que se ven beneficiados de la actividad turística, y esto se ve reflejado en el ingreso económico de los habitantes.

# <span id="page-17-1"></span>**1.2.Formulación del problema**

¿Cómo puede la implementación efectiva de tecnologías específicas mejorar la experiencia turística de los visitantes en la ciudad de Azogues?

# <span id="page-17-2"></span>**1.3.Objetivos**

# <span id="page-17-3"></span>**1.3.1. Objetivo general**

Desarrollar de una aplicación móvil a través del uso de plataformas de desarrollo modernas que permita promover destinos turísticos y ofrecer una mejor experiencia a los usuarios.

# <span id="page-17-4"></span>**1.3.2. Objetivos específicos**

- Recopilar información sobre lugares turísticos que ofrece la ciudad de Azogues para contar con contenido informativo detallado, visualmente atractivo y una amplia gama de datos sobre cada destino, que ayude a los usuarios a mejorar su experiencia antes y durante su visita a la ciudad
- Desarrollar una aplicación móvil a través del uso de plataformas de desarrollo modernas que permita brindar a los usuarios acceso a información relevante como rutas detalladas, actualizadas, opciones de transporte público, mapas interactivos y estimaciones de tiempo de viaje .
- Realizar pruebas de la aplicación para establecer la funcionalidad de las características como: acceso a la información, mapas interactivos, rutas, estimaciones de tiempo, etc.; y verificar el cumplimiento del objetivo planteado.

## <span id="page-18-0"></span>**1.4. Justificación**

La aplicación ayudará a que los viajeros puedan planificar y disfrutar de sus viajes de manera eficiente y personalizada, brindándoles información actualizada sobre lugares de interés, atracciones culturales, alojamiento, servicios locales y rutas con ubicación GPS. Fomentará la interacción entre los usuarios, quienes podrán compartir experiencias, recomendar destinos y acceder a itinerarios y recomendaciones personalizadas generadas por otros usuarios con intereses similares

La creación de un prototipo de aplicación móvil para la promoción y guía de destinos turísticos en la ciudad de Azogues es una iniciativa que se justifica en varios aspectos clave:

Potenciar el turismo local

El estímulo económico, ya que puede ser una fuente de ingresos para la ciudad, los turistas requieren hoteles, alimentos, transporte, compras de recuerdos, artesanías, ropa, actividades de recreación, etc. La demanda de los diferentes servicios descritos puede generar fuentes de empleo para abastecer esta actividad.

Con el desarrollo del turismo se puede necesitar la mejora de la infraestructura existente en la ciudad y con esto el desarrollo y adelanto de la misma, generando nuevas oportunidades de empleo, con beneficios para sus habitantes.

La promoción de la cultura de la ciudad promueve el intercambio cultural y la visibilidad hacia afuera, con lo que se consigue un posicionamiento y valoración desde las personas que buscan visitar la ciudad.

Impulsar el desarrollo tecnológico en las personas de la zona, demostrando que con una idea se puede beneficiar toda una ciudad.

Mejorar la experiencia del turista.

Al ser el turismo una actividad importante para el desarrollo de la ciudad, se justifica plenamente el desarrollo de una herramienta que potencie el turismo a través de la tecnología.

#### <span id="page-18-1"></span>**1.5. Importancia**

La relevancia del software móvil de turismo radica en su capacidad para transformar significativamente la vivencia del visitante en Azogues, al brindar una herramienta interactiva y completa que facilita la planificación, exploración y disfrute de los destinos turísticos. Mediante esta aplicación, los turistas podrán tener a información actualizada y detallada sobre lugares de interés, atracciones culturales, servicios locales y rutas con ubicación GPS, lo que les permite optimizar su tiempo y recursos durante su estancia. Además, el software móvil desempeña un papel fundamental en la promoción y difusión de los atractivos turísticos de Azogues, contribuyendo así a posicionar a la ciudad como un destino turístico destacado. Al incentivar el turismo interno, esta aplicación también fomenta el orgullo y la valoración de los recursos locales entre los residentes, generando un efecto económico positivo al estimular la demanda de servicios turísticos locales y crear oportunidades de empleo. En síntesis, la aplicación móvil de turismo es de suma importancia para mejorar la experiencia del visitante, promover el desarrollo turístico de Azogues y contribuir al crecimiento económico y cultural de la ciudad.

#### <span id="page-19-0"></span>**1.6.Estado del arte**

Las aplicaciones móviles actuales, como "Google Maps", proporcionan información sobre los lugares turísticos, pero su enfoque es bastante básico y no brindan los detalles necesarios para que el turista tome decisiones informadas sobre qué puntos turísticos visitar. Estas aplicaciones se especializan en destacar puntos de interés turístico de ciudades grandes, dejando de lado los pequeños pero encantadores lugares que se pueden descubrir en la ciudad de Azogues.

### <span id="page-19-1"></span>**1.6.1. Turismo y tecnología móvil**

En la actualidad, se observa una marcada tendencia hacia la exploración de la naturaleza, impulsada por un enfoque ambientalista en el turismo. Esta tendencia abarca el interés en experiencias gastronómicas, culturales y rurales, aspectos que la ciudad de Azogues ha incorporado de manera significativa.

Existen algunos trabajos realizados en Azogues para promocionar el turismo:

- En 2021, se realizó una campaña de marketing en redes sociales para promover Azogues como destino turístico. La campaña incluyó la publicación de videos, imágenes y artículos sobre los atractivos turísticos de la ciudad.
- En 2022, se participó en la Feria Internacional de Turismo de Madrid (Fitur). La participación en esta feria permitió a Azogues promocionarse ante un público internacional.

• En 2023, se creó una nueva ruta turística que incluye atractivos culturales y naturales de la ciudad. La ruta está diseñada para ofrecer a los turistas una experiencia más completa. (GAD Municipal de Azogues., 2023)

# <span id="page-20-0"></span>**1.6.2. Aplicaciones móviles para la guía de destinos turísticos**

• Google Maps, si bien es una aplicación ampliamente utilizada para la navegación y ubicación de lugares turísticos, presenta una limitación en la ciudad de Azogues en cuanto a la actualización de información sobre sus puntos turísticos. Es importante señalar que la información proporcionada para llegar al cerro Abuja, por ejemplo, data del año 2015, lo que representa un lapso de 8 años hasta la fecha actual de este temario. Durante este período, es probable que hayan ocurrido cambios significativos en los puntos turísticos de la ciudad, lo cual no se refleja en la aplicación.

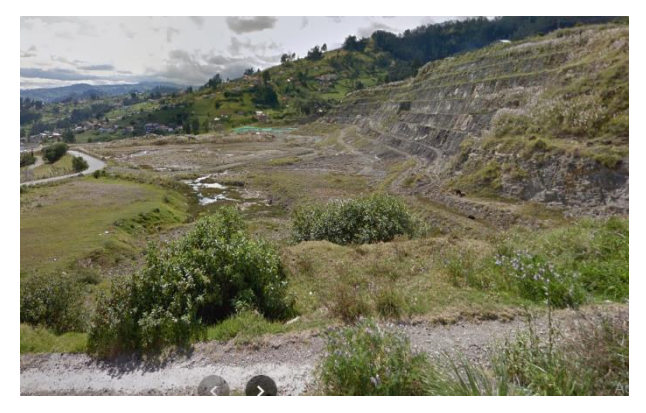

# <span id="page-20-1"></span>**GRÁFICO 1 IMAGEN RESCATA DEL 2015 DEL COMPLEJO TURÍSTICO DE AGUAS TERMALES EN GUAPÁN**

**Elaborado por:** Google Maps

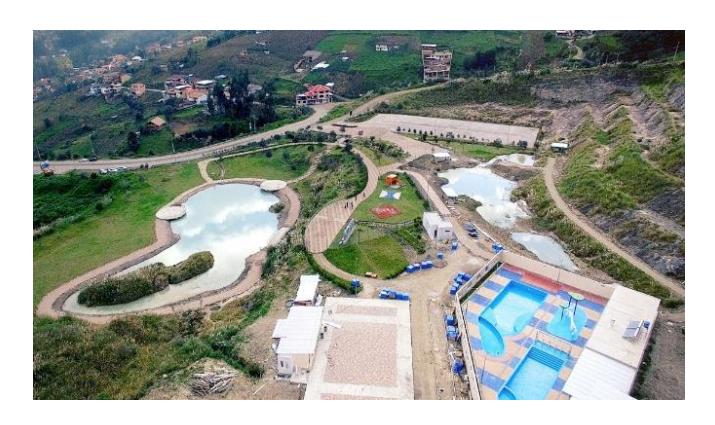

<span id="page-20-2"></span>**GRÁFICO 2 IMAGEN DEL 2023 DEL COMPLEJO TURISTICO DE AGUAS TERMALES DE GUAPÁN**

#### **Elaborado por:** El autor

Esta desactualización puede afectar la experiencia del turista al planificar su visita, ya que es fundamental contar con información precisa y actualizada para tomar decisiones informadas sobre los destinos a visitar y los recorridos a seguir. Es por ello que se destaca la necesidad de contar con aplicaciones móviles más actualizadas y especializadas en la ciudad de Azogues, que brinden información confiable y detallada sobre los puntos turísticos, garantizando así una experiencia enriquecedora y satisfactoria para los visitantes. (Urrutia, 2022)

• Uber es una aplicación que ha sido ampliamente reconocida por su enfoque en el transporte de pasajeros, proporcionando confianza al usuario en cuanto al vehículo, el conductor y la ruta a seguir. Aunque es una app muy útil y popular en diversas ciudades, lamentablemente, no se encuentra activa para la ciudad de Azogues.

En el desarrollo de la aplicación propuesta para la ciudad de Azogues, se toman en cuenta estas necesidades y se busca cubrirlas eficientemente. Una de las funcionalidades relevantes será informar al usuario sobre el tipo de transporte disponible, los costos asociados y el tiempo estimado para su llegada al destino. De esta manera, se pretende brindar a los turistas y residentes de Azogues una herramienta confiable y práctica que les permita acceder a opciones de transporte adecuadas y planificar sus desplazamientos de manera eficiente y segura.

Al enfocarse en las necesidades específicas de transporte de la ciudad de Azogues, la nueva aplicación buscará suplir el vacío existente en esta área, mejorando la experiencia del usuario y contribuyendo a facilitar la movilidad dentro de la ciudad. Esto añade un valor significativo al desarrollo de la app y se espera que tenga un impacto positivo en la satisfacción de los usuarios y en la promoción del turismo local. (Aymerich, 2022)

Aunque estas aplicaciones ofrecen ciertas utilidades relacionadas con el turismo, ninguna satisface completamente las exigencias actuales del turista que explora la ciudad de Azogues.

#### <span id="page-22-0"></span>**1.6.3. Sistemas de recomendación en turismo**

Los usuarios de la aplicación recibirán recomendaciones sobre los puntos turísticos de la ciudad de Azogues, presentados en orden descendente desde los más visitados hasta los menos explorados.

## <span id="page-22-1"></span>**1.6.4. Necesidad**

La ciudad de Azogues posee un gran potencial turístico, ya sea en sus atractivos naturales como en sus aspectos culturales y artificiales, los cuales son visitados de manera regular. Sin embargo, la cantidad de turistas que recibe no alcanza las expectativas deseadas. En este sentido, es imperativo desarrollar una aplicación móvil que permita a los turistas acceder a toda la información relevante sobre los puntos turísticos de la ciudad, facilitando así su exploración y promoviendo un mayor flujo de visitantes hacia estos lugares de interés. La creación de esta aplicación móvil es esencial para maximizar el potencial turístico de Azogues y brindar una experiencia más completa y satisfactoria a los turistas interesados en conocerla.

# <span id="page-22-2"></span>**1.7.Contribuciones**

• La aplicación móvil proporciona a los usuarios información detallada y actualizada acerca de los destinos turísticos presentes en la ciudad de Azogues. Incluye una amplia gama de datos sobre lugares de interés, atracciones culturales, servicios locales y rutas precisas con la ayuda de la tecnología de geolocalización (GPS). Gracias a esta funcionalidad, los turistas pueden planificar y explorar su itinerario de manera más efectiva, optimizando el uso de su tiempo y recursos durante su visita.

• Mediante el empleo de tecnologías avanzadas, como la geolocalización y la personalización de recomendaciones, la aplicación móvil tiene la capacidad de adaptarse a los intereses y preferencias individuales de cada usuario. Este enfoque personalizado le permite ofrecer recomendaciones específicas y sugerencias acertadas, proporcionando una experiencia turística más relevante y enriquecedora. (Pino, 2021)

• La aplicación móvil está diseñada con una interfaz intuitiva y amigable que garantiza una experiencia de usuario fluida y cómoda. Los turistas pueden navegar con facilidad

por la aplicación, acceder a la información requerida y encontrar rápidamente las funcionalidades necesarias para mejorar su satisfacción durante el viaje.

• Una de las valiosas funciones de la aplicación móvil es su papel como una herramienta efectiva para promocionar los destinos turísticos de Azogues. Al presentar visualmente los atractivos naturales, históricos y culturales de la ciudad, la aplicación despierta el interés y la curiosidad en los usuarios, motivándolos a explorar y visitar los lugares de interés destacados en Azogues.

• A través de la promoción y facilitación de la planificación y exploración turística en Azogues, la aplicación móvil contribuye al desarrollo económico de la ciudad. Los turistas generan una demanda creciente de servicios locales, como alojamiento, restaurantes, transporte y actividades recreativas, lo que conlleva beneficios sustanciales para los negocios y emprendedores locales.

En síntesis, la aplicación móvil destinada al turismo en Azogues se presenta como una herramienta de gran utilidad y potencial para impulsar la experiencia turística, mejorar la promoción de la ciudad y fomentar el crecimiento económico mediante la atracción de visitantes y la optimización de sus experiencias durante su estancia en la ciudad.

## <span id="page-23-0"></span>**1.7.1. Beneficiarios**

Los principales beneficiarios de la aplicación serán los turistas que la utilicen para explorar y conocer los destinos turísticos de la ciudad de Azogues. La aplicación les proporcionará información detallada y actualizada sobre los lugares de interés, atracciones culturales, servicios locales y rutas de acceso, permitiéndoles planificar y disfrutar de una experiencia turística más enriquecedora y satisfactoria.

Además, los pequeños comercios de la zona se verán favorecidos con el incremento en el flujo de turistas y visitantes que la aplicación generará. Gracias a una mayor visibilidad y promoción de los destinos turísticos locales, estos comercios experimentarán un aumento en sus ingresos económicos, ya que más turistas accederán a sus servicios y productos.

Por último, la municipalidad también se beneficiará con la aplicación, ya que esta servirá como una valiosa herramienta para promover los puntos turísticos de la ciudad. Al contar con información actualizada y detallada, generada por terceros en la aplicación, la municipalidad podrá potenciar la difusión de los atractivos de Azogues y así atraer a más turistas, impulsando el desarrollo económico y cultural de la ciudad.

#### <span id="page-24-0"></span>**1.8. Conclusiones**

En conclusión, el presente trabajo ha logrado exitosamente diseñar y desarrollar un prototipo de aplicación móvil con el objetivo de potenciar el turismo en la ciudad de Azogues. A través de una minuciosa revisión del estado del arte y una detallada consideración de las necesidades actuales de los turistas, se ha creado una herramienta altamente valiosa y completa para promover y guiar los destinos turísticos locales. La aplicación móvil brinda a los usuarios información detallada y actualizada sobre los puntos de interés, rutas y actividades disponibles, permitiéndoles planificar y disfrutar de una experiencia enriquecedora durante su visita. La incorporación de tecnologías innovadoras, como la geolocalización y la personalización de recomendaciones, potencia aún más la relevancia de las sugerencias para cada usuario. Adicionalmente, se enfatiza el impacto positivo potencial que esta aplicación podría tener en el desarrollo económico de la ciudad, al fomentar el turismo interno y beneficiar a los pequeños comercios locales. A pesar de ello, se reconoce la existencia de ciertas limitaciones en términos de recursos y alcance, lo que sugiere perspectivas para futuras investigaciones y mejoras. En términos generales, la aplicación móvil representa una contribución altamente significativa al campo del turismo en Azogues, al proporcionar una experiencia turística más enriquecedora y al promover el crecimiento de la ciudad como un destino turístico destacado.

# **CAPÍTULO II**

# **MARCO TEÓRICO**

#### <span id="page-25-2"></span><span id="page-25-1"></span><span id="page-25-0"></span>**2.1. Antecedentes investigativos**

#### <span id="page-25-3"></span>**2.1.1. Dispositivos móviles**

La industria de dispositivos móviles se ha caracterizado por la competencia entre dos de los sistemas operativos más prominentes: iOS, desarrollado por Apple Inc., y Android, respaldado por Google. Estos sistemas han revolucionado la forma en que interactuamos con la tecnología, influyendo en las preferencias de los consumidores y en la dinámica del mercado global de teléfonos inteligentes. Ecuador, como parte integral de esta tendencia, refleja un patrón de elección similar entre estos dos sistemas operativos, pero con matices que reflejan tanto las preferencias personales de los usuarios como las dinámicas económicas y culturales del país.

El sistema operativo iOS, intrínseco a los dispositivos iPhone de Apple, se distingue por su diseño minimalista y una experiencia de usuario cohesiva. Reconocido por su interfaz intuitiva y una estética pulida, iOS refleja la filosofía de diseño de Apple al ofrecer una plataforma que se integra sin esfuerzo con otros productos de la marca. Características como Touch ID y Face ID han fortalecido la seguridad del usuario, mientras que la App Store ofrece una amplia gama de aplicaciones cuidadosamente creadas, implementando por lo menos los requisitos mínimos que Apple exige a los desarrolladores de las aplicaciones publicadas o por publicar en la app store. Esta estrecha integración entre hardware y software, sumada a un enfoque proactivo en la privacidad, ha solidificado la lealtad de los usuarios hacia iOS. En contraste, Android, el sistema operativo respaldado por Google, se ha destacado por su flexibilidad y amplia gama de opciones. Los dispositivos Samsung Galaxy S, que utilizan Android con la capa de personalización "One UI", han conquistado un nicho en el mercado ecuatoriano al combinar la robustez de Android con características exclusivas de Samsung. La alta personalización y variedad de dispositivos Android permiten a los usuarios adaptar sus experiencias según sus necesidades y preferencias. Google Play Store, la plataforma de distribución de aplicaciones, también brinda acceso a una amplia selección de aplicaciones, aunque la fragmentación del sistema puede llevar a una experiencia más diversa en términos de rendimiento y actualizaciones. En Ecuador, la elección entre iOS y Android se ha visto

influenciada tanto por las preferencias individuales como por factores socioeconómicos. (Tintero, 2023)

Mientras que Android ha logrado una mayor penetración en el mercado debido a su disponibilidad en una variedad de dispositivos y rangos de precios, los dispositivos iPhone también han ganado seguidores fieles entre los consumidores que valoran la integración con otros productos de Apple y la percepción de estatus que conlleva. La elección entre ambos sistemas operativos en Ecuador refleja la convergencia de preferencias globales con elementos locales, lo que resulta en un panorama tecnológico diverso y en constante evolución. (Redacción, 2022)

## <span id="page-26-0"></span>**2.1.2. Aplicaciones móviles**

En el entorno tecnológico contemporáneo, las aplicaciones móviles han emergido como una fuerza transformadora que ha redefinido significativamente la manera en que los individuos interactúan con la tecnología y cómo abordan las diversas actividades de la vida diaria. Estos programas de software, meticulosamente diseñados para operar en dispositivos móviles como teléfonos inteligentes y tabletas, han desencadenado un efecto profundo en la mejora de la comodidad, la comunicación, el acceso a la información y, en última instancia, la calidad de vida.

### • **Optimización de la Experiencia a través de la Conveniencia:**

Uno de los elementos más notorios de las aplicaciones móviles reside en su capacidad para simplificar y optimizar tareas cotidianas. Facilitan la adquisición de productos y servicios, la gestión financiera y la planificación de itinerarios, eliminando obstáculos que en el pasado consumían tiempo y esfuerzo. Este logro en la eficiencia ha redefinido la manera en que los individuos gestionan sus necesidades y prioridades, brindando un entorno tecnológico que promueve la agilidad y la eficacia.

# • **Comunicación Expandida y Alcance Global:**

Las aplicaciones móviles han remodelado las dinámicas comunicativas al proporcionar un nivel de interconexión instantánea y acceso global. Plataformas de mensajería, como WhatsApp y Telegram, han generado una interacción fluida a través de mensajes de texto, voz, video y multimedia, sin restricciones geográficas. Esta conectividad ha reducido distancias, fortaleciendo conexiones personales y profesionales a una escala global, y permitiendo la colaboración y el intercambio de ideas sin fronteras.

#### • **Acceso Inmediato a la Información y el Conocimiento:**

El empoderamiento derivado de la capacidad de acceder a información de manera instantánea y continua es un rasgo distintivo de las aplicaciones móviles. Plataformas de noticias en línea, motores de búsqueda y aplicaciones educativas brindan un flujo constante de información relevante y conocimientos diversos. Este acceso democratizado al conocimiento ha facultado a los individuos para tomar decisiones informadas, participar en discursos informados y nutrir una cultura de aprendizaje continuo.

#### • **Transformación del Entretenimiento y la Cultura:**

El panorama del entretenimiento y la participación cultural ha experimentado una metamorfosis a raíz de las aplicaciones móviles. Desde la transmisión de contenido multimedia hasta la inmersión en juegos interactivos, estas aplicaciones han acercado el entretenimiento a los usuarios, brindando opciones personalizadas y una exploración variada de expresiones artísticas. Este cambio ha enriquecido la experiencia de ocio, posibilitando una conexión más profunda con la creatividad y la diversidad cultural.

#### • **Promoción de Estilos de Vida Saludables:**

Las aplicaciones móviles han asumido un papel fundamental en el fomento de estilos de vida saludables. Plataformas de seguimiento de actividad física, monitoreo del sueño y control de la dieta han permitido a los individuos tomar la responsabilidad de su bienestar personal. Al proporcionar herramientas para establecer metas, rastrear el progreso y adoptar medidas positivas hacia la salud y el estado físico, estas aplicaciones han empoderado a los usuarios para llevar un estilo de vida más equilibrado.

#### <span id="page-27-0"></span>**2.1.3. Aplicaciones web para móviles**

Las aplicaciones web para dispositivos móviles, reconocidas como aplicaciones web móviles o aplicaciones web responsivas, representan una manifestación tecnológica de gran relevancia en la contemporaneidad. Su génesis reside en la creación de programas de software meticulosamente ajustados para operar específicamente en dispositivos móviles, como teléfonos inteligentes y tabletas. Este atributo singular se configura como un componente distintivo de importancia sustancial en comparación con otras modalidades de aplicaciones, y se materializa mediante la habilidosa aplicación de la tecnología web estándar, abarcando lenguajes y recursos como el Lenguaje de Marcado de Hipertexto (HTML), las Hojas de Estilo en Cascada (CSS) y JavaScript.

La relevancia de este género de aplicaciones radica en su capacidad intrínseca para brindar una experiencia de usuario meticulosamente optimizada para su interacción en pantallas de dimensiones reducidas y de carácter táctil, dos rasgos distintivos y críticos dentro del entorno móvil. La eficacia en la adaptación visual, el despliegue funcional y la navegación intuitiva constituyen componentes esenciales que delinean la esencia de las aplicaciones web para móviles y que se hallan en la cúspide conceptual de su concepción.

Conviene destacar que esta particular categoría de aplicaciones emerge como un contraste relevante en comparación con las aplicaciones nativas, al desafiar la imperativa necesidad de la descarga e instalación directa en el dispositivo del usuario. Por el contrario, su despliegue se efectúa a través de la invocación del navegador web del dispositivo móvil, lo que impulsa una implementación fluida y ágil. Además, las aplicaciones web móviles ostentan un carácter agnóstico en relación al sistema operativo subyacente, eludiendo las restricciones inherentes a plataformas específicas como Windows, macOS, Android o iOS. Este atributo se traduce en una adaptabilidad que acentúa su versatilidad y su aptitud para ser desplegadas en diversas configuraciones de entornos móviles.

#### **Ventajas**

Las aplicaciones web destinadas a dispositivos móviles conllevan una plétora de ventajas de considerable notoriedad. Entre tales méritos, destaca su característica de universal accesibilidad, habida cuenta de su disponibilidad en cualquier dispositivo en posesión de conectividad a la red de Internet. Esta modalidad se distingue, asimismo, por un proceso de despliegue simplificado, dado que su utilización prescinde de descargas o instalaciones de carácter local. La inherente capacidad de implementar actualizaciones centralizadas reviste un rasgo distintivo, al tiempo que su naturaleza de compatibilidad multiplataforma atenúa la fragmentación, propiciando una uniformidad que supera las limitaciones propias de las distintas plataformas.

Una ventaja adicional radica en los costos de desarrollo atenuados en contraposición con las aplicaciones nativas, que surge como una consideración pertinente en el ámbito económico. La uniformidad de la interfaz, homogéneamente percibida a través del navegador web, impulsa la coherencia y la familiaridad en la experiencia del usuario. La habilidad de mantener conectividad ininterrumpida para datos en tiempo real constituye un elemento crucial, en tanto fomenta la entrega de información actualizada. La simplicidad en la distribución mediante enlaces compartibles, coadyuva a la divulgación expedita de la aplicación.

Así mismo, la aplicación web móvil se destaca por su optimización específica dirigida a dispositivos móviles, lo que cristaliza una interacción ergonómica y adaptada a las singularidades de tales dispositivos. Concluyendo con una particularidad significativa, esta modalidad elude las restricciones conferidas por las tiendas de aplicaciones, permitiendo un alcance global sin limitaciones geográficas ni de aprobación, y culminando en una experiencia versátil, eficiente y ajustable dentro del extenso espectro de dispositivos móviles.

## **Desventajas**

No obstante, las ventajas inherentes que ofrecen, las aplicaciones web dirigidas a dispositivos móviles, así mismo manifiestan ciertas desventajas que merece la pena considerar. Entre estas desventajas, se incluye su notable dependencia de una conectividad a Internet activa, circunstancia que inevitablemente restringe su utilidad en contextos carentes de acceso a la red; la potencial presencia de limitaciones en términos de funcionalidad, en comparación con las aplicaciones nativas, particularmente en lo concerniente al acceso a recursos de hardware y sensores del dispositivo; la posibilidad de un rendimiento potencialmente inferior como resultado de su ejecución a través del entorno del navegador; la eventualidad de una experiencia de usuario que podría carecer de la fluidez y optimización que caracteriza a las aplicaciones nativas; la inherente dependencia de las actualizaciones del navegador, cuyos impactos podrían incidir en la compatibilidad y el rendimiento de la aplicación; preocupaciones relativas a aspectos de seguridad y privacidad, en virtud de las vulnerabilidades del navegador y la eventualidad de ataques; restricciones en el acceso a funcionalidades avanzadas del dispositivo; limitaciones en la experiencia de operación sin conectividad en comparación con las aplicaciones nativas; los requerimientos de almacenamiento en caché que pudieran incidir en la ocupación de espacio en el dispositivo móvil; y, finalmente, la posibilidad de una visibilidad potencialmente reducida debido a su inaccesibilidad en las tiendas de aplicaciones tradicionales. La consideración y evaluación meticulosa de estas implicaciones resulta imperativa al deliberar sobre la idoneidad de las aplicaciones web móviles como alternativa para satisfacer los objetivos y requerimientos específicos que puedan imperar. (González, 2022)

#### <span id="page-30-0"></span>**2.2. Tecnologías**

Para entender mejor la tecnología utilizada para el prototipo de aplicación, algunos conceptos deben ser explicados:

- Se pueden ocupar diferentes que ayudan para crear aplicaciones para dispositivos móviles, tales como Visual Studio Code, Microsoft visual studio.
- Existen muchos lenguajes de programación tales como HTML, Java Script, CSS

# <span id="page-30-1"></span>**2.3. Visual Studio Code**

Visual Studio Code (VS Code) representa un editor de código fuente de amplio renombre y extensa adopción, desarrollado por la empresa Microsoft. Este software se destaca por su versatilidad, eficiencia y atributos avanzados, consolidándolo como una herramienta de vital importancia para programadores y desarrolladores de software. No obstante, su designación, es importante subrayar que Visual Studio Code no constituye una iteración completa del entorno de desarrollo integrado (IDE) denominado Visual Studio, sino más bien un editor de código de naturaleza ligera y alto rendimiento. (Flores, 2023)

En el núcleo de sus características preeminentes, se encuentra una interfaz moderna e intuitiva, cuidadosamente diseñada para adecuarse a las distintas necesidades de diversos tipos de desarrolladores, lo que facilita una experiencia de edición de código fluida y eficaz. Visual Studio Code demuestra su compatibilidad multiplataforma al ser adaptable a sistemas operativos variados como Windows, macOS y Linux, que lo convierte en una opción versátil para desenvolverse en diferentes entornos. Además, el software provee un resaltado de sintaxis para una extensa variedad de lenguajes de programación, a la vez que ofrece sugerencias de autocompletado que agilizan el proceso de escritura de código.

Un rasgo sobresaliente de Visual Studio Code reside en su capacidad de ser extendido, posibilitando que los desarrolladores personalicen su entorno mediante la incorporación de extensiones específicas para satisfacer sus necesidades, tales como soporte para lenguajes, herramientas de depuración y control de versiones. Por otro lado, se proveen herramientas de depuración integradas que empoderan a los desarrolladores a identificar

y resolver problemas en su código de manera eficiente. Adicionalmente, el software ofrece una terminal integrada que permite a los usuarios ejecutar comandos directamente desde el editor.

La opción de trabajar simultáneamente en múltiples archivos a través de la función de vista dividida es un elemento que enaltece la productividad y facilita la comparación de fragmentos de código. A su vez, la personalización y configuración del entorno se encuentran a disposición de los usuarios, quienes pueden ajustar aspectos como temas visuales, tipografía y atajos de teclado de acuerdo a sus preferencias. Cabe mencionar que la comunidad activa que rodea a Visual Studio Code proporciona un variado repertorio de recursos en línea, abarcando documentación y tutoriales para enriquecer su utilización.

En síntesis, Visual Studio Code se configura como un editor de código fuente altamente versátil y adaptable, siendo una herramienta imprescindible para programadores y desarrolladores. Su énfasis en la eficiencia y la productividad le confieren un estatus de relevancia en el ámbito del desarrollo de software contemporáneo. (virtual, s.f.)

## <span id="page-31-0"></span>**2.4. Ionic**

Ionic es un framework de desarrollo con notable prominencia en la esfera de las aplicaciones móviles y las experiencias web progresivas. Su génesis descansa en la utilización de tecnologías web estándar, tales como HTML, CSS y JavaScript, para la edificación de aplicaciones interactivas y visualmente atractivas. Su razón de ser radica en simplificar y agilizar el proceso de creación, permitiendo a los desarrolladores materializar proyectos de alta calidad, funcionales y estéticamente agradables, que ostenten compatibilidad multiplataforma, abarcando las distintas exigencias de sistemas operativos como iOS, Android y el entorno web.

En su núcleo, Ionic exhibe una singular capacidad para gestar interfaces de usuario que reflejen modernidad y eficacia, gracias a la implementación de componentes predefinidos que agilizan la confección de elementos visuales. Sin embargo, su aporte trasciende la estética, pues abraza una filosofía de desarrollo multiplataforma que conlleva significativas ventajas. La posibilidad de forjar una base de código única, y luego compilarla para diversas plataformas, se erige como una estrategia que maximiza la eficiencia y minimiza redundancias, optimizando los recursos y potenciando la productividad del desarrollador.

Un aspecto distintivo de Ionic radica en su capacidad de aprovechar capacidades nativas de los dispositivos mediante la integración de plugins y extensiones. Esta funcionalidad permite acceder a atributos del hardware y características del sistema, como la cámara, la geolocalización y las notificaciones push. Más allá de su enfoque en el ámbito móvil, Ionic también fomenta el desarrollo de aplicaciones web progresivas, habilitando una experiencia coherente en navegadores web y dispositivos móviles, y resaltando la relevancia de esta tecnología en un mundo digital interconectado. La robustez de su comunidad de desarrolladores, complementada con herramientas de pruebas y depuración, consolida a Ionic como un instrumento de gran valía para aquellos inmersos en la concepción y materialización de aplicaciones de alta calidad y funcionalidad en el panorama contemporáneo de desarrollo. (Atmitim, 2022)

#### <span id="page-32-0"></span>**2.5. Angular**

Angular es un marco de trabajo de código abierto, auspiciado por Google, que se erige como una herramienta altamente reconocida y difundida para la edificación de aplicaciones web dinámicas y sofisticadas. Diseñado para satisfacer las demandas del desarrollo moderno, Angular posibilita la creación de aplicaciones web interactivas y escalables mediante la implementación de patrones de arquitectura Modelo-Vista-Controlador (MVC) o Modelo-Vista-VistaModelo (MVVM). Esta estructura, que separa claramente la lógica de presentación de la lógica de negocio, confiere coherencia y modularidad al proceso de desarrollo.

Un rasgo distintivo de Angular es su enfoque en el enlace de datos declarativo, que permite la sincronización automática entre el modelo de datos y la interfaz de usuario, posibilitando una actualización eficiente y sincronizada de los elementos visuales. Esta característica, combinada con la capacidad de crear componentes personalizados y directivas, facilita la construcción de interfaces de usuario ricas y funcionales. La plataforma también abarca un sistema de inyección de dependencias que optimiza la gestión de componentes y servicios, así como un sólido sistema de enrutamiento que mejora la navegación dentro de aplicaciones de una sola página (SPA).

Angular, que se basa en el lenguaje de programación TypeScript, se destaca por su robusto ecosistema de herramientas y recursos. Esto incluye Angular CLI (Command Line Interface) para la creación y administración de proyectos, y Angular Material para

diseñar interfaces coherentes y atractivas. Con un enfoque en las pruebas unitarias, una comunidad activa de desarrolladores y su posición como una herramienta versátil y poderosa para el desarrollo web, Angular prevalece como una elección destacada para aquellos que buscan crear aplicaciones web de alta calidad, eficacia y escalabilidad en el panorama actual del desarrollo. (AngulaJS, s.f.)

#### <span id="page-33-0"></span>**2.6. Node js**

Node.js es un entorno de ejecución de código abierto que encuentra su fundamento en el motor JavaScript V8 de Google. Su preeminencia se cimenta en su capacidad para posibilitar el desarrollo de aplicaciones y servicios web escalables y de alto rendimiento desde el lado del servidor, empleando el lenguaje JavaScript. Una característica distintiva de Node.js reside en su adopción de un enfoque asincrónico y orientado a eventos, lo que lo habilita especialmente para la creación de aplicaciones en tiempo real y con necesidades de alta concurrencia. (Acerca, s.f.)

En su esencia, Node.js abraza un paradigma no bloqueante, lo que significa que puede gestionar múltiples solicitudes en simultáneo sin obstruir el hilo de ejecución. Este diseño resulta en una capacidad de respuesta mejorada y una mayor eficiencia, particularmente en contextos que implican un alto flujo de solicitudes. A través de un sistema de módulos, los desarrolladores pueden fragmentar su código en unidades reutilizables y aprovechar un vasto repositorio de bibliotecas y paquetes ofrecidos por la comunidad a través del administrador de paquetes npm (Node Package Manager). Node.js, además, ostenta pertinencia en la creación de servidores web, encontrando en frameworks como Express.js un aliado para la construcción de servidores y definición de rutas. Asimismo, su pertinencia se extiende a la construcción de APIs (Interfaces de Programación de Aplicaciones) y microservicios, facilitando la comunicación efectiva entre aplicaciones y la construcción de sistemas modulares. Su idoneidad para aplicaciones en tiempo real, como juegos en línea o chats en vivo, radica en su capacidad para gestionar múltiples conexiones concurrentemente. Con una comunidad activa de desarrolladores que nutren su ecosistema con recursos y documentación, Node.js se erige como una elección distinguida y eficiente en la construcción de aplicaciones modernas y dinámicas. (Coppola, 2023)

# <span id="page-34-0"></span>**2.7. Versiones de herramientas**

- Ionic: La herramienta ionic está siendo ejecutada en la versión 5.4.16
- Node js: la herramienta node js está siendo utilizada en la versión 18.16.1
- Visual studio code: la herramienta visual studio code está siendo utilizada en la versión 1.80.2
- Angular: la herramienta angular está siendo ejecutada en la versión 16.0.0

# <span id="page-34-1"></span>**2.8. Metodología de desarrollo ágil: SCRUM**

Scrum, una metodología ágil ampliamente reconocida, emerge como un enfoque dinámico y efectivo para la gestión de proyectos, especialmente en aquellos desafiantes y adaptables. Aunque su origen se encuentra en el desarrollo de software, Scrum ha trascendido fronteras y se ha convertido en una herramienta invaluable en diversas industrias.

Este enfoque se cimenta en valores fundamentales, como la colaboración, la adaptabilidad y la entrega gradual de resultados. Estos principios proporcionan una base sólida para abordar proyectos de envergadura, donde la complejidad y la incertidumbre son constantes. En esencia, Scrum ofrece una hoja de ruta que permite a los equipos enfrentar desafíos y adaptarse al entorno en constante cambio de manera efectiva.

Aunque sus raíces se encuentran en el desarrollo de software, la versatilidad de Scrum lo ha convertido en una herramienta valiosa en una variedad de sectores. Su enfoque en la colaboración, la adaptabilidad y la entrega incremental lo posiciona como un aliado esencial para aquellos que buscan gestionar proyectos con éxito en un mundo cada vez más dinámico y desafiante.

# <span id="page-34-2"></span>**2.8.1. Roles estratégicos de SCRUM**

- **Product Owner:** El Product Owner es quien toma las decisiones sobre qué trabajo debe hacerse y en qué orden. Actúa como el representante del cliente o usuario, asegurándose de que sus necesidades sean la máxima prioridad. Su rol es definir claramente qué debe lograrse y cuál es el valor para el cliente.
- **Scrum Master - El Facilitador Principal:** El Scrum Master se encarga de que el equipo siga las reglas y principios de Scrum. Su función principal es eliminar obstáculos que puedan impedir el progreso del equipo. Actúa como un facilitador y asegura que las reuniones y procesos de Scrum sean efectivos y eficientes.

• **Equipo de Desarrollo:** Este equipo está compuesto por profesionales que realizan el trabajo real de diseño, desarrollo y pruebas. Son los que transforman las necesidades y prioridades del Product Owner en soluciones concretas. Trabajan juntos para cumplir con las metas del proyecto.

# <span id="page-35-0"></span>**2.8.2. SCRUM:PRODUCT BACKLOG**

es una lista en constante evolución que abarca todas las funcionalidades, características, tareas y requisitos a desarrollar en un proyecto. Este elemento esencial de la metodología Scrum sirve como brújula para planificar y dirigir el trabajo a lo largo del proyecto.

Características clave del Product Backlog incluyen:

- **Priorización Estructurada:** Los elementos en el Product Backlog se organizan por orden de importancia, destacando los más cruciales y valiosos en la parte superior.
- **Adaptación Continua:** El Product Backlog evoluciona constantemente, ajustándose a medida que se adquiere nueva información, se recibe retroalimentación y cambian las necesidades del proyecto. Se pueden agregar elementos nuevos y reorganizar los existentes según sea necesario.
- **Nivel de Detalle Gradual:** Los elementos en el Product Backlog no necesitan estar completamente definidos desde el principio. Pueden comenzar como descripciones generales y luego detallarse conforme se acerca su implementación.
- **Responsabilidad Clara:** El Product Owner es el encargado de mantener y gestionar el Product Backlog. Su rol abarca la incorporación de nuevos elementos, su priorización y garantizar que el equipo de desarrollo comprenda claramente lo que se requiere.

# <span id="page-35-1"></span>**2.8.3. Los sprints en SCRUM**

En Scrum, los "sprints" representan intervalos de tiempo fijos y breves que se utilizan para llevar a cabo el trabajo de desarrollo de un conjunto específico de funcionalidades o tareas. Estos sprints desempeñan un papel fundamental en la metodología Scrum, ya que permiten una entrega incremental y constante de valor al cliente a lo largo del proyecto. Algunos aspectos esenciales de los sprints en Scrum incluyen:
- **Duración Invariable:** Los sprints se caracterizan por su duración constante y predefinida, generalmente de 2 a 4 semanas. Esto crea un ritmo constante en el desarrollo del proyecto.
- **Claridad en los Objetivos:** Cada sprint comienza con objetivos concretos y bien definidos, usualmente en forma de elementos seleccionados del "Product Backlog". Estos elementos representan el trabajo prioritario que se abordará durante el sprint.
- **Resultados Funcionales:** Al término de cada sprint, el equipo debe entregar una parte del producto que es funcional y podría ser entregada al cliente si se considera necesario. Esto garantiza avances tangibles en el proyecto.
- **Revisión y Reflexión:** Al finalizar un sprint, se realiza una Revisión del Sprint para mostrar lo que se ha logrado y obtener comentarios de las partes interesadas. Además, se lleva a cabo una Retrospectiva del Sprint en la que el equipo reflexiona sobre su desempeño y busca maneras de mejorar.
- **Planificación Sprint a Sprint:** Antes de iniciar un sprint, se lleva a cabo una reunión de Planificación del Sprint en la que se seleccionan y comprometen elementos específicos del "Product Backlog" que se trabajarán durante ese sprint. Estos elementos se convierten en el "Sprint Backlog".
- **Énfasis en la Colaboración:** Durante el sprint, el equipo trabaja de manera colaborativa y se autoorganiza para cumplir con las tareas asignadas. El Scrum Master desempeña un papel crucial al eliminar cualquier obstáculo que pueda surgir en el camino del equipo.

### **2.8.4. Valores de SCRUM**

• **Compromiso:** En el contexto de Scrum, el compromiso es un principio rector que impulsa a los miembros del equipo a asumir la responsabilidad de su trabajo y a esforzarse constantemente por entregar resultados de alta calidad. Este compromiso no se limita únicamente al cumplimiento de tareas; va más allá al involucrar un sentido de propiedad compartida del proyecto. Cada miembro del equipo se identifica con los objetivos del sprint y del proyecto en su totalidad. Este sentido de responsabilidad y dedicación es esencial para garantizar que el equipo alcance sus metas y entregue un producto final que cumpla con las expectativas y necesidades del cliente.

- **Valor:** Scrum, en su esencia, se centra en la creación y entrega de valor continuo al cliente. Esto significa que cada aspecto del trabajo se evalúa en función de su contribución al valor que se brinda al cliente. En lugar de dedicar tiempo y recursos a tareas superfluas o características no esenciales, Scrum prioriza y desarrolla las funcionalidades que aportan el mayor valor al cliente. Este enfoque en el valor no solo mejora la satisfacción del cliente, sino que también garantiza que los recursos se utilicen de manera eficiente y efectiva, maximizando el retorno de inversión para el cliente y la organización.
- **Enfoque:** Scrum promueve un enfoque claro y deliberado en metas específicas y resultados concretos. En un mundo lleno de distracciones y demandas cambiantes, Scrum actúa como un faro que guía al equipo hacia sus objetivos definidos. Al evitar la dispersión en tareas innecesarias o no relacionadas con el objetivo principal, Scrum permite una mayor eficiencia y productividad. Cada elemento del trabajo se selecciona cuidadosamente en función de su contribución a la meta general, lo que resulta en un trabajo enfocado y significativo.
- **Apertura:** La transparencia es un pilar fundamental en Scrum. La metodología exige que todos los aspectos del trabajo y el progreso del proyecto sean visibles y accesibles tanto para el equipo como para las partes interesadas. Esta transparencia facilita la comunicación efectiva, fomenta la confianza y permite la toma de decisiones informadas. Los obstáculos y los problemas se abordan de manera abierta y colaborativa, lo que promueve un ambiente de trabajo basado en la confianza y la responsabilidad compartida. La apertura en Scrum contribuye a la alineación de expectativas y a la creación de soluciones sólidas y efectivas para los desafíos que surgen durante el proyecto.

### **2.8.5. Principios de SCRUM**

**Enfoque Empírico:** Scrum se caracteriza por su enfoque empírico, lo que significa que se basa en la observación, la experiencia y la adaptación continua. En lugar de depender de planes rígidos y predicciones inflexibles, Scrum reconoce que el conocimiento evoluciona con el tiempo. Las decisiones se toman en función de la información actual y las lecciones aprendidas en el pasado. Esto permite que los equipos de Scrum se ajusten y se adapten rápidamente a medida que se enfrentan a nuevos desafíos y oportunidades, garantizando que el producto final sea verdaderamente relevante y eficaz.

**Autoorganización:** Scrum empodera a los equipos al permitirles ser autoorganizados. Esto significa que los miembros del equipo tienen la autonomía y la responsabilidad de tomar decisiones sobre cómo llevar a cabo su trabajo. La autoorganización fomenta la creatividad, la toma de decisiones colaborativa y la responsabilidad compartida. Los equipos son capaces de identificar la mejor manera de alcanzar sus objetivos, lo que a su vez les brinda un mayor sentido de pertenencia y propósito en el proyecto.

**Colaboración:** La colaboración es un valor fundamental en Scrum. Se enfatiza la comunicación abierta y frecuente entre los miembros del equipo y las partes interesadas. La colaboración estrecha permite resolver problemas de manera eficiente y garantiza que todos estén alineados en cuanto a los objetivos del proyecto. La retroalimentación constante y el trabajo conjunto contribuyen a la mejora continua del proceso y el producto.

**Entrega Incremental:** Scrum aboga por la entrega incremental de resultados funcionales en cada sprint. En lugar de esperar hasta que todo el trabajo esté completo, Scrum busca proporcionar valor al cliente de manera temprana y continua. Esto permite obtener retroalimentación valiosa de manera anticipada y garantiza que el producto pueda adaptarse a las necesidades cambiantes. La entrega incremental también mejora la visibilidad del progreso del proyecto.

**Enfoque en el Cliente:** Scrum coloca al cliente en el centro de todo el proceso. El objetivo principal es satisfacer las necesidades del cliente y entregar un producto que genere valor real para los usuarios finales. Esta orientación hacia el cliente se traduce en una atención constante a las expectativas y requerimientos del cliente, lo que garantiza que el producto final sea verdaderamente relevante y útil.

**Eliminación de Desperdicio:** Scrum busca eliminar el trabajo innecesario y las actividades que no agregan valor al producto. Esto se logra al enfocarse en las tareas esenciales y evitar la realización de actividades que no contribuyan directamente a los objetivos del proyecto. La eliminación de desperdicio optimiza la eficiencia y la productividad del equipo, lo que se traduce en entregas más rápidas y efectivas.

**Inspección y Adaptación Constantes:** La metodología Scrum se basa en la inspección continua del trabajo y la adaptación del proceso y el producto en función de la retroalimentación y los cambios en los requisitos. Esto garantiza que el equipo pueda responder de manera ágil a los desafíos y las oportunidades que surgen durante el proyecto, lo que resulta en un producto final de alta calidad y relevancia.

### **2.8.6. Practicas complementarias de SCRUM**

SCRUM como metodología ágil, incluye una serie de prácticas complementarias que son fundamentales para su correcta implementación, las mismas se enfocan en promover la colaboración, la transparencia y la entrega de valor constante.

Algunas prácticas complementarias que SCRUM incluye son:

- **Definition of Done (DoD):** El equipo define lo que significa que una tarea esté "terminada" y cumple con los estándares de calidad. Esto garantiza que el trabajo realizado sea de alta calidad y cumpla con las expectativas.
- **Velocity:** La velocidad es una métrica que mide cuánto trabajo el equipo es capaz de completar en un sprint. Ayuda a planificar futuros sprints y a estimar cuánto trabajo se puede abordar.
- **Estimación de Historias de Usuario:** El equipo utiliza técnicas de estimación, como el "poker de planificación" o puntos de historia, para estimar el esfuerzo necesario para completar cada historia de usuario en el "Product Backlog."

# **2.8.7. Roles adicionales de SCRUM**

Dentro del marco de Scrum, los roles adicionales desempeñan un papel crucial para satisfacer las necesidades específicas de un proyecto y la estructura organizativa de una empresa. Estos roles pueden incluir stakeholders, quienes representan intereses clave en el proyecto, y subject matter experts, que aportan conocimientos especializados para tomar decisiones informadas. Además, en proyectos que requieren pruebas exhaustivas, los usuarios alfa y beta brindan retroalimentación valiosa. El propietario de la infraestructura gestiona los aspectos técnicos, mientras que un gerente de proyecto puede coordinar en proyectos complejos. En algunos casos, un gerente de producto colabora con el Product Owner para definir la visión estratégica del producto. Estos roles complementarios se integran de manera efectiva para garantizar el éxito del proyecto, cada uno con responsabilidades claramente definidas y una contribución significativa al proceso de Scrum.

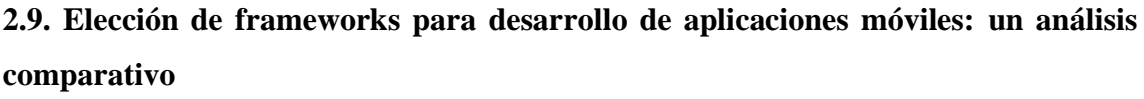

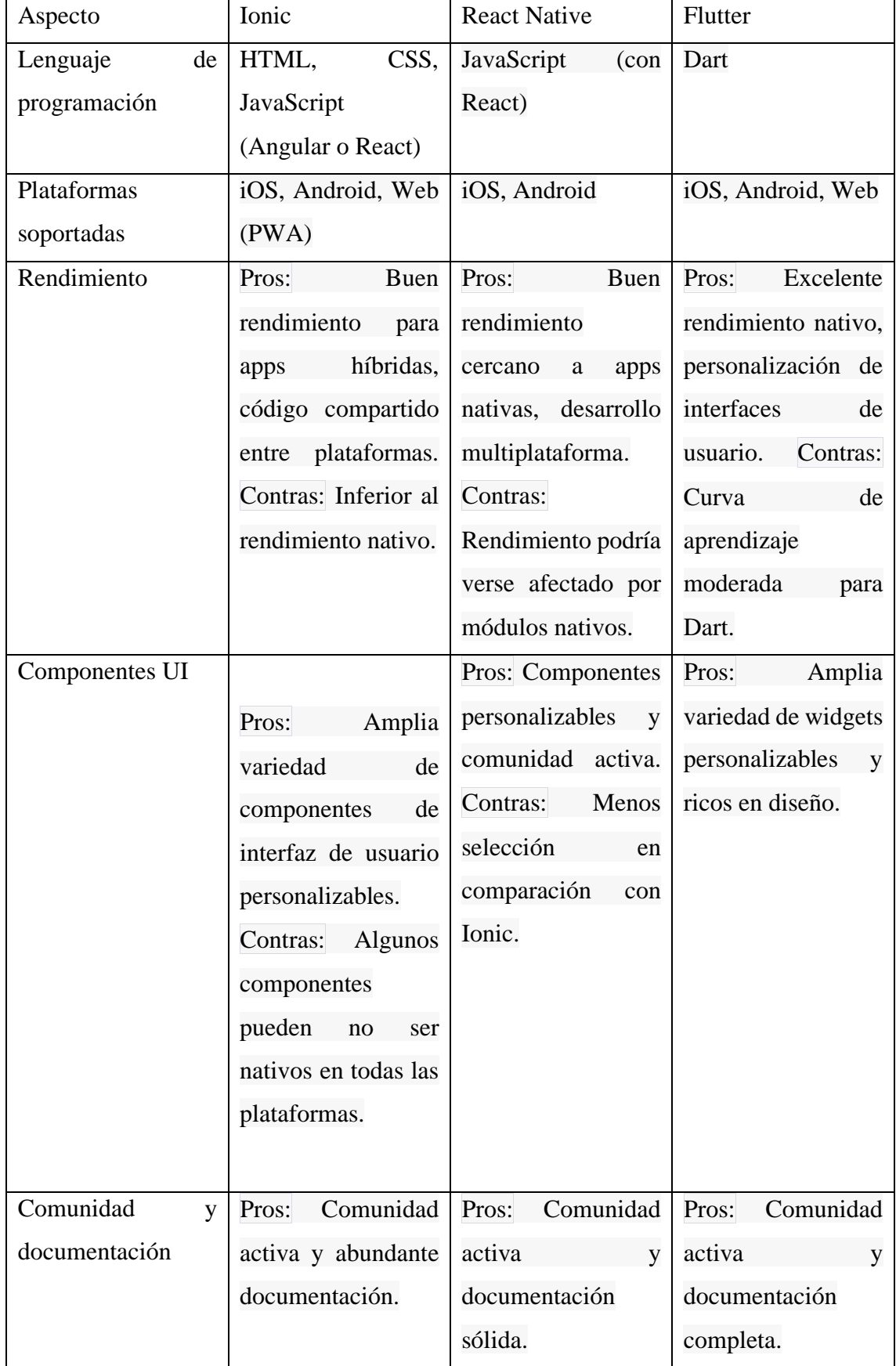

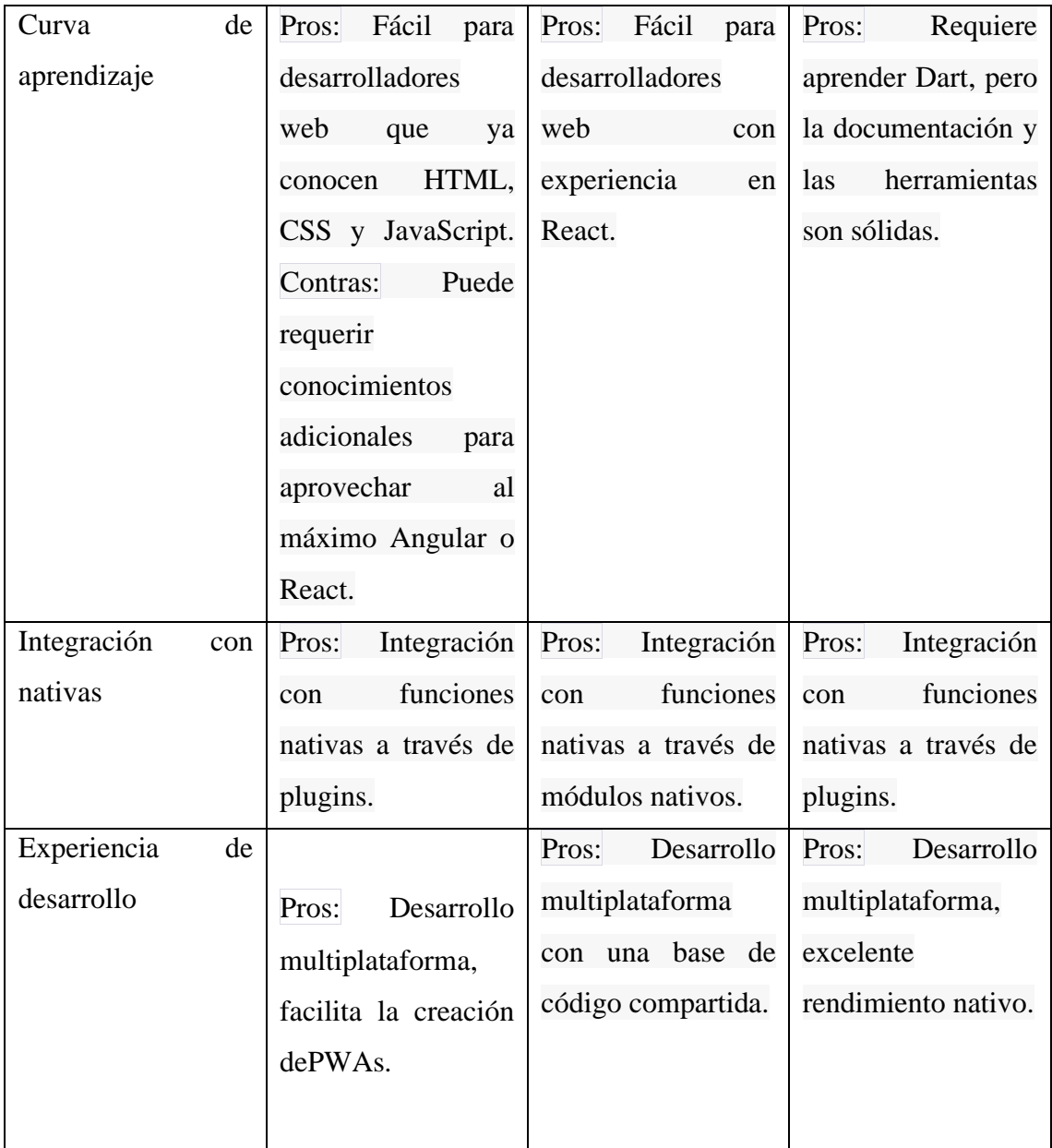

# **TABLA 1: ELECCIÓN DE FRAMEWORKS PARA DESARROLLO DE APLICACIONES MÓVILES: UN ANÁLISIS COMPARATIVO**

### **Elaborado por:** El autor

La elección del framework de desarrollo de aplicaciones móviles representa un paso fundamental en este proyecto. En este sentido, Ionic emerge como una opción excepcional, especialmente cuando se cuenta con un profundo dominio de este framework. Ionic ofrece la ventaja de capitalizar las habilidades preexistentes en HTML, CSS y JavaScript, lo que se traduce en un desarrollo ágil y eficiente de aplicaciones móviles versátiles y multiplataforma. Más allá de su impresionante variedad de componentes de interfaz de usuario personalizables, Ionic respalda a los desarrolladores con una comunidad activa y rica en recursos. La capacidad de crear aplicaciones para

múltiples sistemas operativos, abarcando iOS, Android y la web, desde una única base de código, representa un notable ahorro de tiempo y recursos valiosos. Fundamentado en mi expertise en Ionic, esta elección se erige como la opción más sólida y confiable para la exitosa culminación de este proyecto de tesis.

| Aspecto           | Visual studio code                        | Sublime text                  | Atom                 |
|-------------------|-------------------------------------------|-------------------------------|----------------------|
| Versatilidad      | y   Pros: Amplia gama   Pros: Amplia gama |                               | Pros:                |
| extensibilidad    | de extensiones y                          | de extensiones y              | Extensibilidad<br>a  |
|                   | herramientas.                             | temas.                        | través de paquetes y |
|                   | Contras: Requiere                         | Contras: Precio de            | temas.               |
|                   | memoria                                   | licencia para su uso          | Contras:             |
|                   | significativa<br>en                       | completo.                     | Rendimiento<br>en    |
|                   | proyectos grandes.                        |                               | proyectos grandes    |
|                   |                                           |                               | puede ser inferior.  |
| Interfaz          | Interfaz<br>Pros:                         | Interfaz<br>Pros:             | Interfaz<br>Pros:    |
| personalizable    | intuitiva<br>y                            | personalizable con            | personalizable<br>y  |
|                   | altamente                                 | soporte<br>para               | fácil de configurar. |
|                   | personalizable.                           | esquemas de color.            |                      |
| Comunidad<br>y    | Pros: Comunidad                           | Pros: Comunidad               | Comunidad<br>Pros:   |
| soporte           | activa,<br>con                            | activa<br>y<br>gran           | activa y<br>soporte  |
|                   | actualizaciones                           | cantidad<br>de                | continuo.            |
|                   | frecuentes.                               | recursos en línea.            | Algunos<br>Contras:  |
|                   | Contras: Algunos                          | Menos<br>Contras:             | pueden<br>paquetes   |
|                   | complementos                              | actualizaciones<br>de         | volverse             |
|                   | pueden                                    | tener   características<br>en | incompatibles con    |
|                   | documentación                             | comparación<br>con            | las actualizaciones. |
|                   | limitada.                                 | otros editores.               |                      |
| Integración<br>de | Pros: Soporte para                        | Amplio<br>Pros:               | Pros: Soporte para   |
| lenguajes         | variedad<br>de<br>una                     | soporte<br>para               | múltiples lenguajes  |
|                   | lenguajes<br>de                           | lenguajes y sintaxis          | capacidad<br>de<br>y |
|                   | programación.                             | personalizadas.               | personalización.     |

**2.10. Comparativa de editores de código en el desarrollo de aplicaciones móviles y desarrollo de software: elección y justificación**

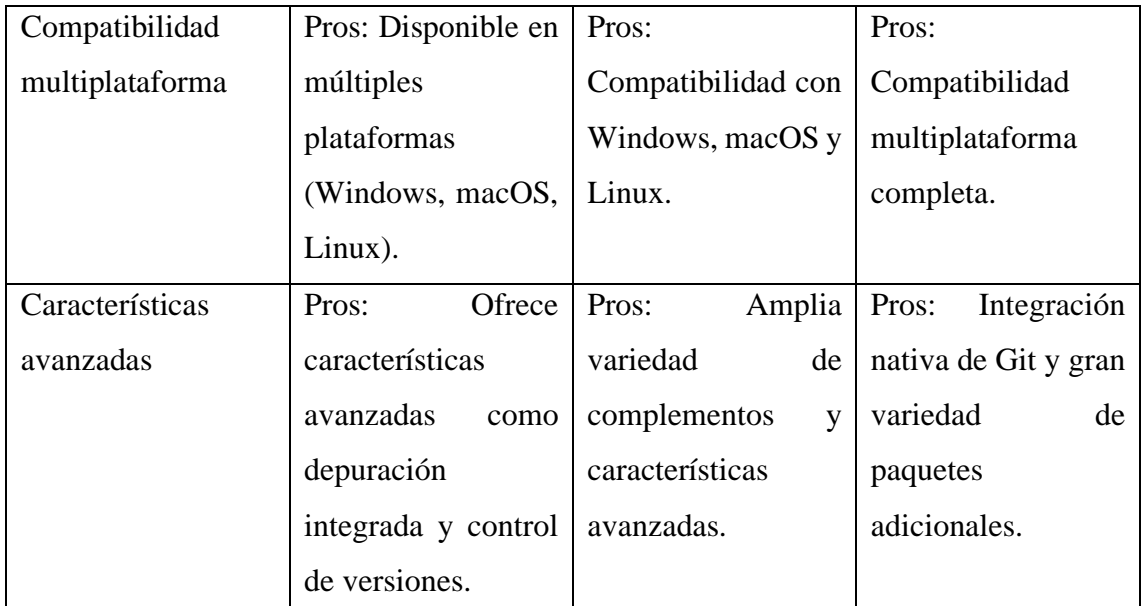

**TABLA 2COMPARATIVA DE EDITORES DE CÓDIGO EN EL DESARROLLO DE APLICACIONES MÓVILES Y DESARROLLO DE SOFTWARE: ELECCIÓN Y JUSTIFICACIÓN**

### **Elaborado por:** El autor

Explorando las Esquinas de la Eficiencia: Un Análisis Profundo de los Editores de Código Predominantes en el Desarrollo de Software. En el panorama del desarrollo de software actual, la elección del editor de código adecuado se convierte en una decisión crítica para los profesionales de la programación. Esta tesis se adentra en el fascinante mundo de la selección de editores de código, examinando minuciosamente las características, ventajas y desafíos de tres opciones líderes: Visual Studio Code, Sublime Text y Atom. A través de un análisis meticuloso, esta investigación desvela las razones fundamentales detrás de la elección de Visual Studio Code, respaldando esta decisión con justificaciones sólidas y razonamientos técnicos. Mi amplia experiencia y dominio en el uso de Visual Studio Code han contribuido a esta elección, demostrando cómo esta herramienta ha mejorado significativamente mi flujo de trabajo y productividad en el desarrollo de software. Este estudio proporciona una visión detallada y convincente de los editores de código más destacados, sirviendo como guía esencial para aquellos que buscan optimizar su eficiencia y productividad en el desarrollo de software.

### **CAPITULO III**

#### **DISEÑO Y DESARROLLO DE LA APLICACIÓN**

### **3.1. Diseño de la arquitectura**

Los componentes seleccionados para la implementación en la aplicación han sido escogidos en función de su capacidad para facilitar una interacción fluida y coherente entre sí. Estas elecciones arquitectónicas han sido guiadas por la prioridad de lograr una experiencia de usuario excepcional, con un enfoque especial en la simplicidad y la eficacia en su utilización. Cada uno de estos componentes ha sido diseñado y adaptado específicamente para su aplicación en la creación de aplicaciones móviles, lo que permite un desarrollo eficiente y una interacción intuitiva entre los diversos elementos de la interfaz

La elección de estos componentes se basa en una profunda consideración de su compatibilidad y cohesión en el contexto de la aplicación en desarrollo. Se ha prestado atención a cómo se integran con los marcos tecnológicos subyacentes, como Ionic y Angular, asegurando que su utilización dentro de la aplicación resulte en una interacción sin problemas. Esta integración armoniosa entre los componentes, respaldada por una selección de herramientas y tecnologías diseñadas específicamente para la creación de aplicaciones móviles, se traduce en una experiencia del usuario más intuitiva y receptiva.

El criterio central para la elección de estos componentes no solo radica en su facilidad de uso individual, sino también en su capacidad para interactuar sinérgicamente entre sí. Esto se traduce en una aplicación que no solo es funcional, sino también coherente en términos de diseño y experiencia del usuario. Los componentes no solo están destinados a cumplir su propósito individual, sino también a contribuir a un ecosistema cohesivo en el que cada elemento enriquece la funcionalidad global y la estética de la aplicación.

#### **3.1.1. Definición de la estructura de la aplicación**

La esencia de la aplicación radica en una interfaz especialmente diseñada para el usuario, la cual se encuentra interconectada con una base de datos local. Esta conexión y administración de la base de datos se facilita mediante la utilización de las aplicaciones "Eclipse" y "pgAdmin". Estas dos herramientas desempeñan un papel fundamental en el proceso de desarrollo del backend de la aplicación, trabajando de manera conjunta para garantizar la integridad y la eficiencia del sistema.

En este contexto, "Eclipse" y "pgAdmin" se han erigido como dos pilares esenciales para la construcción del backend de la aplicación. "Eclipse" proporciona un entorno de desarrollo versátil y robusto que facilita la creación, implementación y gestión de componentes del backend. Por otro lado, "pgAdmin" emerge como una herramienta vital para el manejo de la base de datos, permitiendo la creación, modificación y supervisión de la estructura de datos en un entorno local.

La sinergia entre estas dos aplicaciones se acentúa mediante la adopción de la tecnología "Spring Boot". Esta tecnología de desarrollo de backend facilita la construcción de sistemas ágiles y eficaces al proporcionar un marco de trabajo simplificado y altamente optimizado. "Spring Boot" contribuye a agilizar el proceso de desarrollo, permitiendo que los aspectos técnicos más complejos del backend sean manejados de manera más eficiente.

### **3.1.2. Organización de componentes**

### • **Spring Boot:**

Spring Boot es un marco de trabajo de desarrollo de backend que simplifica y agiliza la creación de aplicaciones basadas en Java. Proporciona un entorno listo para usar con configuraciones predeterminadas y automatizaciones que permiten a los desarrolladores concentrarse en la lógica empresarial en lugar de la configuración. Spring Boot incluye muchas bibliotecas y características que facilitan el desarrollo, la integración y la implementación de componentes backend. (Biblioteca virtual, s.f.)

### • **Eclipse:**

Eclipse es un entorno de desarrollo integrado (IDE) ampliamente utilizado para la creación de aplicaciones. En el contexto de Spring Boot, Eclipse se utiliza como una plataforma para escribir, depurar y administrar el código fuente de la aplicación. Los desarrolladores pueden configurar proyectos de Spring Boot en Eclipse y aprovechar las capacidades del IDE para la edición de código, la refactorización, la depuración y la ejecución de pruebas. Eclipse proporciona un conjunto de herramientas que facilitan el desarrollo de aplicaciones basadas en Spring Boot. (Biblioteca virtual U. C., s.f.)

### • **pgAdmin:**

pgAdmin es una herramienta de administración y desarrollo de código abierto diseñada para trabajar con bases de datos PostgreSQL. Permite a los desarrolladores administrar y

gestionar bases de datos PostgreSQL de manera efectiva. En el contexto de una aplicación que utiliza Spring Boot, pgAdmin se utiliza para la administración y el diseño de la base de datos que respalda el backend. Los desarrolladores pueden crear tablas, definir esquemas, realizar consultas y administrar la estructura de datos a través de la interfaz de pgAdmin. (Postgres, 2023)

#### **3.1.3. Relación de los componentes:**

La relación entre estas tres herramientas radica en su papel complementario en el proceso de desarrollo de una aplicación con backend. En conjunto, Spring Boot, Eclipse y pgAdmin colaboran de la siguiente manera:

Desarrollo de la Aplicación: Eclipse proporciona el entorno para escribir y desarrollar el código fuente de la aplicación utilizando el marco de trabajo de Spring Boot. Los desarrolladores pueden aprovechar las características de edición y depuración de Eclipse para crear componentes backend eficientes y funcionales.

Conexión con la Base de Datos: Utilizando pgAdmin, los desarrolladores pueden administrar y diseñar la base de datos PostgreSQL que respalda la aplicación. Esto incluye la creación de tablas, la definición de relaciones y la gestión de los datos.

Integración de Backend y Base de Datos: Spring Boot se encarga de la lógica empresarial y la interacción con la base de datos. Los desarrolladores pueden usar Spring Boot para definir controladores, servicios y repositorios que interactúan con la base de datos PostgreSQL definida en pgAdmin.

#### **3.2. Implementación de la interfaz del usuario**

### **3.2.1. Diseño visual y experiencia del usuario**

En el proceso de desarrollo de la aplicación, se hizo uso de diversos elementos proporcionados por el framework Ionic, los cuales desempeñaron un papel fundamental en la creación de una interfaz de usuario rica y funcional. Entre estos elementos destacan las cartas, las cuales fueron implementadas para presentar contenido de manera estructurada y atractiva. Además, se habilitó la posibilidad de subir imágenes directamente desde el dispositivo en el que se elaboró el código, permitiendo así una integración fluida de recursos visuales. Este enfoque estratégico asegura que las imágenes

estén intrínsecamente vinculadas a la aplicación, facilitando la transferencia del código a otros equipos sin perder la esencia visual.

Para potenciar la experiencia del usuario, se emplearon componentes esenciales de la interfaz proporcionados por Ionic, como pestañas (tabs), alertas y botones. Estos elementos contribuyen a una navegación intuitiva y amigable, así como a la interacción dinámica con la aplicación. La inclusión de tarjetas enriquece la presentación de datos, optimizando la visualización de contenido diverso y proporcionando un equilibrio entre información y estética.

Un aspecto distintivo de la aplicación radica en la integración armoniosa de APIs provenientes de diferentes aplicaciones y servicios. Esto permitió expandir las funcionalidades de la aplicación, brindando a los usuarios una experiencia integrada y enriquecedora. Asimismo, se hizo hincapié en la personalización de la interfaz, utilizando una paleta de colores cuidadosamente seleccionada para reflejar las preferencias estilísticas del programador y fomentar la coherencia visual en toda la aplicación.

La elección de implementar popovers, una herramienta versátil para la visualización de contenido adicional, añade profundidad y agrega una dimensión contextual a la interacción del usuario. Este enfoque no solo optimiza la disposición del contenido, sino que también demuestra una atención meticulosa al diseño centrado en la experiencia del usuario.

# **3.2.2. Elección de estilos visuales**

La selección del esquema de colores de la aplicación ha sido deliberadamente abordada en base al criterio personal del desarrollador. Se optó por un tono predominantemente azul para la estética visual de la aplicación, fundamentado en su naturaleza sobria y versátil. El matiz azul, específicamente, ha sido conocido por su capacidad para transmitir sensaciones de tranquilidad y profesionalismo, lo que resulta esencial para establecer una atmósfera receptiva en la interacción con la aplicación.

La paleta de colores adoptada se refleja en la directriz de estilo utilizada en el código, como se puede observar en la línea: "background: linear-gradient (30deg, #1a0855 20%,#1e0dcf 80%);" Este gradiente lineal de colores específicos subraya la apreciación detallada del desarrollador por la estética y la coherencia visual en toda la interfaz. El tono azulado en constante cambio, de un tono más oscuro a uno más vibrante, crea una dinámica visual que atrae la atención del usuario y enfatiza la funcionalidad de la aplicación.

Esta elección meticulosa del esquema de colores no solo revela un enfoque estético, sino también una comprensión de cómo el color puede influir en la percepción y la interacción del usuario con la aplicación. Al optar por un tono sobrio y profesional como el azul, el desarrollador ha buscado establecer una experiencia cohesiva y agradable para los usuarios, al tiempo que refleja su estilo personal en el diseño de la aplicación.

### **3.2.3. Usabilidad y flujo**

La usabilidad intuitiva de la aplicación ha sido una prioridad central en su proceso de creación. Este prototipo fue diseñado teniendo en cuenta a usuarios de todas las edades, específicamente aquellos entusiastas que anhelan explorar nuevos destinos sin restricciones.

La interfaz de usuario se ha concebido con una estructura clara y simplificada, garantizando que incluso los usuarios menos familiarizados con la tecnología puedan navegar por la aplicación sin dificultades. Los iconos y las instrucciones se presentan de manera lógica y coherente, evitando confusión y asegurando que cada función esté al alcance de todos.

La consideración hacia las personas que ansían descubrir nuevos lugares es evidente en cada aspecto del diseño. La interfaz invita a los usuarios a explorar y aventurarse, eliminando cualquier barrera que pueda inhibir su experiencia. Se han implementado elementos como tutoriales interactivos y ayudas contextuales para guiar a los usuarios en su travesía virtual, fomentando la confianza y la satisfacción.

El prototipo no solo busca facilitar la exploración, sino también crear una conexión emocional con los usuarios. Las opciones de personalización permiten que cada usuario adapte la aplicación a sus preferencias, lo que refuerza la sensación de apropiación y conexión personal con la herramienta.

Se busca garantizar que la aplicación cumpla con los requisitos establecidos y sea fácil de usar y comprender, mediante pruebas en un ambiente simulado que reproduzca las condiciones de uso reales de un dispositivo móvil en una laptop.

### **3.3. Desarrollo de funcionalidades**

### **3.3.1. Integración de mapas y geolocalización**

La integración fluida con las API de Google Maps se lleva a cabo mediante la adquisición de estas capacidades a través del servidor de Google Cloud API. Esta plataforma se ha establecido como un recurso esencial para los programadores que buscan emplear servicios como Google Maps, YouTube, Gmail, entre otros. En este contexto, la utilización de Google Maps en el prototipo se facilita mediante la obtención de una clave API desde Google Cloud API, lo que permite acceder a la amplia gama de funcionalidades que ofrecen.

La clave API de Google Maps, por ejemplo:

google\_maps\_api\_key: "AIzaSyA7ZuIjhSpX72vsQyha849fD-\*\*\*\*\*\*\*\*\*"

Esta clave API es esencial para el funcionamiento adecuado de la aplicación. Cabe mencionar que, por razones de privacidad y seguridad, se han ocultado los últimos dígitos de la clave. Dado que esta clave es de uso personal y único, su confidencialidad es esencial para mantener la integridad de la aplicación y sus datos.

La implementación de la API en el entorno de desarrollo se realiza de manera sencilla. En el archivo `environment.ts`, se debe insertar la clave API proporcionada. En la página HTML correspondiente, la integración del mapa se logra con el código siguiente:

<capacitor-google-maps #map></capacitor-google-maps>

Este código invoca al mapa y establece el punto de partida para la integración. No obstante, para que el mapa funcione de manera exitosa, es necesario tomar las medidas adecuadas en el archivo `page.ts`. Aquí se pueden implementar configuraciones específicas y personalizadas que aseguran un rendimiento fluido y efectivo del mapa en la aplicación.

La integración con las API de Google Maps, respaldada por la plataforma Google Cloud API, representa un componente esencial en el prototipo. Esta colaboración tecnológica no solo enriquece la experiencia de los usuarios, sino que también demuestra cómo la sinergia entre las tecnologías puede proporcionar resultados sólidos y altamente funcionales en una aplicación.

### **3.3.2. Implementación de sistema de recomendaciones**

El sistema de recomendaciones de la aplicación se fundamenta en un enfoque que valora el nivel de atractivo turístico que posee cada lugar preasignado. Sin embargo, es importante destacar que todos los puntos turísticos de la ciudad estarán disponibles en la plataforma, independientemente de su nivel de popularidad entre los visitantes.

La aplicación busca ofrecer una experiencia equilibrada y completa para los usuarios, permitiéndoles explorar y descubrir tanto los destinos turísticos icónicos como aquellos menos conocidos, pero igualmente encantadores. La recomendación de lugares se realizará considerando tanto la afluencia turística histórica como la singularidad y autenticidad de cada punto de interés.

Esta estrategia garantiza que los usuarios tengan acceso a una amplia gama de opciones para explorar y disfrutar, sin importar si son destinos de alta concurrencia o joyas escondidas fuera del radar convencional. El objetivo es ofrecer una experiencia de descubrimiento auténtica y personalizada, donde los usuarios puedan crear itinerarios únicos según sus preferencias y deseos de exploración.

# **3.4. La estructura organizativa potenciada por SCRUM: adaptación en el proyecto.**

### **3.4.1. Product Owner basado en el proyecto**

Como Product Owner, [**Kevin Gabriel Chango Salto**] es responsable de definir los objetivos y características clave de la aplicación móvil y de priorizar el trabajo que se debe realizar.

### **3.4.2. Scrum master basado en el proyecto**

Como Scrum Master, [**Kevin Gabriel Chango Salto**] desempeña un papel fundamental en la facilitación del proceso Scrum, eliminando obstáculos y asegurando la máxima eficiencia del equipo de desarrollo

### **3.4.3. Equipo de desarrollo basado en el proyecto**

El equipo de desarrollo, representado únicamente por [Kevin Gabriel Chango Salto], desempeña un papel crítico en la ejecución de todas las etapas del proyecto de desarrollo de la aplicación móvil. Esta singularidad en el equipo implica que se asume de manera integral la responsabilidad de diseñar, desarrollar y realizar pruebas exhaustivas para garantizar la calidad y el funcionamiento óptimo de la aplicación móvil. Esta estructura, aunque singular, permite una toma de decisiones ágil y una comunicación eficiente, lo

que acelera el progreso del proyecto y facilita la adaptación continua a medida que se avanza en el desarrollo de la aplicación.

# **3.5. Gestión del Product Backlog en el Contexto del Proyecto**

La administración eficiente del Product Backlog en el proyecto se ha convertido en un pilar esencial para su desarrollo exitoso. A lo largo de esta sección, se destaca las prácticas clave implementadas en relación con el Product Backlog:

# **3.5.1. Priorización Estructurada**

Desde el inicio del proyecto, se adopta una estrategia de priorización estructurada para el Product Backlog. Esta planificación rigurosa permitió un enfoque en los elementos esenciales que requerían atención inmediata. Se inició con la creación de la base de datos utilizando herramientas previamente analizadas y probadas, lo que estableció una base sólida para el desarrollo futuro de la aplicación.

# **3.5.2. Adaptación Continua**

Reconociendo la naturaleza adaptable del proyecto, se abraza la adaptación continua como un principio rector. A medida que avanzamos en el desarrollo, estamos dispuestos a realizar mejoras y ajustes en función de las necesidades cambiantes de los usuarios. Esta agilidad ha permitido mantener la relevancia y la eficacia de la aplicación a lo largo del tiempo.

### **3.5.3. Nivel de Detalle Gradual**

La evolución del proyecto se ha caracterizado por un enfoque de nivel de detalle gradual en el Product Backlog. Inicialmente, no todos los elementos estaban completamente definidos, lo que brindó la flexibilidad necesaria para adaptarse a las demandas emergentes a medida que se avanzaba en el desarrollo.

### **3.5.4. Responsabilidad Clara**

La gestión del Product Backlog recae en manos del Product Owner, quien desempeña un papel fundamental en garantizar la comprensión clara de los requisitos por parte del equipo de desarrollo. Esta responsabilidad compartida asegura una alineación constante entre la visión del proyecto y su ejecución práctica.

### **3.6. Sprints en el Proyecto y Resultados Funcionales**

Dentro del contexto del proyecto, se estructura una serie de sprints con una duración fija en función del tiempo disponible de 3 meses. Cada sprint se ha enfocado en objetivos específicos y ha generado resultados funcionales tangibles:

**Sprint 1 (Semana 1-2):** En el sprint inicial, la atención se centró en la planificación, la definición de objetivos clave, la investigación y el diseño inicial de la aplicación. Este sprint estableció las bases sólidas para el desarrollo posterior.

**Sprint 2 (Semana 3-4):** Se inició el desarrollo de las funcionalidades centrales de la aplicación, enfocándonos especialmente en el frontend. Esto sentó las bases para una interfaz de usuario atractiva y funcional.

**Sprint 3 (Semana 5-6):** Se continuó refinando la experiencia del usuario, agregando más detalles y mejorando la usabilidad de la aplicación

**Sprint 4 (Semana 7-8):** Este sprint se centró en la obtención de información actualizada sobre los puntos turísticos, garantizando que los usuarios tengan acceso a datos precisos y relevantes.

**Sprint 5 (Semana 9-10):** Durante este período, se optimiza el prototipo, enfocado en hacer que la interfaz sea amigable y visualmente atractiva para los usuarios.

**Sprint 6 (Semana 11-12):** El último sprint se reservó para una revisión en profundidad del prototipo. Esto permitió realizar correcciones finales y buscar la mejora.

### **3.6.1. Reflexión y Mejora Continua**

Al concluir cada sprint, se llevó a cabo una revisión para evaluar los logros y recopilar valiosa retroalimentación. Además, se ha dedicado tiempo a la reflexión sobre el desempeño y la identificación áreas de mejora. Esta práctica constante de revisión y mejora es fundamental para garantizar el progreso continuo y la excelencia en el proyecto.

### **CAPITULO IV**

### **USO DEL SISTEMA Y GESTIÓN DE LA BASE DE DATOS**

# **4.1. Integración de la base de datos**

#### **4.1.1 Elección del sistema de Gestión de Base de Datos (DBMS)**

La elección de PostgreSQL como base de datos para el proyecto fue influenciada por la experiencia previa del desarrollador en su manejo. Dado que había trabajado con éxito con PostgreSQL en proyectos anteriores, se consideró que esta base de datos sería una opción óptima para el desarrollo del nuevo proyecto. La familiaridad con PostgreSQL permitiría al desarrollador aprovechar su conocimiento existente para diseñar y administrar eficientemente la estructura de datos y las operaciones de la base de datos en el contexto de la nueva aplicación.

En este entorno de desarrollo integral, Spring Boot, Eclipse y PostgreSQL interactúan de manera sinérgica para proporcionar un enfoque completo y eficaz para la creación de aplicaciones web en Java. Eclipse, como entorno de desarrollo integrado (IDE), sirve como plataforma central para escribir y gestionar el código fuente de la aplicación. Por otro lado, Spring Boot, como marco de trabajo, se relaciona con Eclipse para facilitar la configuración y el desarrollo ágil de la aplicación. Además, la elección de PostgreSQL como base de datos se justifica no solo por la familiaridad del desarrollador, sino también por su capacidad probada para almacenar y gestionar datos de manera eficiente y segura en aplicaciones empresariales.

Por otro lado, pgAdmin emerge como una herramienta crucial para administrar y configurar PostgreSQL. Esta interfaz gráfica ofrece al desarrollador la capacidad de gestionar bases de datos, definir tablas, realizar consultas y ajustar configuraciones con facilidad. La combinación de estas herramientas fortalece el proceso de desarrollo, permitiendo una interacción eficiente entre la aplicación Spring Boot y la base de datos PostgreSQL. En última instancia, esta combinación de factores crea un ambiente colaborativo y productivo que impulsa la creación de aplicaciones web en Java con un enfoque en la eficiencia, la familiaridad y la robustez de la base de datos.

# **4.1.2. Creación de spring boot**

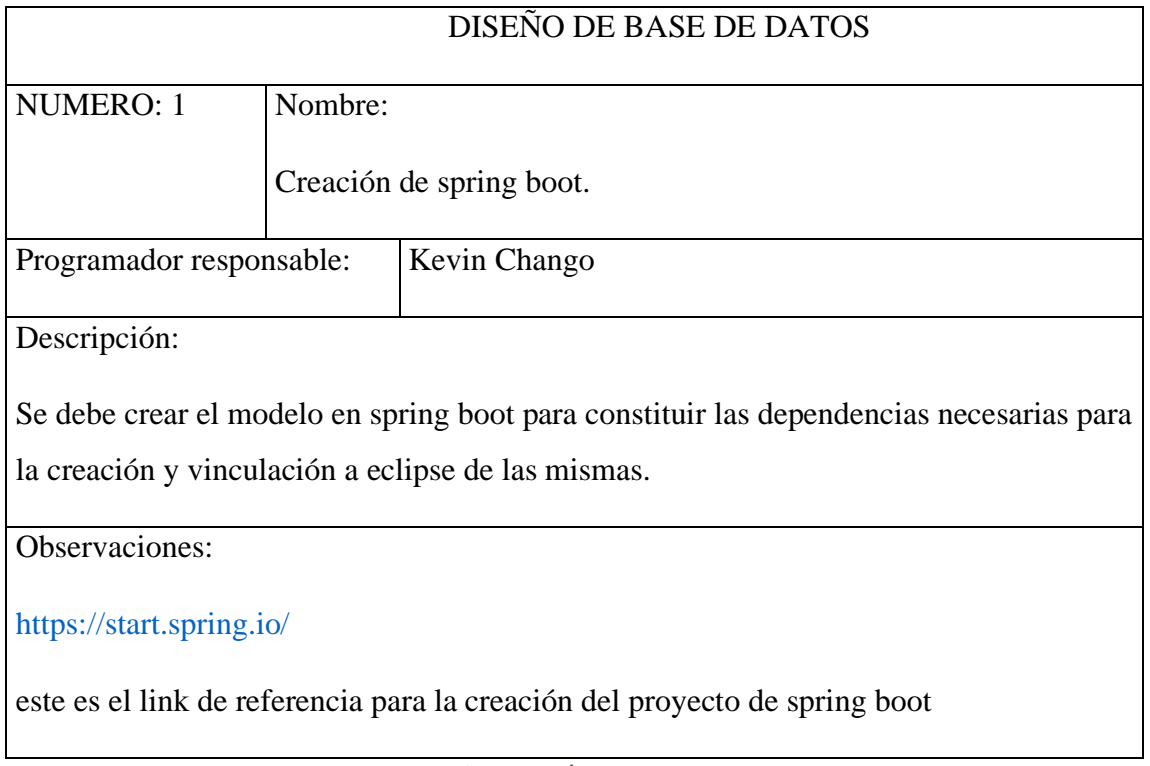

**TABLA 3. CREACIÓN DE SPRING BOOT**

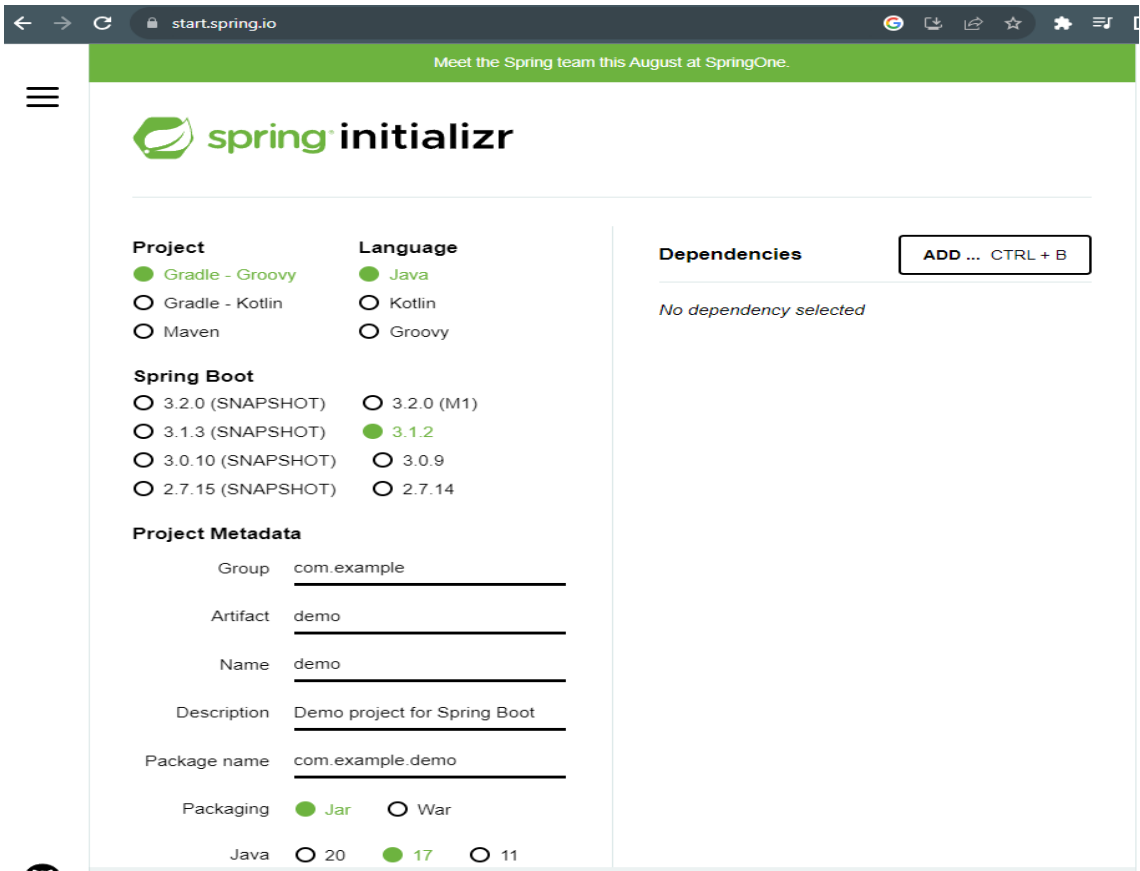

# **GRÁFICO 3. CREACIÓN DE SPRING BOOT**

## **Elaborado por:** El autor

# **4.1.3. Vinculación de spring boot con eclipse**

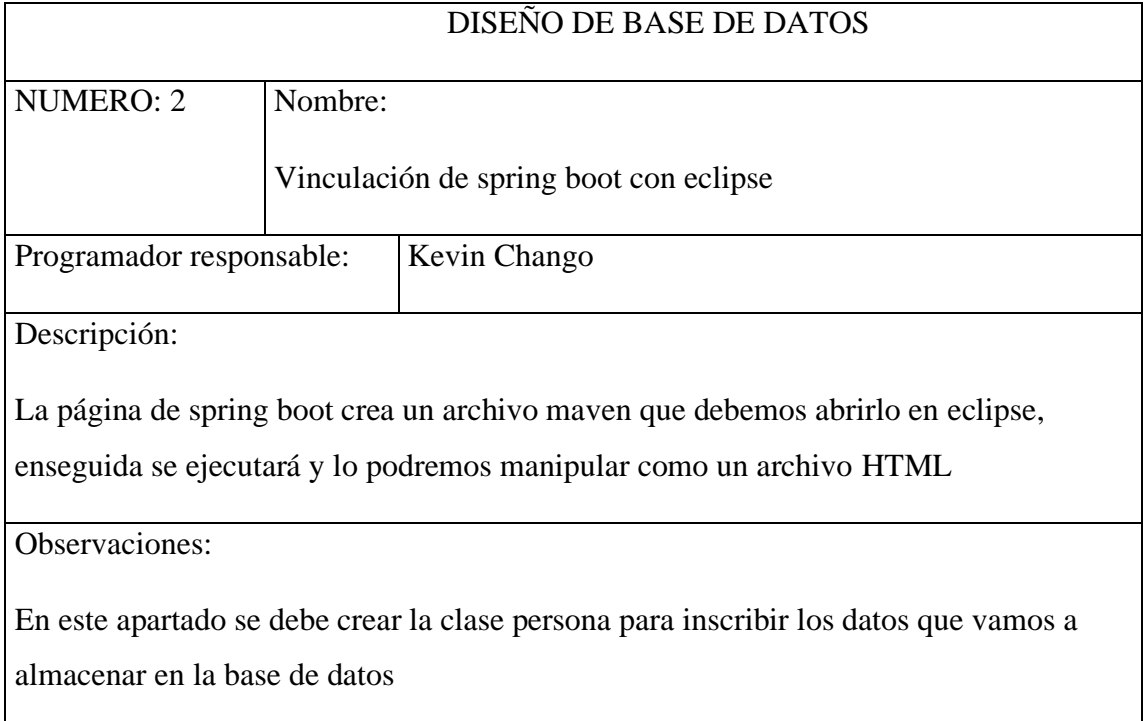

**TABLA 4. VINCULACIÓN DE SPRING BOOT CON ECLIPSE**

# **Elaborado por:** El autor

# private int id;

@Column(nullable = false) private String nombre;

private String apellido; private String telefono; //private Integer numeroHijos;

 $@Column(unique = true)$ private String cedula;

# **GRÁFICO 4. VINCULACIÓN DE SPRING BOOT CON ECLIPSE**

# **4.1.4. Login de pg admin**

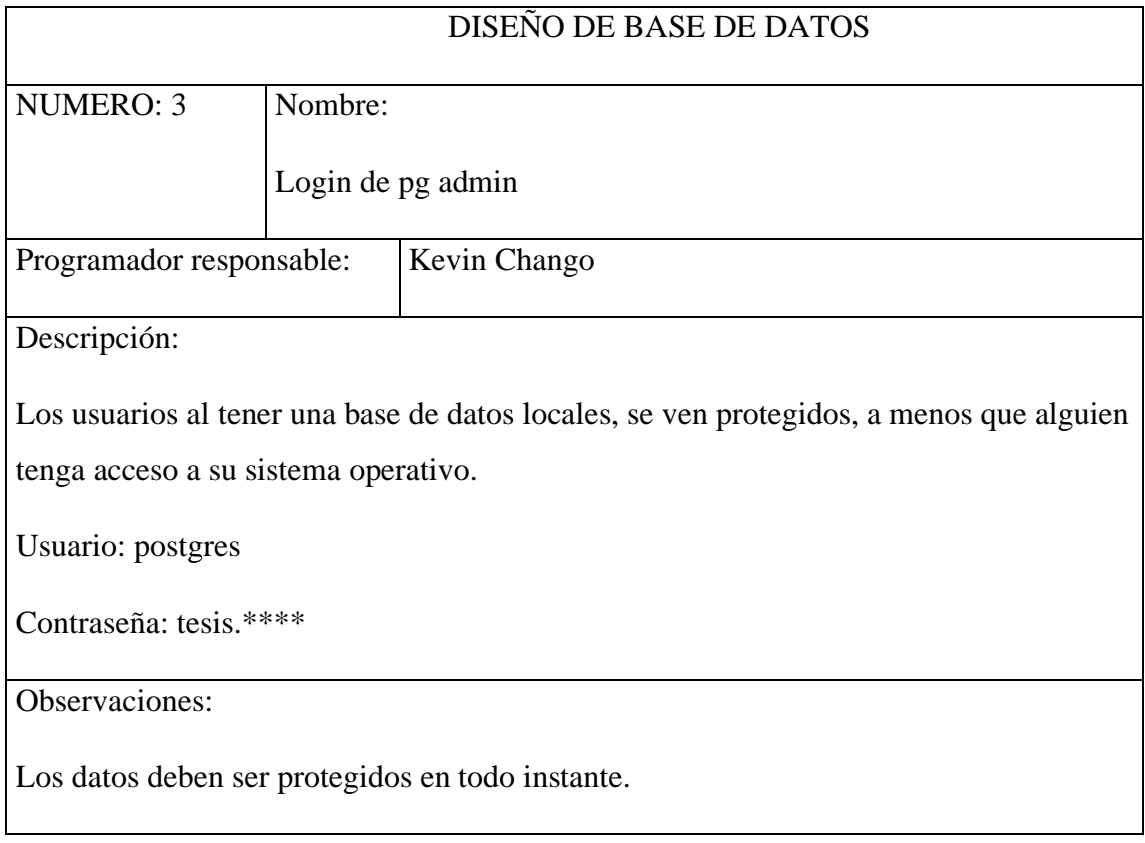

# **TABLA 5. LOGIN DE PG ADMIN**

# **Elaborado por:** el autor

# **4.1.5. Creación de la base de datos**

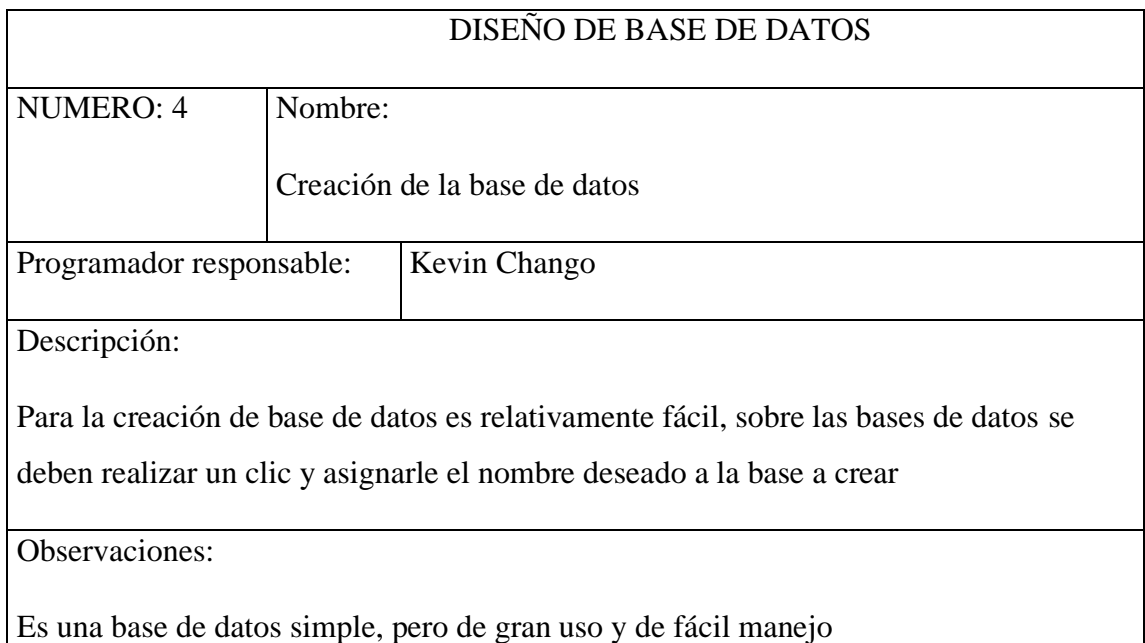

**TABLA 6. CREACIÓN DE LA BASE DE DATOS**

# **Elaborado por:** El autor

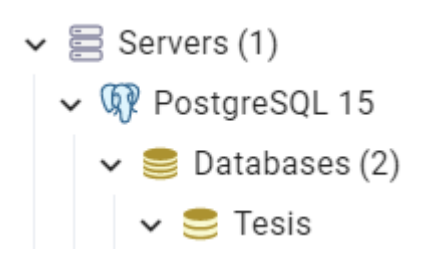

# **GRÁFICO 5. ELABORACIÓN DE LA BASE DE DATOS**

### **Elaborado por:** El autor

### **4.1.6. Vinculación de pg admin con eclipse**

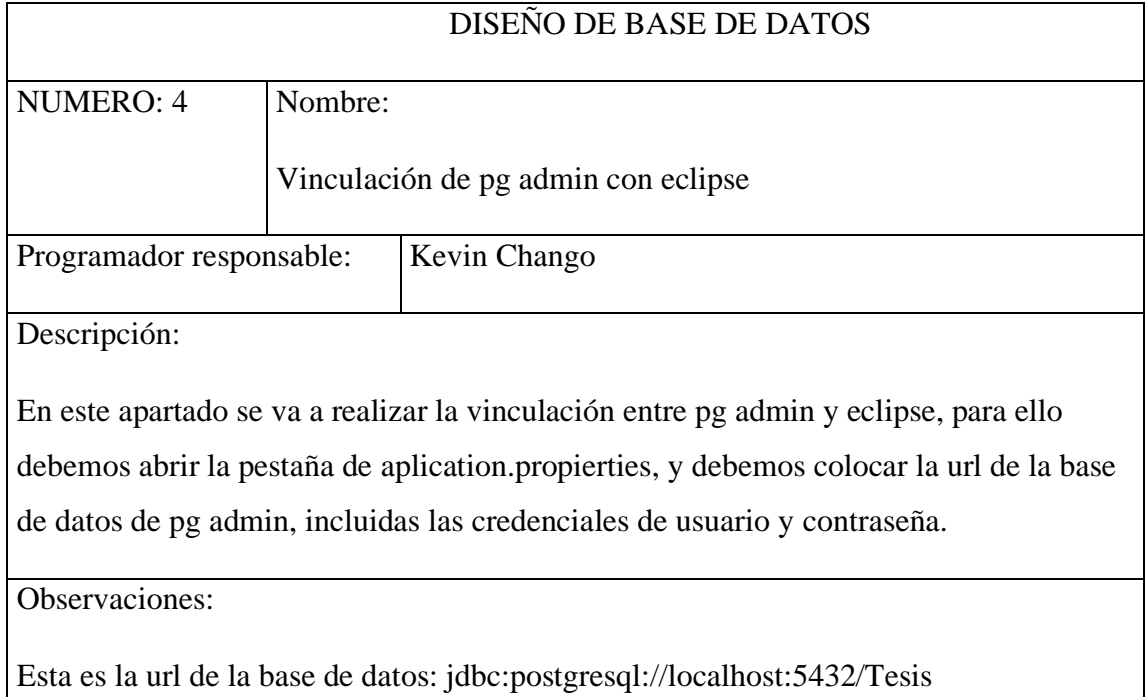

# **TABLA 7. VINCULACIÓN DE PG ADMIN CON ECLIPSE**

# **Elaborado por:** El autor

```
1 spring.datasource.url=jdbc:postgresql://localhost:5432/Tesis
```
- 2 spring.datasource.username= postgres
- 3 spring.datasource.password= tesis.2022
- 4 spring.jpa.show-sql=true
- 5 logging.level.org.hibernate.SQL=debug

# **GRÁFICO 6. VINCULACIÓN DE PG ADMIN CON ECLIPSE**

# **4.1.7. Conexión entre vs code con la base de datos**

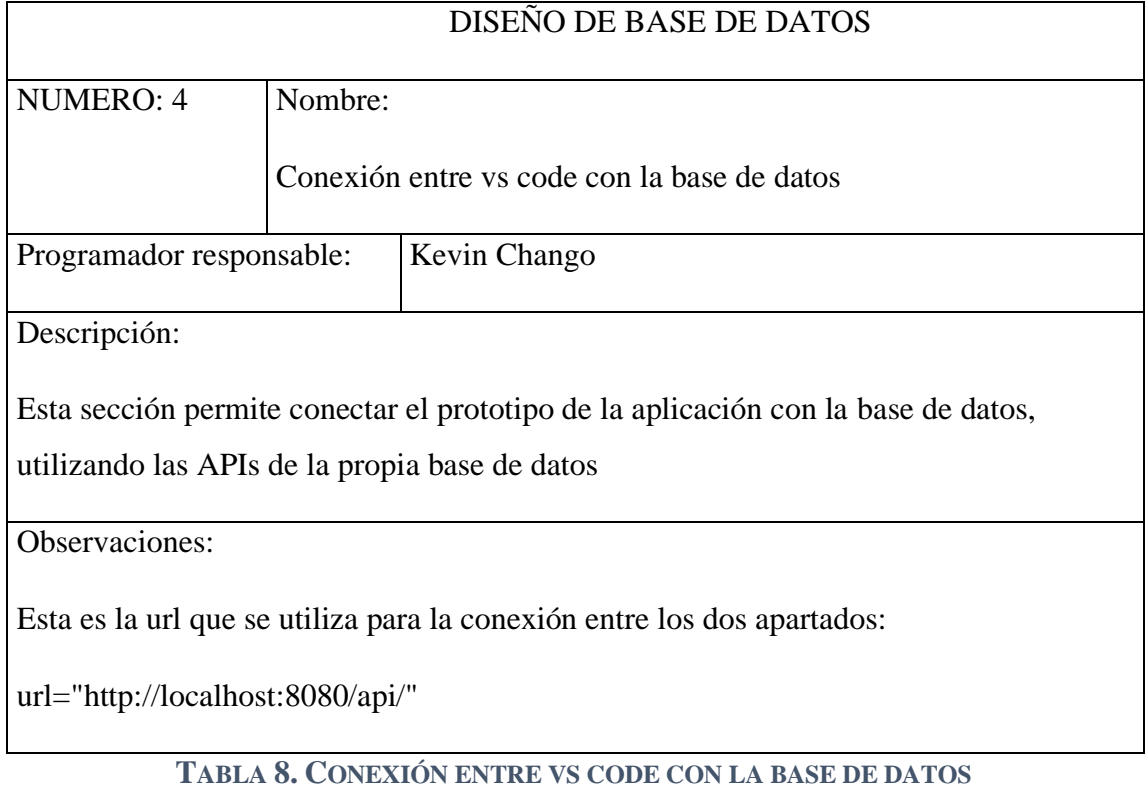

**Elaborado por:** El autor

url="<u>http://localhost:8080/api/</u>"<br>constructor(private http: HttpClient) { }

# **GRÁFICO 7. CONEXIÓN ENTRE VS CODE CON LA BASE DE DATOS**

**Elaborado por:** El autor

# **4.2. Funcionamiento de la integración de la base de datos**

# **4.2.1. Funcionamiento inicial de pg admin para la inicialización correcta de la base**

**de datos**

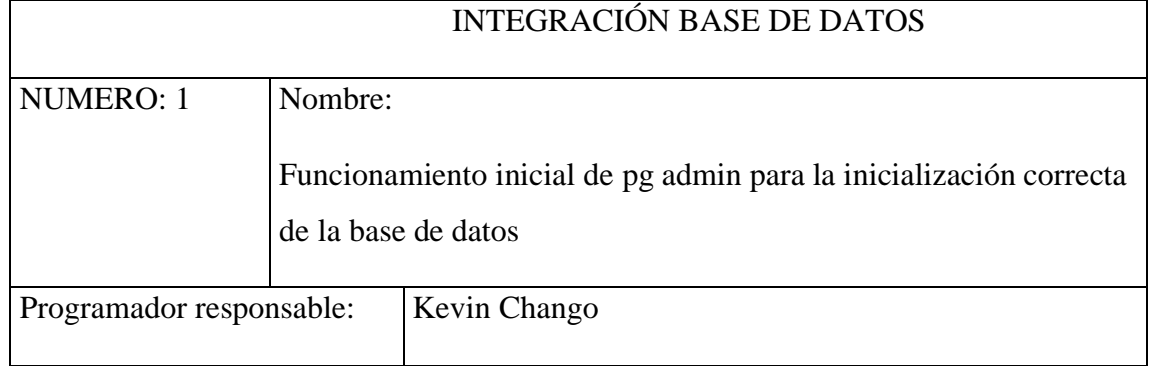

Descripción: Pg admin debe inicializarse para que los datos insertados en la base de datos tengan usabilidad en la página en la que se encuentra el localhost Observaciones: La base de datos tiene funcionamiento con PostgreSQL 15 **TABLA 9. FUNCIONAMIENTO INICIAL DE PG ADMIN PARA LA INICIALIZACIÓN** 

### **CORRECTA DE LA BASE DE DATOS**

### **Elaborado por:** El autor

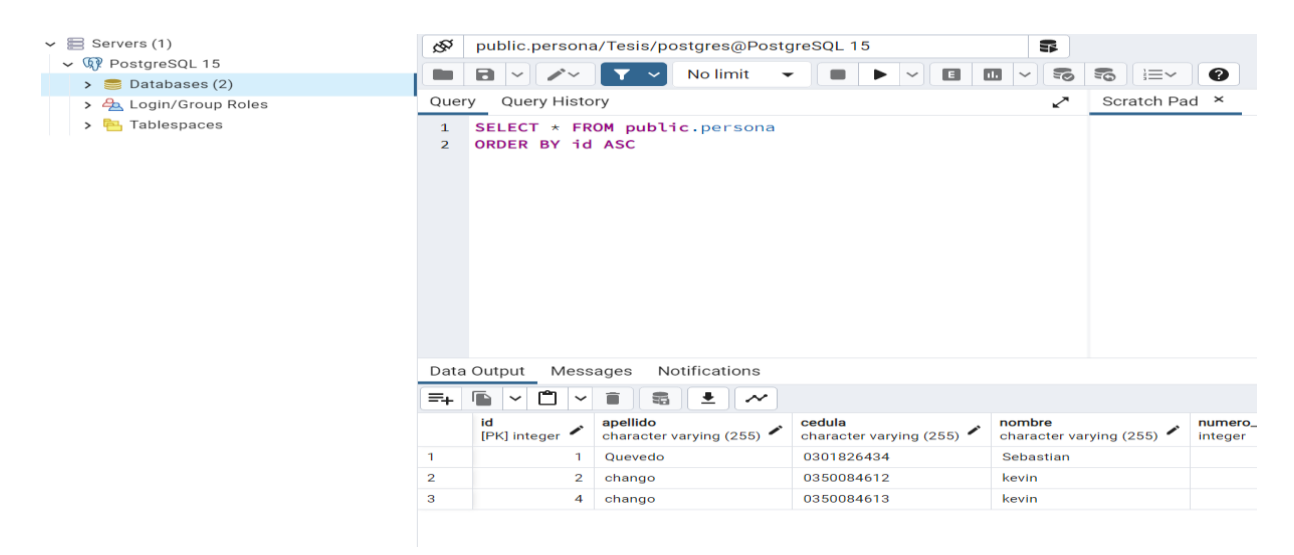

### **GRÁFICO 8. FUNCIONAMIENTO INICIAL DE PG ADMIN PARA LA INICIALIZACIÓN**

### **CORRECTA DE LA BASE DE DATOS**

### **Elaborado por:** El autor

# **4.2.2. Funcionamiento inicial de eclipse para la inicialización correcta de la base de**

### **datos**

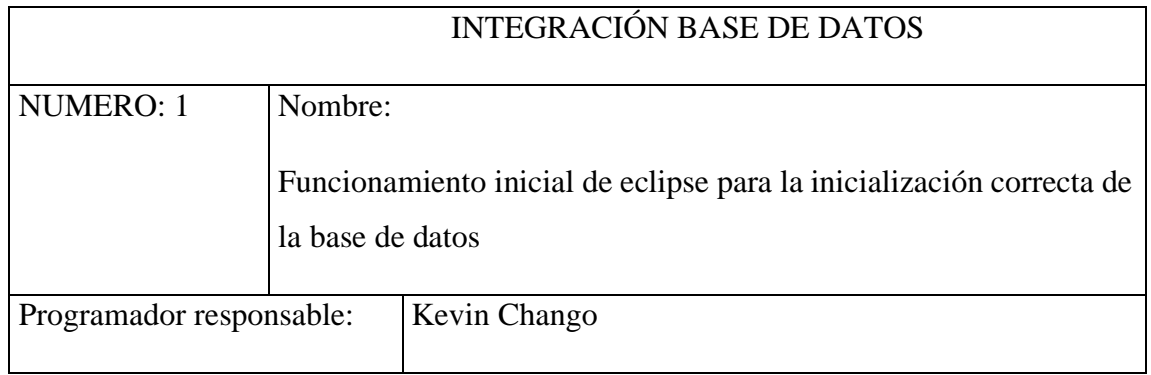

Descripción:

Para la inicialización del programa en eclipse debemos correrlo con la opción de spring boot app, ya que la carpeta fue creada basadas en las dependencias que puede tener el mismo

Observaciones:

Para correr el programa debemos contar con una conexión a internet para que se pueda ejecutar la url localhost://8080

**TABLA 10. FUNCIONAMIENTO INICIAL DE ECLIPSE PARA LA INICIALIZACIÓN** 

**CORRECTA DE LA BASE DE DATOS**

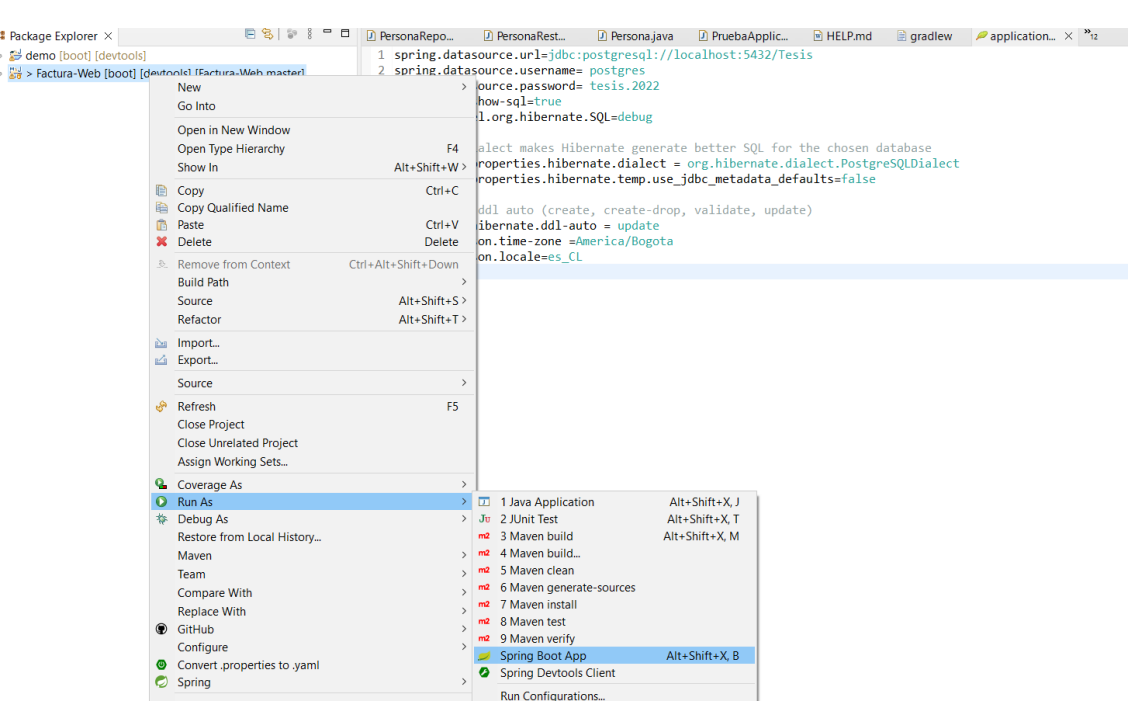

# **Elaborado por:** El autor

# **GRÁFICO 9. FUNCIONAMIENTO INICIAL DE ECLIPSE PARA LA INICIALIZACIÓN**

### **CORRECTA DE LA BASE DE DATOS**

# **Elaborado por:** El autor

# **4.2.3. Inicialización del localhost**

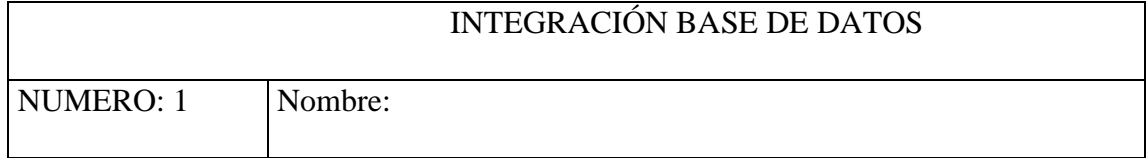

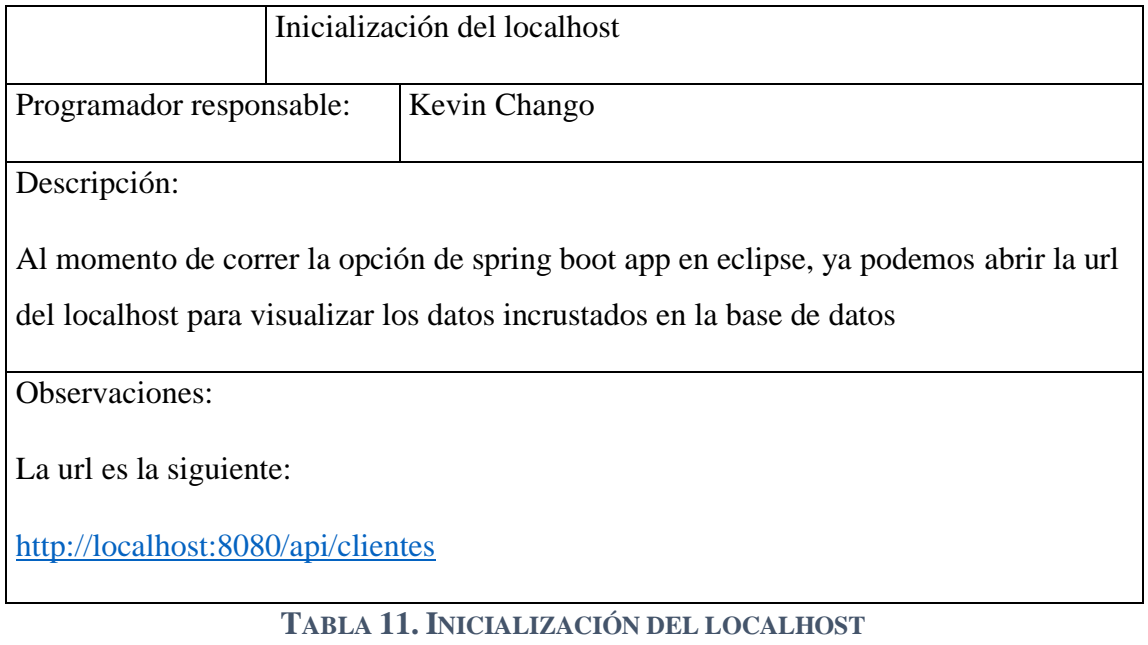

# **Elaborado por:** El autor

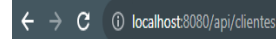

[{"id":1,"nombre":"Sebastian","apellido":"Quevedo","telefono":"23434563","cedula":"0301826434"},{"id":2,"nombre":"kevin","apellido":"chango\n","telefono":null,"cedula":"0350084612"},<br>{"id":4,"nombre":"kevin","apellido":"ch

# **GRÁFICO 10. INICIALIZACIÓN DEL LOCALHOST**

**Elaborado por:** El autor

### **4.3. Mapeo objeto-relacional (ORM) en el desarrollo de aplicaciones**

La concepción del Mapeo Objeto-Relacional (ORM) se destaca como un paradigma vital en el horizonte del desarrollo de software, caracterizado por su capacidad para establecer una correspondencia intrínseca y armónica entre las estructuras de objetos en un lenguaje de programación y las tablas en el contexto de una base de datos relacional. Esta estratégica técnica trasciende los confines convencionales, permitiendo a los desarrolladores operar con datos almacenados en tablas mediante la encapsulación de estos en objetos, lo que culmina en un entorno eximio para la interacción y la manipulación de datos.

La esencia fundamental del ORM radica en su capacidad para mitigar la necesidad de inmiscuirse directamente en el complejo dominio de las consultas SQL. Este enfoque procura desvincular la abstracción del código del detallado proceso de extracción y modificación de datos en la base de datos. Al establecer un puente entre las clases de objetos en el código y las tablas en la base de datos, el ORM refina la experiencia de desarrollo al ofrecer una interacción más congruente y natural.

La técnica de ORM reviste a la interacción con la base de datos de un grado superior de intuición. Los objetos en el lenguaje de programación encarnan las entidades y las relaciones del mundo real, y el ORM cohesiona estos objetos con las tablas de la base de datos, permitiendo que las operaciones y manipulaciones se realicen de manera consistente y lógica. El ORM es responsable de la traducción transparente de las operaciones en objetos a las consultas SQL necesarias para gestionar los datos en la base de datos subyacente.

El resultado tangible de esta abstracción es doble. Por un lado, el Mapeo Objeto-Relacional obstruye la complejidad innata de las consultas SQL, aliviando así a los desarrolladores de la carga de dominar un lenguaje específico para operar con la base de datos. Por otro lado, se genera un ecosistema propicio para la reutilización de código y la implementación modular, ya que las operaciones en objetos se traducen automáticamente en operaciones en la base de datos. (Spain., s.f.)

### **4.3.1. Mapeo de objetos a tablas**

Las tablas relacionales son elementos intrínsecos e indispensables en el universo de las bases de datos relacionales, desempeñando un papel fundamental al estructurar y almacenar datos de forma organizada y coherente. Estas tablas cumplen una función esencial al permitir la representación de entidades individuales junto con sus atributos inherentes. Además, facilitan la creación de vínculos interconectados entre los datos, allanando así el camino para una recuperación y manipulación de datos efectiva y de alto rendimiento.

La idoneidad de las tablas relacionales para orquestar la organización y persistencia de datos radica en su capacidad para categorizar y estructurar la información en unidades lógicas. Cada fila en una tabla representa una instancia de una entidad específica, mientras que las columnas albergan atributos individuales que describen las características de estas entidades. Esta disposición ordenada y uniforme permite la inserción, actualización y eliminación de datos con precisión y eficiencia.

La distinción de las tablas relacionales radica en su capacidad inherente para establecer relaciones significativas entre los datos almacenados. Estas relaciones pueden ser de naturaleza diversa, como uno a uno, uno a muchos o muchos a muchos, y se establecen

mediante la asignación de claves primarias y foráneas. Esta conectividad es un recurso crucial para construir y mantener una base de datos rica y cohesiva.

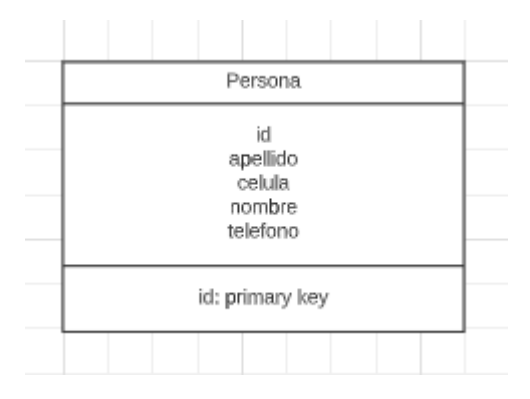

# **GRÁFICO 11. TABLA DE PERSONA**

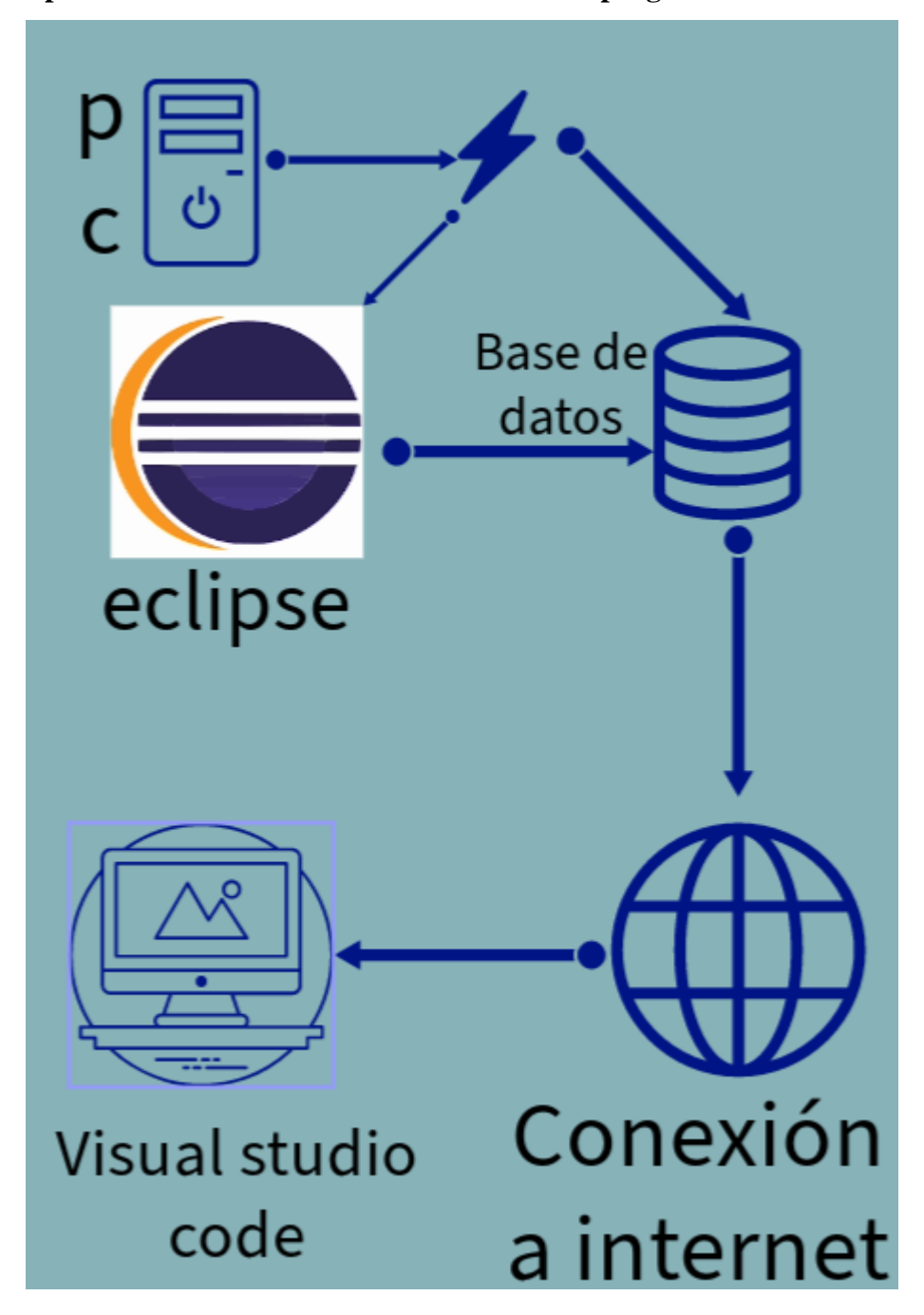

**4.3.2. Mapeo de obtención de datos a través de cada programa**

**GRÁFICO 12. MAPEO DE OBTENCIÓN DE DATOS A TRAVÉS DE CADA PROGRAMA**

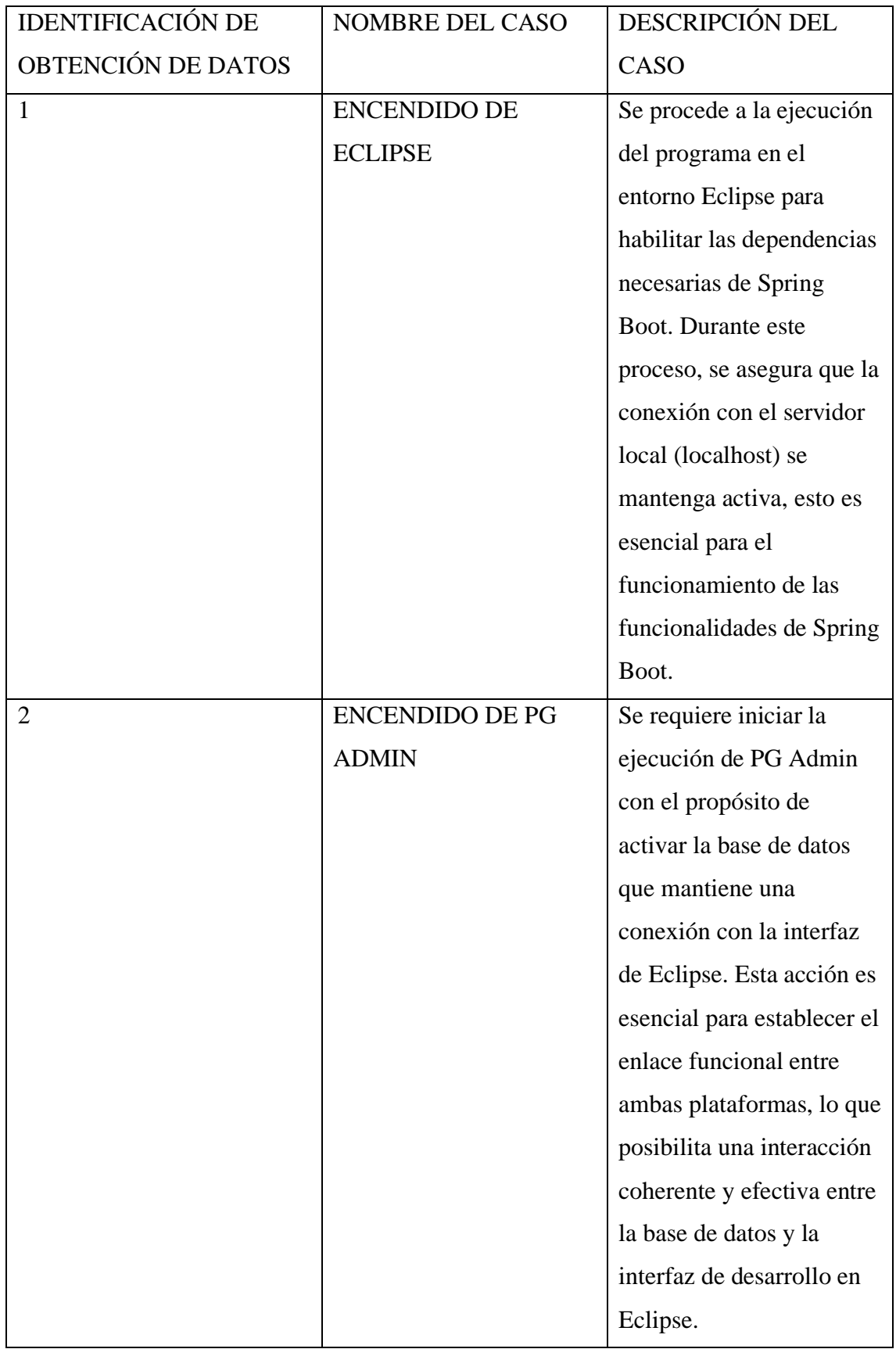

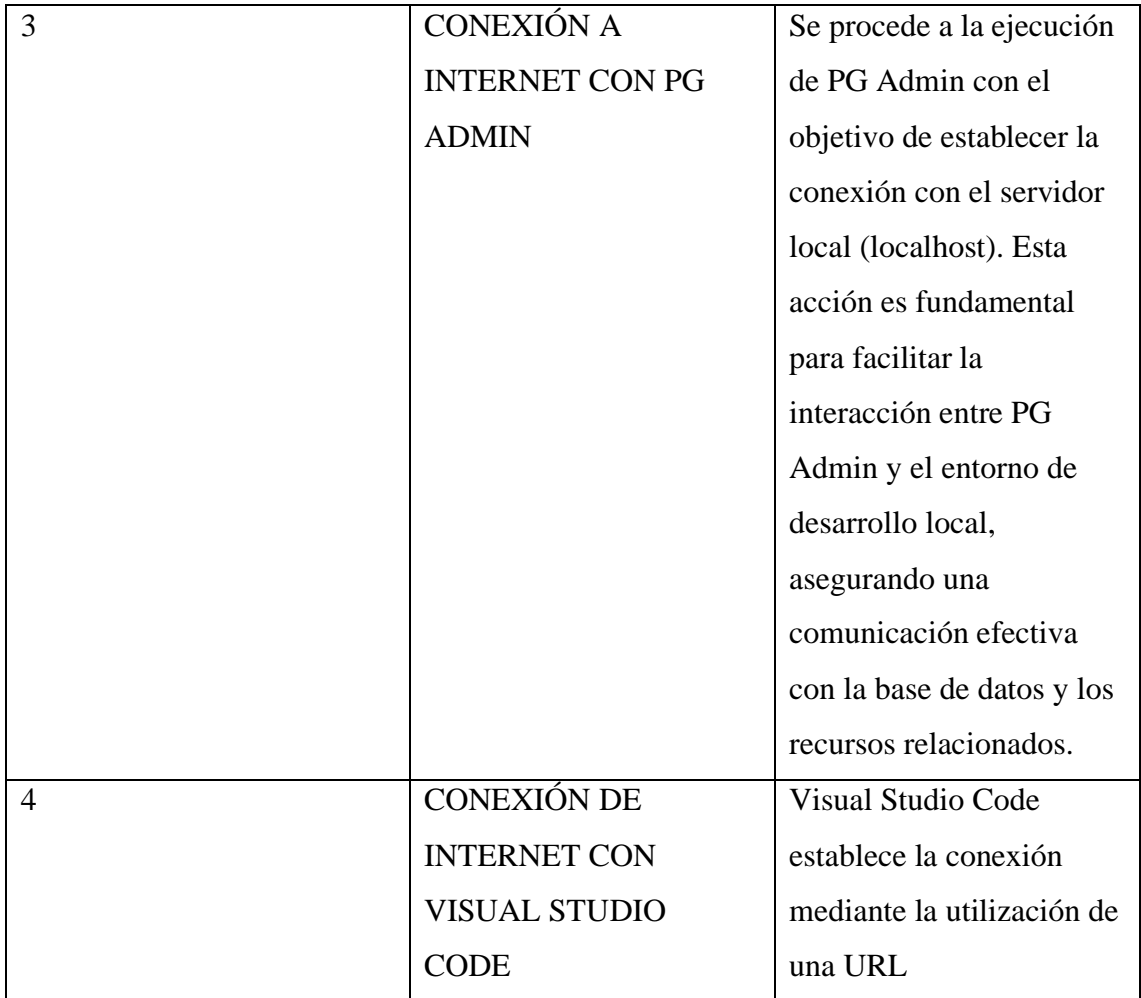

**TABLA 12. MAPEO DE OBTENCIÓN DE DATOS A TRAVÉS DE CADA PROGRAMA**

# **4.4. Definición de casos de uso**

**4.4.1. Definición de caso de uso del programador**

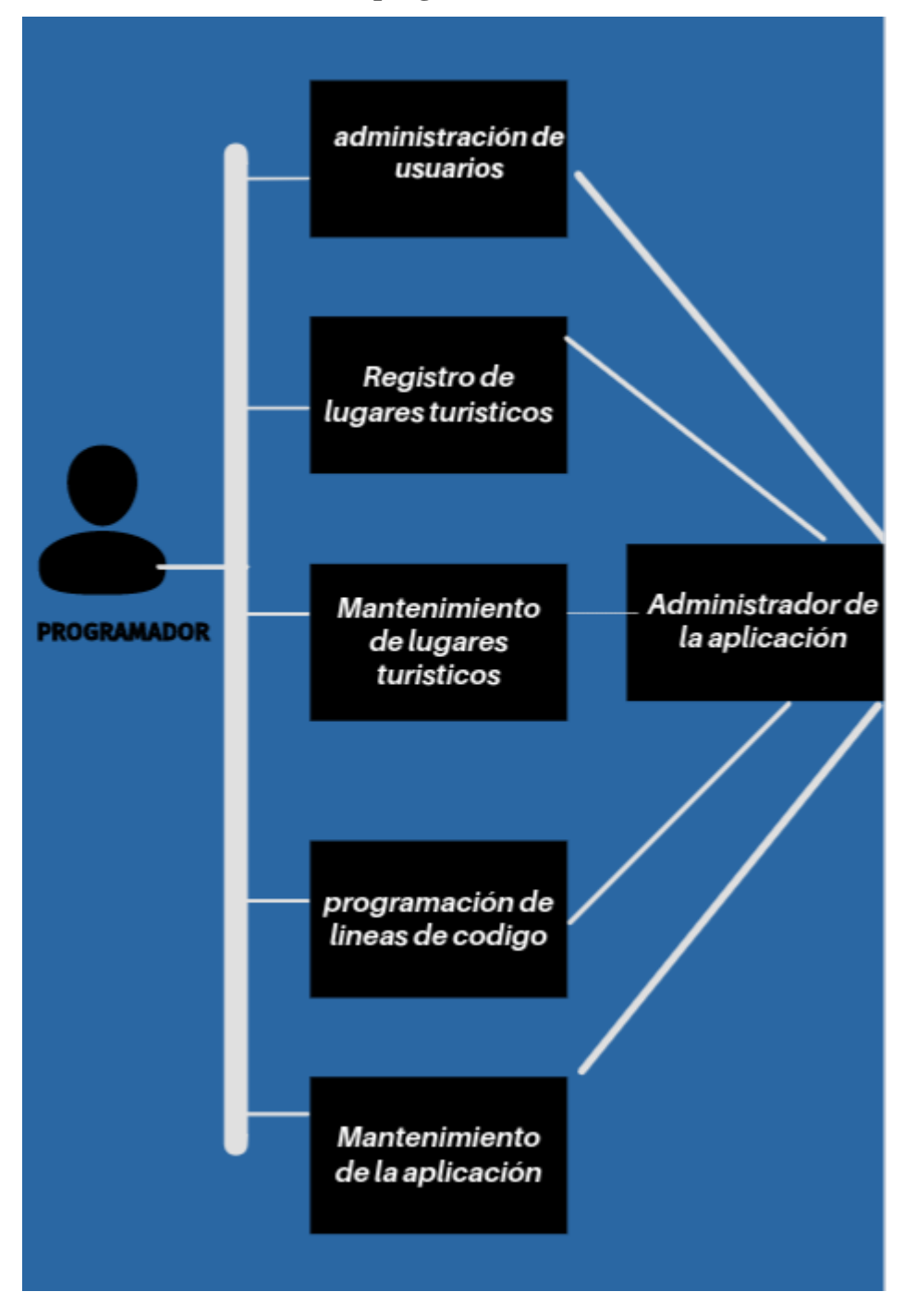

# **GRÁFICO 13. DEFINICIÓN DE CASO DE USO DEL PROGRAMADOR**

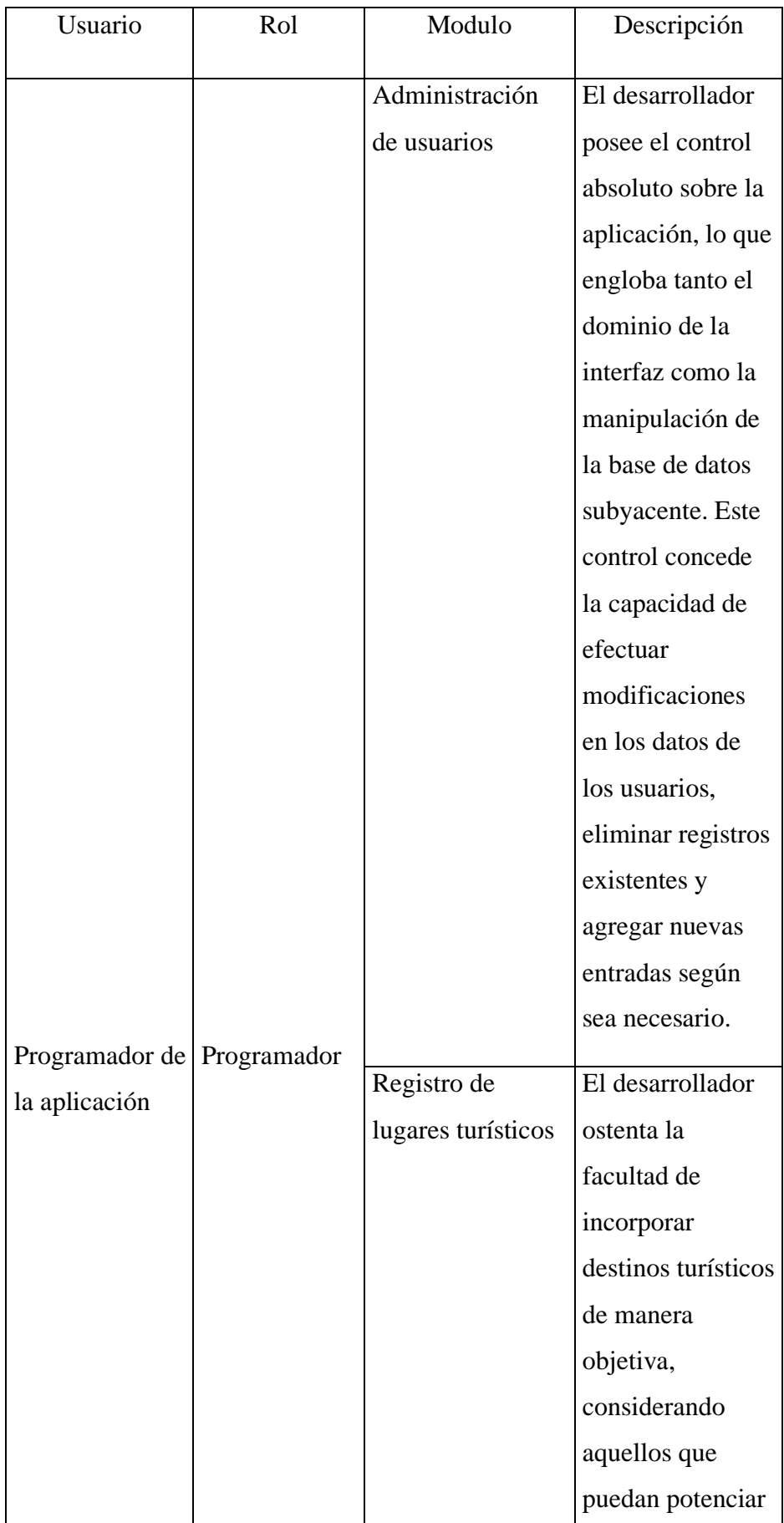

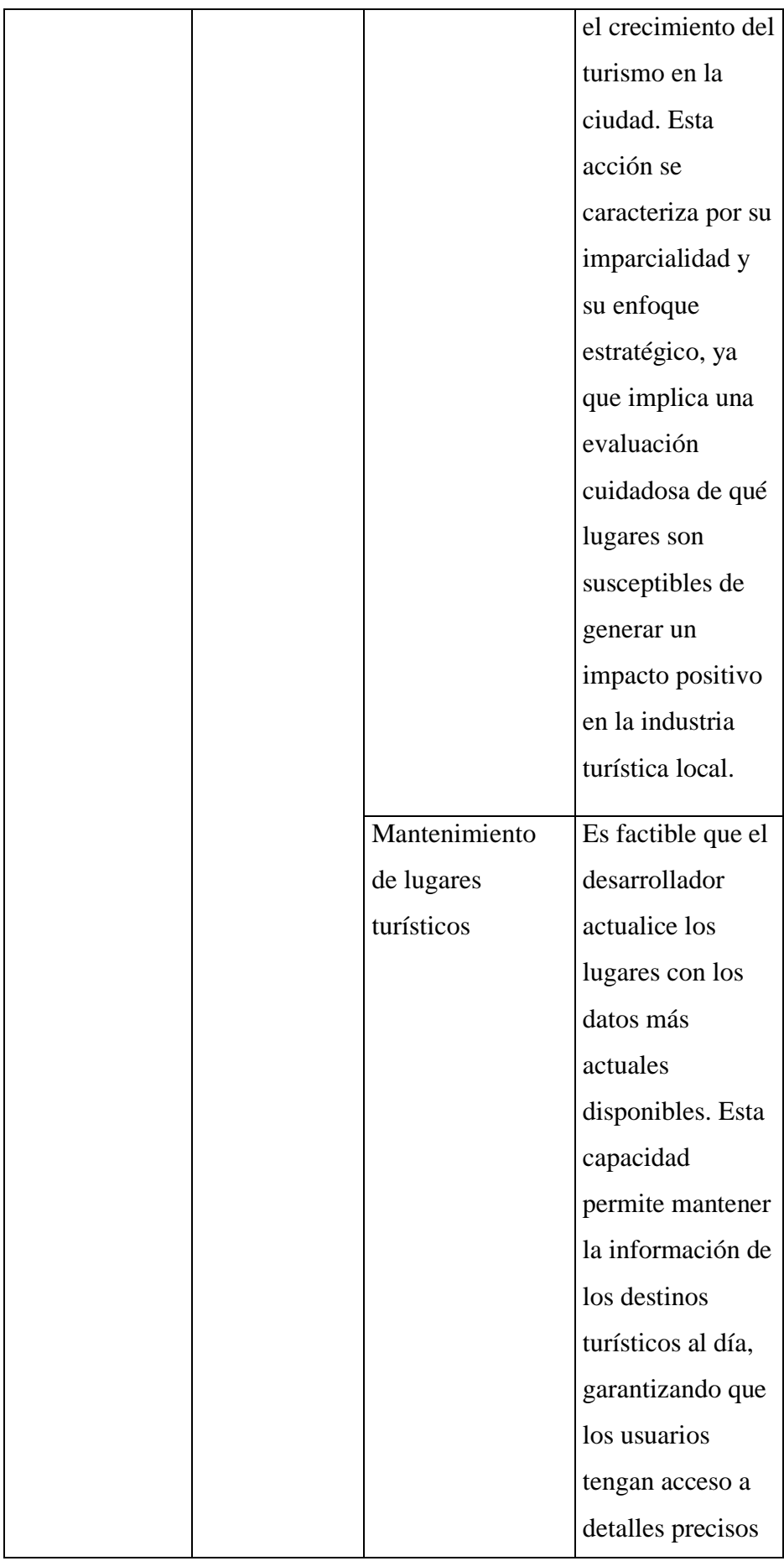

![](_page_70_Picture_112.jpeg)

![](_page_71_Figure_0.jpeg)

# **Elaborado por:** El autor

# **4.4.2. Definición de caso de uso del usuario**

![](_page_71_Figure_3.jpeg)

# **GRÁFICO 14. DEFINICIÓN DE CASO DE USO DEL USUARIO**
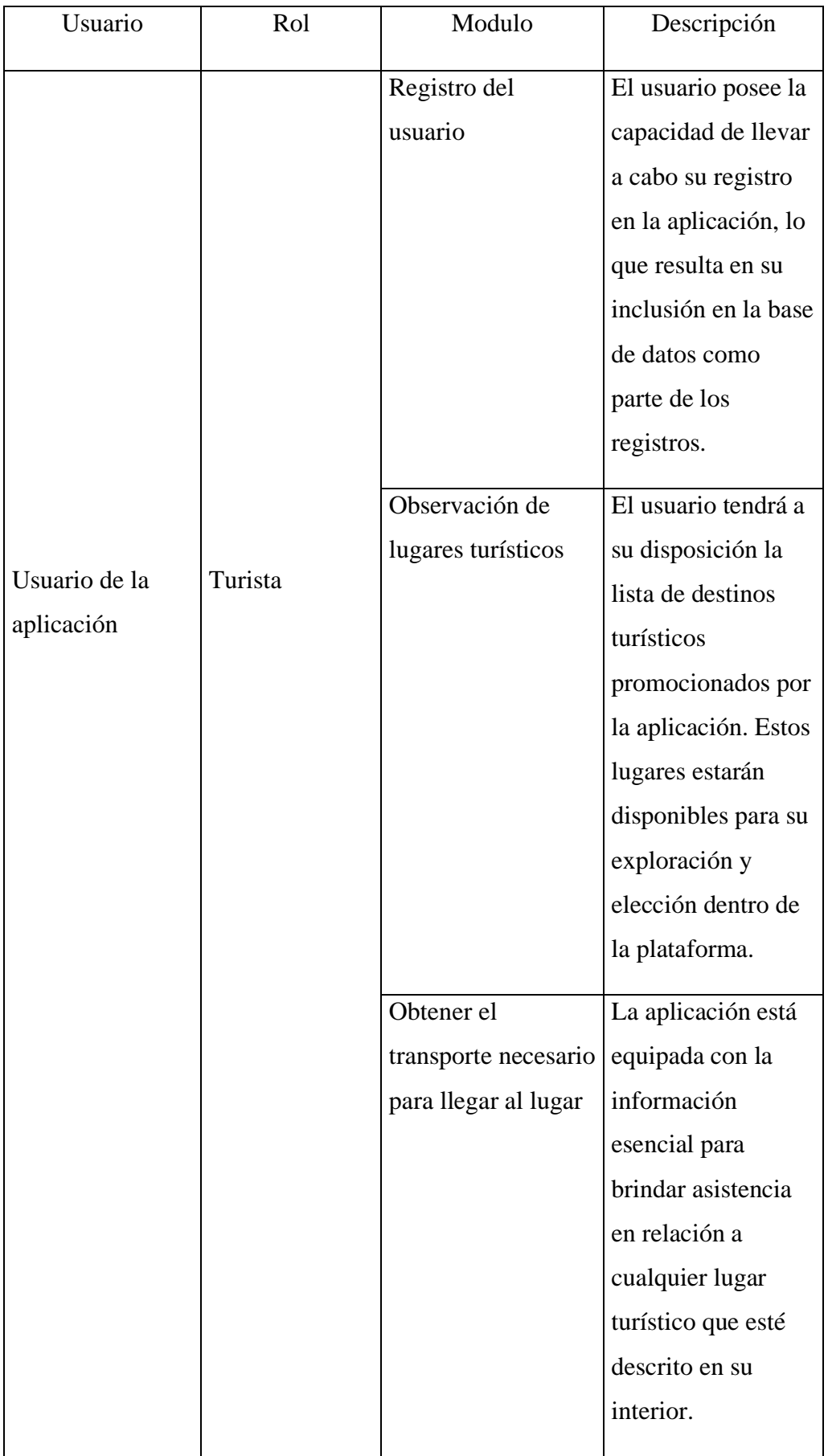

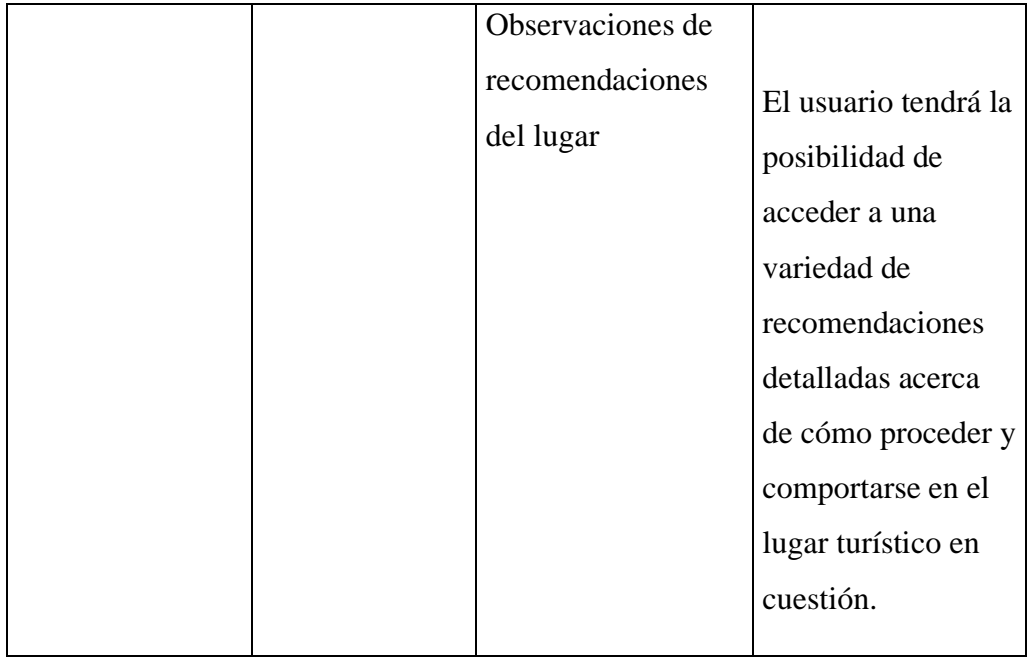

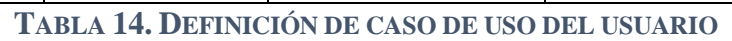

**Elaborado por:** El autor

# **CAPITULO V**

# **EVALUACIÓN Y MEJORAS POTENCIALES**

# **5.1. Evaluación del prototipo**

### **5.1.1. Alcance de la evaluación**

Las funcionalidades clave de la aplicación han sido definidas meticulosamente durante las etapas de diseño y desarrollo. Estas funcionalidades representan el núcleo esencial de la aplicación y su correcto desempeño es fundamental para cumplir con los objetivos planteados. Las funcionalidades a evaluar incluyen, pero no se limitan a:

- **Registro de Usuarios:** Esta funcionalidad permite a los usuarios crear cuentas personalizadas en la aplicación, lo que facilita su interacción y acceso a las características ofrecidas.
- **Descubrimiento de Destinos Disponibles:** Los usuarios tendrán la capacidad de explorar una selección de destinos turísticos disponibles. Esta función busca proporcionar opciones variadas y emocionantes para satisfacer diversas preferencias.
- **Conocimiento del Medio de Transporte para Llegar al Lugar:** La aplicación ofrecerá información detallada sobre los diferentes medios de transporte disponibles para llegar a cada destino turístico. Esto permitirá a los usuarios planificar sus viajes de manera eficiente y conveniente.
- **Aspectos Visuales:** La coherencia de la paleta de colores seleccionada ha sido determinada por el programador. Esta elección no solo contribuye a la identidad visual de la aplicación, sino que también crea una experiencia estética unificada y agradable para los usuarios.

La elección de la paleta de colores se connota como un factor esencial, ya que los colores desempeñan un papel fundamental en la percepción visual y en la identidad estética de la aplicación. Cada una de estas funcionalidades ha sido diseñada con el propósito de ofrecer a los usuarios una experiencia significativa y valiosa, en sintonía con los objetivos y la visión global de la aplicación.

ion-content {

}

--background: linear-gradient (30deg, #1a0855 20%,#1e0dcf 80%);

# **TABLA 15. CÓDIGO DE COLOR**

# **Elaborado por:** El autor

- ion-content: Es un componente de Ionic Framework utilizado para crear áreas desplazables en la interfaz de usuario, generalmente utilizado para mostrar contenido en una página. En este caso, el estilo se aplicará a los elementos con la clase ion-content.
- --background: Esto está utilizando la sintaxis de las variables CSS personalizadas (variables CSS) en Ionic. --background es el nombre de la variable que se está definiendo aquí.
- linear-gradient(...): Es una función de fondo en CSS que crea un degradado lineal entre dos o más colores. Los colores se definen dentro de los paréntesis, en este caso, un degradado desde el color #1a0855 (un tono de púrpura oscuro) hasta el color #1e0dcf (un tono de azul brillante).
- 30deg: Es el ángulo en grados que define la dirección del degradado. En este caso, el degradado se aplicará en un ángulo de 30 grados en sentido contrario a las agujas del reloj.
- 20% y 80%: Son los puntos en los que se aplican los colores en el degradado. El primer color (#1a0855) se aplicará al 20% del inicio, y el segundo color (#1e0dcf) se aplicará al 80% del degradado.

(Uso de propiedades personalizadas (variables) en CSS - CSS, 2023)

# **5.1.3. Elementos en pantalla**

Se han elegido cuidadosamente elementos como popovers, botones diseñados para una experiencia intuitiva en la aplicación, tarjetas adecuadamente empleadas para la presentación de información y un diseño de interfaz enfocado en la coherencia y la

usabilidad. Estos componentes han sido seleccionados con el propósito de asegurar una interacción fluida y agradable para los usuarios, fomentando una navegación sin esfuerzo y una comprensión clara de la información presentada. El uso astuto de estas herramientas de diseño refleja el compromiso del programador con la creación de una aplicación accesible, atractiva y funcional.

#### **5.1.4. Experiencia del usuario**

El usuario, quien será el destinatario final del prototipo, ocupa una posición central en la planificación y desarrollo del mismo, con un enfoque primordial en su satisfacción. Por consiguiente, se han trazado una serie de enfoques y consideraciones para garantizar que el prototipo funcione de manera sumamente intuitiva, respondiendo a las expectativas y necesidades del usuario de manera eficaz y gratificante.

• Respuesta a las Expectativas del Usuario:

El prototipo ha sido diseñado con la premisa de satisfacer plenamente las expectativas del usuario. Esto se manifiesta a través de la inclusión de un verso del Himno de Azogues en el coro, un componente cargado de significado cultural y emocional para el pueblo azogueño. Este coro, arraigado en la identidad local, refuerza el sentimiento de orgullo y pertenencia, destacando los valores históricos y culturales de la ciudad. Este enfoque busca conectar emocionalmente al usuario con la aplicación, creando una experiencia rica y significativa que trasciende la mera utilidad.

• Coherencia de la Interfaz:

La interfaz que experimentará el usuario está intrínsecamente vinculada a los paisajes y escenarios que se presentarán en las fotografías de las opciones turísticas. Esta elección de diseño, caracterizada por tonos azules degradados con toques de púrpura, crea un ambiente visual que armoniza con la naturaleza circundante. Además, esta elección cromática acentúa el elemento verde presente en los gráficos, subrayando la conexión con la exuberante belleza natural de los lugares turísticos.

Las tres opciones principales – "Lugares Turísticos", "Tu Ubicación" y "Recomendaciones" – representan las puertas de entrada a una experiencia rica en posibilidades. Cada una de estas opciones ha sido diseñada para brindar acceso directo a la información y funcionalidades más relevantes, permitiendo al usuario explorar, ubicarse y recibir recomendaciones de manera intuitiva y efectiva.

En conjunto, estas consideraciones evidencian el compromiso con la experiencia del usuario en el prototipo, desde la emotiva conexión cultural hasta la estética coherente y las opciones de navegación intuitivas. El objetivo principal es asegurar que el usuario se sumerja en una experiencia gratificante y enriquecedora, tanto desde el punto de vista turístico como en la interacción con la aplicación en sí.

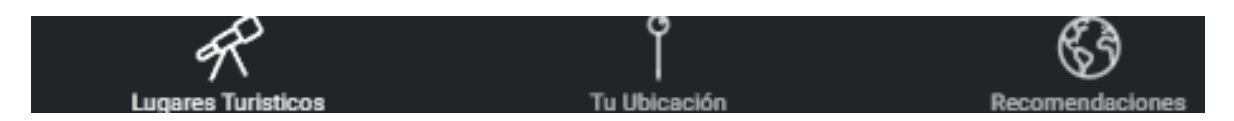

**GRÁFICO 15. EXPERIENCIA DEL USUARIO EN TORNO A LA FUNCIONALIDAD**

#### **Elaborado por:** El autor

La pantalla de "Lugares Turísticos" brinda al usuario una visión de las alternativas de turismo disponibles que están registradas en el prototipo. En esta sección, el usuario podrá explorar y seleccionar entre las distintas opciones de destinos turísticos que han sido incorporadas en el prototipo.

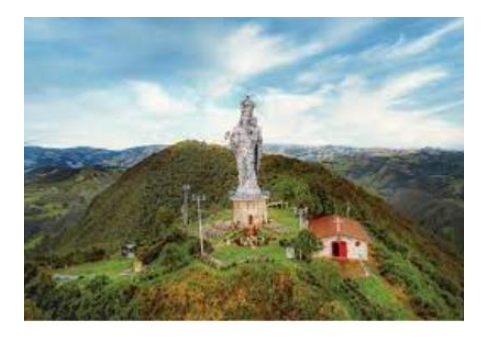

ABIERTO DE 7AM A 17PM Cerro Abuga

Es una atracción turisitica de la ciudad de Azogues, los creyentes de la religión por lo general asisten los domingos.

# **GRÁFICO 16. TARJETA INFORMATIVA DEMOSTRATIVA**

### **Elaborado por:** El autor

La sección de "Tu Ubicación" en la pantalla de interacción proporciona al usuario una visión detallada de las opciones de turismo registradas en el prototipo, representadas en un mapa mediante marcadores de color rojo. En esta área, el usuario podrá identificar de manera clara y visual las diversas alternativas de destinos turísticos disponibles, permitiendo una orientación precisa basada en la propia ubicación.

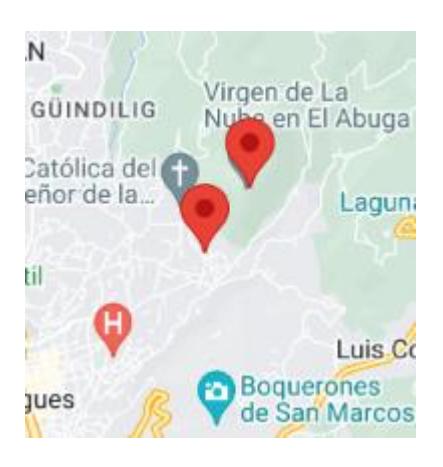

### **GRÁFICO 17. CAPTURA DEMOSTRATIVA DE MARCADORES DE LUGARES**

#### **Elaborado por:** El autor

La sección de "Recomendaciones" en la pantalla de interacción ofrecerá al usuario un compendio exhaustivo de todas las recomendaciones disponibles. Estas recomendaciones abarcarán tanto la guía sobre cómo proceder en el lugar turístico como las sugerencias relativas a los medios de transporte más apropiados para llegar al destino. Esta área se concibe como una fuente integral de información que tiene como finalidad proporcionar al usuario una experiencia completa y bien informada.

# **CERRO ABUGA**

LLEVAR SOMBRILLA BEDIDO AL CLIMA CAMBIANTE

LLEVAR UNA BOLSA DE **BASURA PARA RECOJER LA CONTAMINACIÓN PRODUCIDA** 

PREPÁRESE PARA CAMINAR. YA QUE EL VIAJE ES **CONSIDERABLE.** 

NO CONTAMINAR EL MEDIO AMBIENTE CON DESECHOS. **TALES COMO FUNDAS, ENVOLTURAS DE DULCES.** ETC.

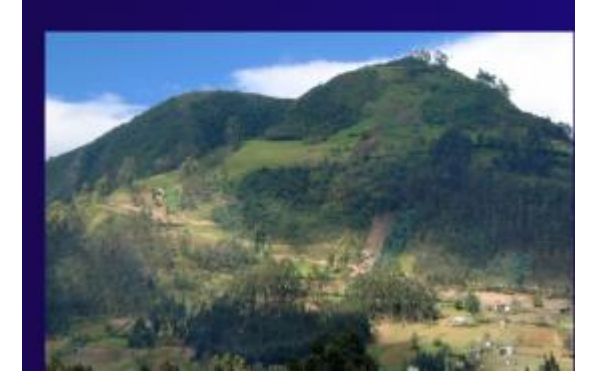

**GRÁFICO 18. CAPTURA DEMOSTRATIVA DE RECOMENDACIONES SOBRE LOS LUGARES** 

**A ASISTIR**

**Elaborado por:** El autor

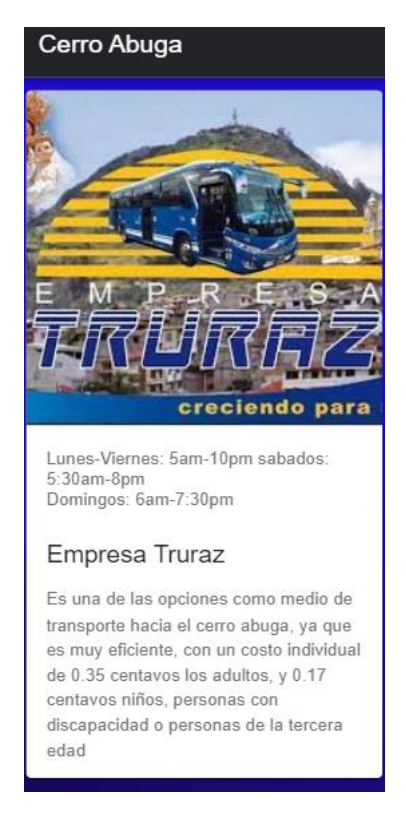

# **GRÁFICO 19. TARJETA DEMOSTRATIVA DE LAS RECOMENDACIONES SOBRE EL TRANSPORTE A UTILIZAR**

## **Elaborado por:** El autor

## **5.1.5. Adaptación a diferentes dispositivos**

La elección de la tecnología Ionic ofrece una ventaja distintiva en términos de adaptabilidad a una variedad de dispositivos. Esta versatilidad se traduce en la capacidad de la aplicación para funcionar de manera efectiva en dispositivos que operan bajo los sistemas Android y iOS. La naturaleza multiplataforma de Ionic permite que la experiencia del usuario se mantenga coherente y fluida, independientemente del dispositivo que prefiera utilizar. Esto amplía significativamente la audiencia potencial de la aplicación al abarcar un espectro más amplio de usuarios y dispositivos.

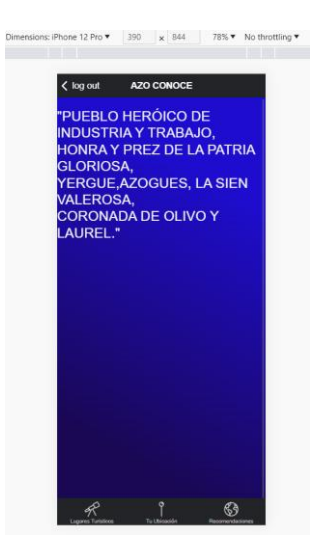

# **GRÁFICO 20. CAPTURA DEMOSTRATIVA SOBRE ADAPTACIÓN AL SISTEMA IOS**

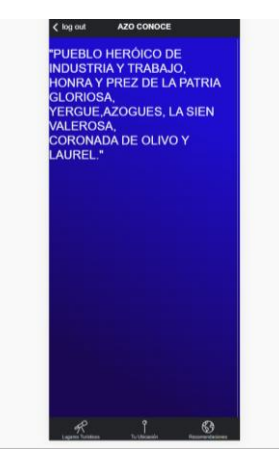

# **Elaborado por:** El autor

## **GRÁFICO 21. CAPTURA DEMOSTRATIVA SOBRE ADAPTACIÓN AL SISTEMA ANDROID**

## **ELABORADO POR: EL AUTOR**

#### **5.2. Observaciones del equipo de desarrollo**

#### **5.2.1. Desafíos técnicos**

Uno de los desafíos técnicos más significativos que surgieron durante el proceso de creación del proyecto del prototipo fue la implementación de la conexión a la base de datos. Este desafío se erigió como una tarea que demandó una considerable inversión de tiempo y esfuerzo por parte del equipo de desarrollo. La configuración exitosa de esta conexión se volvió fundamental para el correcto funcionamiento de la aplicación, ya que establece la base para el almacenamiento, recuperación y manipulación de datos esenciales para la experiencia del usuario. Superar este desafío implicó sortear obstáculos complejos y abordar cuestiones técnicas con el fin de garantizar que la conexión a la base

de datos operara de manera fluida y segura, contribuyendo así al logro de los objetivos establecidos para el prototipo.

# **5.2.2. Decisiones de diseño**

En el proceso de diseño, se exploraron varias ideas distintas antes de llegar a la elección final. Inicialmente, se consideraron diseños en blanco, buscando una estética limpia y minimalista. Sin embargo, se notó que esta opción carecía de impacto visual y resultaba menos atractiva.

Se procedió a explorar un diseño con fondo de color beige, pero esta alternativa no logró generar la impresión deseada y no resultó convincente en términos visuales. La paleta de colores beige no lograba resaltar los elementos clave de la interfaz y no transmitía la energía y el interés buscados.

Finalmente, se llegó a la elección de un fondo azul con rasgos morados. Este diseño combinado resultó ser la opción más convincente y atractiva. La elección del azul, con su tono sereno y profesional, proporciona una base sólida para la interfaz. La incorporación de rasgos morados agrega un toque de vitalidad y un elemento diferenciador. Este diseño final se espera que logre captar la atención de los usuarios y transmita una sensación de equilibrio, confianza y modernidad.

# **5.3. Exploración de dimensiones ambientales y económicas en relación a los beneficios y recomendaciones brindados por la aplicación**

# **5.3.1. Impacto Ambiental Positivo de las Recomendaciones de la Aplicación para los Usuarios**

La salvaguardia y protección del entorno natural emerge como una piedra angular en la promoción del bienestar planetario y el legado para las futuras generaciones. Los beneficios inherentes a esta empresa trascienden el mero acto de preservar ecosistemas, abarcando un ámbito enriquecedor que fusiona lo socioambiental y lo económico, irradiando impactos positivos en las esferas cotidianas.

En esta sinergia, la conexión entre estos beneficios y las recomendaciones de la aplicación adquiere una dimensión innegable. En una era donde la digitalización adquiere una prominencia creciente, el papel de la tecnología en la promoción de prácticas sostenibles se perfila con un valor significativo. La aplicación, al proporcionar orientaciones y directrices vinculadas al entorno natural y el medio ambiente, no solo aporta comodidad

y enriquecimiento a los usuarios, sino que también desencadena una serie de resultados favorables en cadena.

Las recomendaciones promovidas por la aplicación tienen el poder de incentivar a los usuarios a explorar ambientes naturales y participar en actividades al aire libre. Esta dinámica no solo alienta un estilo de vida saludable y activo, sino que también expande la conciencia acerca de la trascendencia de la naturaleza y la riqueza de la biodiversidad. La inmersión directa en la naturaleza cultivada por la aplicación puede fomentar una apreciación más profunda y un compromiso más sólido con la protección de estos hábitats, contribuyendo así a la atenuación del impacto humano adverso.

Adicionalmente, las recomendaciones pueden abordar la promoción de prácticas sostenibles, tales como la reducción del consumo de recursos, la gestión apropiada de desechos y la elección de alternativas de transporte eco amigables. Estas acciones, en su conjunto, propician una disminución de la huella ecológica, generando consecuencias positivas para la vitalidad de los ecosistemas y la calidad de vida de las comunidades locales. (ImpaQto, 2018)

# **5.3.2. Impacto económico positivo a los pequeños empresarios ubicados alrededor de la zona turística**

Uno de los aspectos más notables radica en el impulso económico que los pequeños comercios experimentan debido al incremento de la demanda generado por los turistas. Establecimientos locales, como por ejemplo las tiendas de artesanías, los restaurantes familiares y los alojamientos auténticos, tienen la oportunidad de expandir sus ingresos mediante el aumento de sus ventas. Este fenómeno, a su vez, conlleva la generación de puestos de trabajo a nivel local, aportando a la vitalidad económica de la comunidad en su conjunto. Los ingresos adicionales pueden, además, destinarse a mejoras en la infraestructura local y a la elevación de la calidad de vida de los residentes. (Santamaría-Freire, 2019)

Por otro lado, el incremento en la visibilidad de estos pequeños establecimientos ante la afluencia de turistas puede tener repercusiones perdurables en términos de su éxito y reconocimiento. Los visitantes que disfrutan de experiencias positivas en estos comercios son más propensos a compartir estas recomendaciones con otros viajeros y a optar por regresar en futuras ocasiones. Como resultado, este ciclo de satisfacción puede contribuir

a un crecimiento constante en la base de clientela, además de la formación de una leal comunidad de clientes.

# **CAPITULO VI**

#### **CONCLUSIONES Y RECOMENDACIONES**

## **6.1. Conclusiones**

La investigación documental realizada para recopilar información sobre los lugares turísticos de Azogues fue exhaustiva y confiable. La información recopilada fue informativa, detallada, visualmente atractiva y con una amplia gama de datos. Esto permitió crear una herramienta que brinda a los usuarios una experiencia más enriquecedora al explorar los destinos de Azogues.

La aplicación móvil desarrollada para proporcionar a los usuarios acceso a información relevante sobre los lugares turísticos de Azogues cumple con el objetivo de brindar una experiencia de usuario fluida y eficiente. La aplicación ofrece rutas detalladas, actualizadas, opciones de transporte público, mapas interactivos y estimaciones de tiempo de viaje precisas.

Las pruebas efectuadas en un entorno simulado confirmaron que el prototipo satisface los criterios predefinidos y opera conforme a las expectativas. Además de suministrar datos sobre los lugares destacados, el sistema también ofrece alternativas de transporte para acceder a los puntos turísticos. Estos resultados respaldan la eficacia y funcionalidad del prototipo, estableciendo así una base sólida para su implementación en entornos reales. Además, la plataforma demuestra su capacidad para proporcionar información detallada sobre destinos turísticos, ampliando así su utilidad para los usuarios interesados en explorar diferentes opciones y planificar sus viajes de manera más completa.

#### **6.2. Recomendaciones**

En primera instancia, se destaca la importancia de mantener la aplicación actualizada en consonancia con las últimas iteraciones de Ionic y tecnologías afines. Este es un paso crucial para asegurar que la aplicación continúe siendo accesible y eficiente en los dispositivos móviles más modernos, asegurando así una experiencia sin fisuras para los viajeros.

Un segundo pilar para el crecimiento de la aplicación es la expansión de su base de datos de destinos turísticos en Azogues. En este sentido, se sugiere la inclusión de nuevos lugares, información detallada y eventos locales. Esta ampliación no solo enriquecerá la experiencia de los usuarios, sino que también fortalecerá la posición de la aplicación como recurso de elección para quienes exploran Azogues.

La usabilidad es la piedra angular de cualquier aplicación exitosa, por lo que se recomienda la realización de encuestas y estudios de usuarios. Estos permitirán obtener valiosas percepciones que, a su vez, servirán como brújula para la mejora de la interfaz de usuario y la experiencia general. La inclusión de una función de comentarios y reseñas podría ser un elemento que despierte la interacción entre los usuarios y fomente una comunidad en torno a la aplicación.

La personalización es un factor crucial en la retención de usuarios, y las recomendaciones basadas en las preferencias de estos pueden elevar significativamente la utilidad de la aplicación. Asimismo, la exploración de colaboraciones con entidades turísticas locales y el gobierno podría potenciar la calidad de la información disponible, proporcionando datos más precisos y acceso a eventos exclusivos.

La optimización del rendimiento es imperativa, y, por tanto, se sugiere la implementación de pruebas periódicas. Esto garantizará que la aplicación continúe funcionando sin contratiempos, incluso cuando la base de usuarios crezca significativamente. Además, considerar la expansión a otras plataformas, como tablets y sistemas operativos menos convencionales, puede ampliar de manera considerable la audiencia potencial.

Para aumentar la visibilidad de la aplicación, el marketing y la promoción deben ser parte integral de la estrategia. Esto incluye el despliegue de campañas en redes sociales, colaboraciones estratégicas con influyentes locales y promociones en eventos turísticos relevantes. Finalmente, la medición del impacto mediante evaluaciones periódicas es

esencial. Esto implica la recopilación de datos sobre los usuarios, la retroalimentación recibida y el seguimiento del aumento del turismo local como resultado de la aplicación.

No obstante, es crucial abordar este fenómeno con un enfoque de sostenibilidad y preservación de la identidad local. A medida que el turismo aumenta, es esencial considerar la preservación de los recursos naturales y la cultura autóctona, evitando la sobrecarga en la infraestructura y garantizando que los beneficios se distribuyan de manera justa y equitativa en la comunidad.

Estas recomendaciones representan la hoja de ruta para el desarrollo futuro de la aplicación, asegurando su continuo valor como una herramienta imprescindible para los visitantes de Azogues y su contribución constante al crecimiento y desarrollo turístico de la ciudad.

#### **6.3. Bibliografía**

Acerca. (s.f.). *Node.js.* Obtenido de https://nodejs.org/es/about

AngulaJS. (s.f.). *Desarrollo web*. Obtenido de https://desarrolloweb.com/home/angularjs

- Atmitim, J. (2022). *Qué es Ionic: ventajas y desventajas de usarlo para desarrollar apps móviles híbridas.* Obtenido de https://profile.es/blog/que-es-ionic/
- Aymerich. (11 de Enero de 2022). *Qué es Uber y qué oportunidades ofrece*. Obtenido de https://www.uber.com/es-EC/blog/que-es-uber-ecuador/
- Biblioteca virtual, U. C. (s.f.). *Eclipse*. Obtenido de https://ebookcentral.proquest.com/lib/ucacue/reader.action?docID=5446039&query= eclipse
- Biblioteca virtual, U. C. (s.f.). *Spring boot*. Obtenido de https://ebookcentral.proquest.com/lib/ucacue/reader.action?docID=5322210&query= spring+boot
- Coppola, M. (20 de Enero de 2023). *Que es una api?* Obtenido de https://blog.hubspot.es/website/que-como-usar-api
- Ecuador, M. d. (Febrero de 2021). *CONSTITUCIÓN DE LA REPÚBLICA DEL ECUADOR*. Obtenido de https://www.defensa.gob.ec/wp-content/uploads/downloads/2021/02/Constitucionde-la-Republica-del-Ecuador\_act\_ene-2021.pdf
- Flores, F. (11 de Abril de 2023). *Qué es Visual Studio Code y qué ventajas ofrece.* Obtenido de https://openwebinars.net/blog/que-es-visual-studio-code-y-que-ventajas-ofrece/
- González. (2022). *Principales tipos de aplicaciones móviles: ventajas, desventajas y ejemplos.* Recuperado el 15 de Agosto de 2023, de https://profile.es/blog/tipos-aplicacionesmoviles-ventajas-ejemplos/
- ImpaQto. (2018). *Tecnología móvil con impacto en Ecuador y Latinoamérica.* Obtenido de https://www.impaqto.net/tecnologia-movil-impacto-ecuador-latinoamerica/
- Pino, C. (2021). *Qué es geolocalización - definición, significado y ejemplos.* Obtenido de https://www.arimetrics.com/glosario-digital/geolocalizacion

*Postgres*. (18 de Julio de 2023). Obtenido de https://es.wikipedia.org/wiki/PostgreSQL

- Redacción. (2022). *Android*. Obtenido de https://muytecnologicos.com/diccionariotecnologico/android#:~:text=Caracter%C3%ADsticas%20de%20Android&text=Dispone %20de%20una%20interfaz%20amigable,a%20la%20configuraci%C3%B3n%20del%20di spositivo.
- Santamaría-Freire, E. (2019). *Beneficio social de la actividad turística en Ecuador.* Obtenido de https://www.redalyc.org/journal/290/29059356007/html/
- SENESCYT. (2014). LEY DE PROPIEDAD INTELECTUAL. *LEY DE PROPIEDAD INTELECTUAL.* SENESCYT.
- Spain., D. (s.f.). *Qué es un ORM?* Obtenido de https://www2.deloitte.com/es/es/pages/technology/articles/que-es-orm.html
- Tintero. (31 de Julio de 2023). *Definición de iOS.* Recuperado el 15 de Agosto de 2023, de https://conceptodefinicion.de/ios/.
- Unir, C. (3 de Enero de 2023). *¿Qué es la propiedad intelectual y cómo se regula en Ecuador?* Obtenido de https://ecuador.unir.net/actualidad-unir/propiedad-intelectual/
- Urrutia. (27 de Noviembre de 2022). *Qué es Google Maps - Definición, significado y ejemplos.* Obtenido de https://www.arimetrics.com/glosario-digital/google-maps
- *Uso de propiedades personalizadas (variables) en CSS - CSS*. (24 de Julio de 2023). Obtenido de https://developer.mozilla.org/es/docs/Web/CSS/Using\_CSS\_custom\_properties
- virtual, B. (s.f.). *Qué es Visual Studio Code*. Obtenido de https://ebookcentral.proquest.com/lib/ucacue/reader.action?docID=5849509&query= visual+studio+code
- Acerca. (s.f.). *Node.js.* Obtenido de https://nodejs.org/es/about
- AngulaJS. (s.f.). *Desarrollo web*. Obtenido de https://desarrolloweb.com/home/angularjs
- Atmitim, J. (2022). *Qué es Ionic: ventajas y desventajas de usarlo para desarrollar apps móviles híbridas.* Obtenido de https://profile.es/blog/que-es-ionic/
- Aymerich. (11 de Enero de 2022). *Qué es Uber y qué oportunidades ofrece*. Obtenido de https://www.uber.com/es-EC/blog/que-es-uber-ecuador/
- Biblioteca virtual, U. C. (s.f.). *Eclipse*. Obtenido de https://ebookcentral.proquest.com/lib/ucacue/reader.action?docID=5446039&query= eclipse
- Biblioteca virtual, U. C. (s.f.). *Spring boot*. Obtenido de https://ebookcentral.proquest.com/lib/ucacue/reader.action?docID=5322210&query= spring+boot
- Coppola, M. (20 de Enero de 2023). *Que es una api?* Obtenido de https://blog.hubspot.es/website/que-como-usar-api
- Ecuador, M. d. (Febrero de 2021). *CONSTITUCIÓN DE LA REPÚBLICA DEL ECUADOR*. Obtenido de https://www.defensa.gob.ec/wpcontent/uploads/downloads/2021/02/Constitucion-de-la-Republica-del-Ecuador\_act\_ene-2021.pdf
- EL COMERCIO. (02 de Mayo de 2017). *Las 'apps' facilitan el desarrollo del turismo local*. Obtenido de https://www.elcomercio.com/viajar/apps-facilitan-desarrollo-turismolocal.html
- Flores, F. (11 de Abril de 2023). *Qué es Visual Studio Code y qué ventajas ofrece.* Obtenido de https://openwebinars.net/blog/que-es-visual-studio-code-y-que-ventajas-ofrece/
- GAD Municipal de Azogues. (2023). *Plan de desarrollo turístico de Azogues.* Recuperado el 22 de 11 de 2023, de https://www.turismo.gob.ec/avanza-la-elaboracion-del-plan-dedesarrollo-turistico-de-la-provincia-del-canar/
- Gobierno del Ecuador. (2022). *Ministerio de turismo*. Obtenido de https://www.turismo.gob.ec/reactivacion-economica-el-turismo-deja-cifras-positivasen-lo-que-va-de-2022/
- González. (2022). *Principales tipos de aplicaciones móviles: ventajas, desventajas y ejemplos.* Recuperado el 15 de Agosto de 2023, de https://profile.es/blog/tipos-aplicacionesmoviles-ventajas-ejemplos/
- IEEE. (26 de Agosto de 2019). *Product backlog*. Obtenido de Conferencia Internacional IEEE/ACM: https://ieeexplore.ieee.org/abstract/document/8812076
- ImpaQto. (2018). *Tecnología móvil con impacto en Ecuador y Latinoamérica.* Obtenido de https://www.impaqto.net/tecnologia-movil-impacto-ecuador-latinoamerica/
- Ministerio de Turismo del Ecuador. (21 de 07 de 2022). *Datos del turismo en Ecuador en 2022.* Recuperado el 22 de 11 de 2023, de https://www.turismo.gob.ec
- Pino, C. (2021). *Qué es geolocalización - definición, significado y ejemplos.* Obtenido de https://www.arimetrics.com/glosario-digital/geolocalizacion
- *Postgres*. (18 de Julio de 2023). Obtenido de https://es.wikipedia.org/wiki/PostgreSQL
- Redacción. (2022). *Android*. Obtenido de https://muytecnologicos.com/diccionariotecnologico/android#:~:text=Caracter%C3%ADsticas%20de%20Android&text=Dispone %20de%20una%20interfaz%20amigable,a%20la%20configuraci%C3%B3n%20del%20di spositivo.
- Roche, J. (2023). *La incomprensión de los valores Scrum*. Obtenido de https://www2.deloitte.com/es/es/pages/technology/articles/incomprension-valoresscrum.html
- Santamaría-Freire, E. (2019). *Beneficio social de la actividad turística en Ecuador.* Obtenido de https://www.redalyc.org/journal/290/29059356007/html/
- SENESCYT. (2014). LEY DE PROPIEDAD INTELECTUAL. *LEY DE PROPIEDAD INTELECTUAL.* SENESCYT.
- Spain., D. (s.f.). *Qué es un ORM?* Obtenido de https://www2.deloitte.com/es/es/pages/technology/articles/que-es-orm.html
- Tintero. (31 de Julio de 2023). *Definición de iOS.* Recuperado el 15 de Agosto de 2023, de https://conceptodefinicion.de/ios/.
- Unir, C. (3 de Enero de 2023). *¿Qué es la propiedad intelectual y cómo se regula en Ecuador?* Obtenido de https://ecuador.unir.net/actualidad-unir/propiedad-intelectual/
- Urrutia. (27 de Noviembre de 2022). *Qué es Google Maps - Definición, significado y ejemplos.* Obtenido de https://www.arimetrics.com/glosario-digital/google-maps
- *Uso de propiedades personalizadas (variables) en CSS - CSS*. (24 de Julio de 2023). Obtenido de https://developer.mozilla.org/es/docs/Web/CSS/Using\_CSS\_custom\_properties
- virtual, B. (s.f.). *Qué es Visual Studio Code*. Obtenido de https://ebookcentral.proquest.com/lib/ucacue/reader.action?docID=5849509&query= visual+studio+code

WORLD TRAVEL & TOURISM COUNCIL. (23 de Mayo de 2023). *Sector de viajes y turismo de Ecuador representará el 4,4% de la economía nacional al cierre de 2023: WTTC*. Obtenido de https://wttc.org/news-article/sector-de-viajes-y-turismo-de-ecuadorrepresentara-el-4-4-de-la-economia-nacional-al-cierre-de-2023#:~:text=Sector%20de%20viajes%20y%20turismo,al%20cierre%20de%202023%3 A%20WTTC

# **|ANEXOS**

# **Manual de programador**

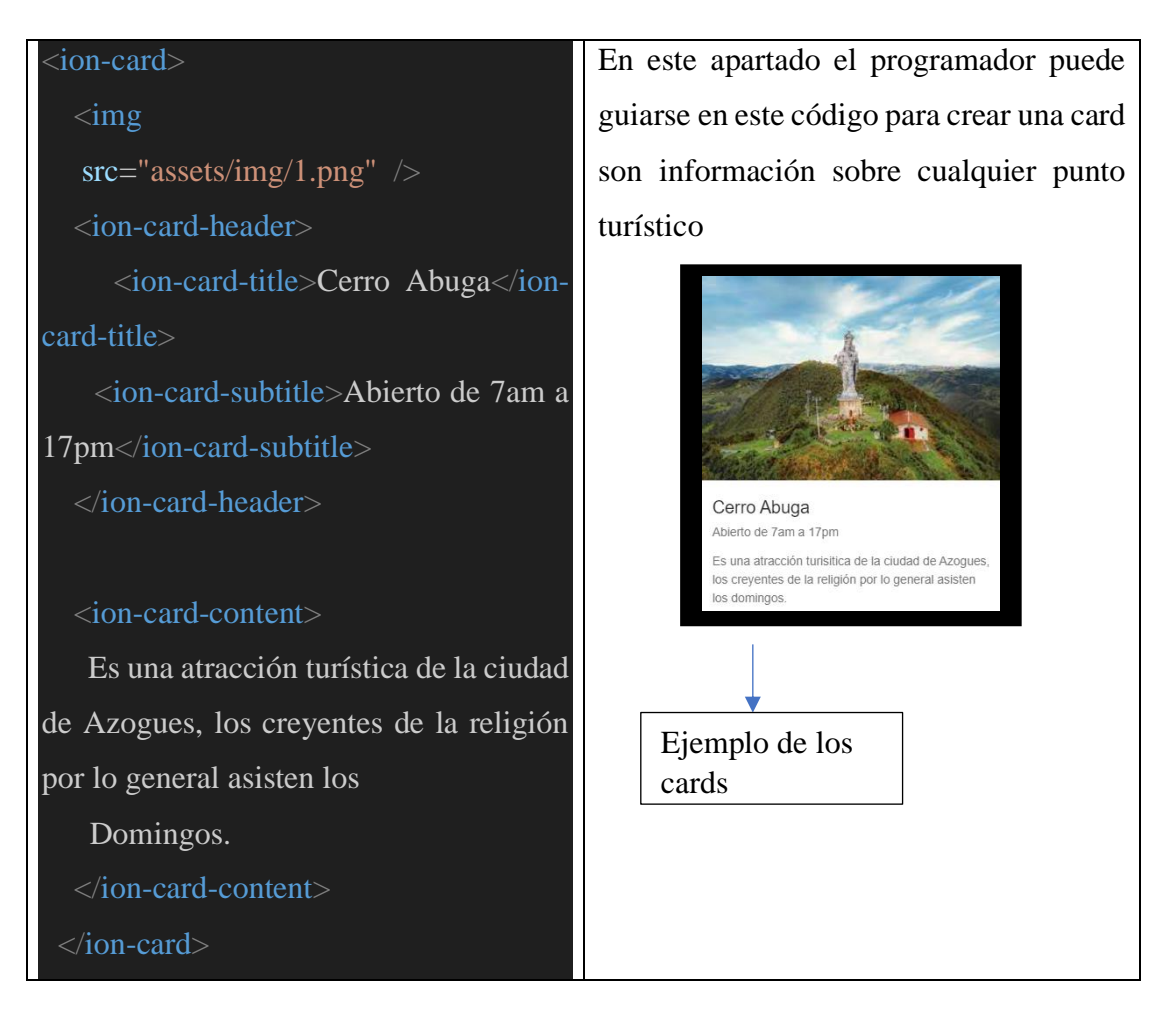

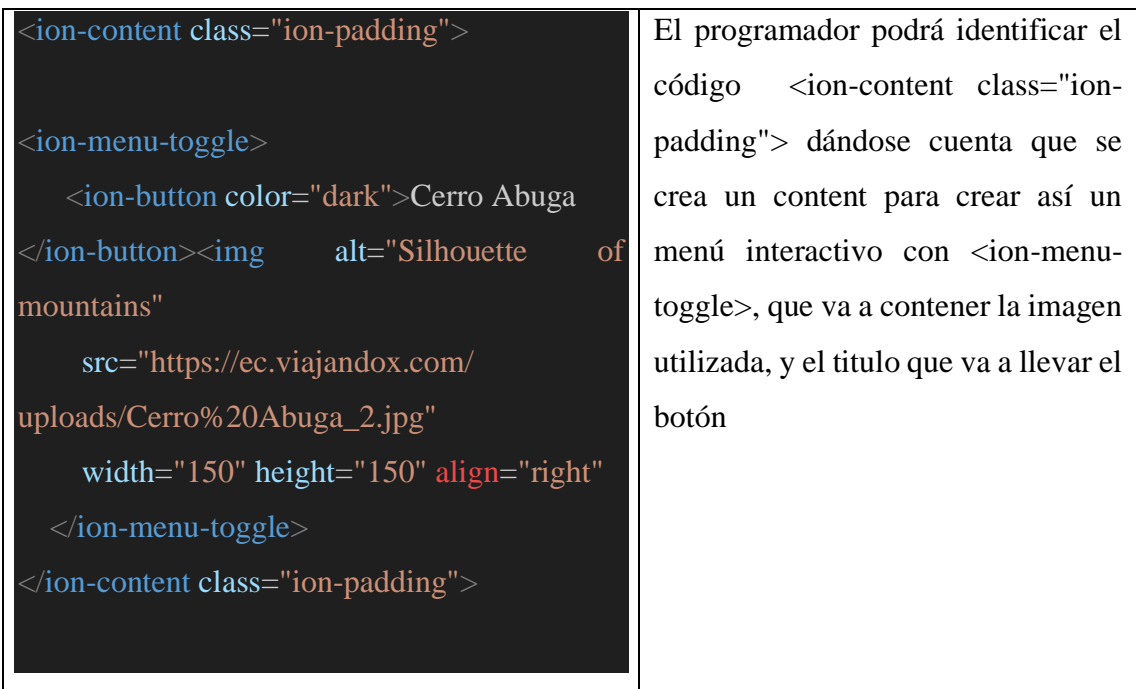

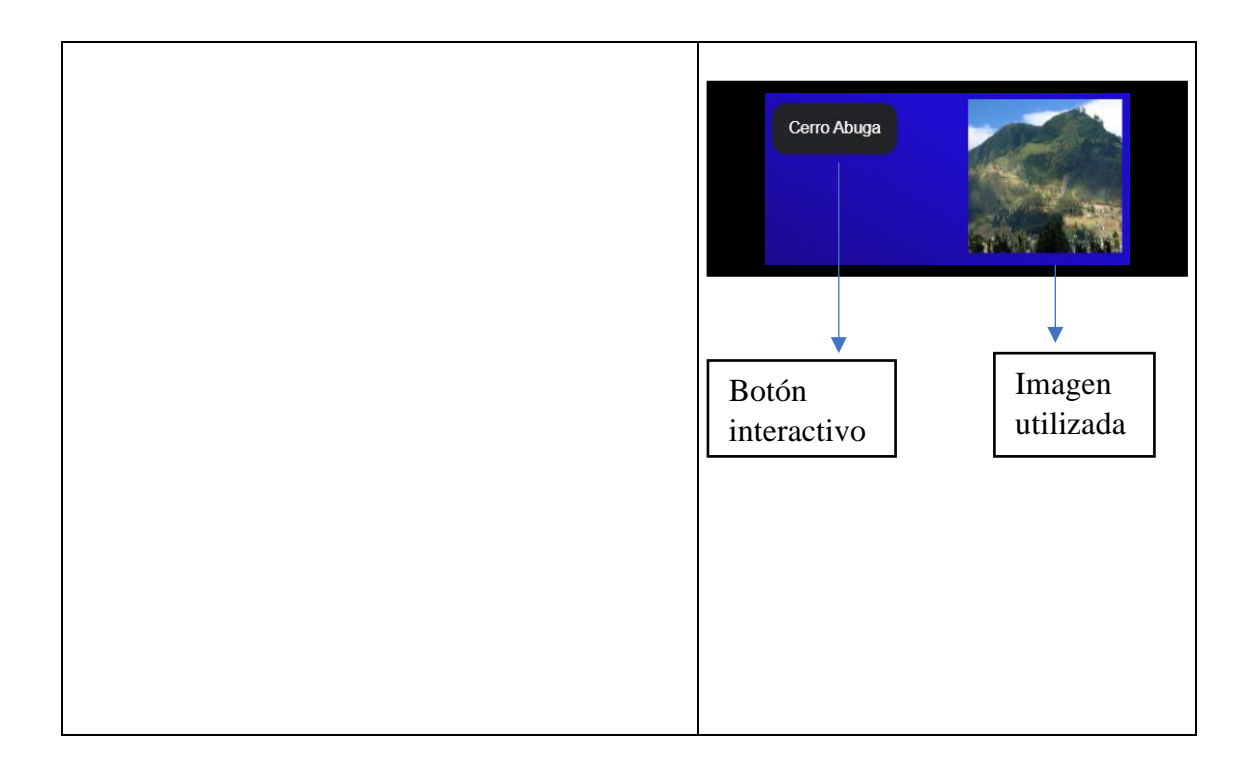

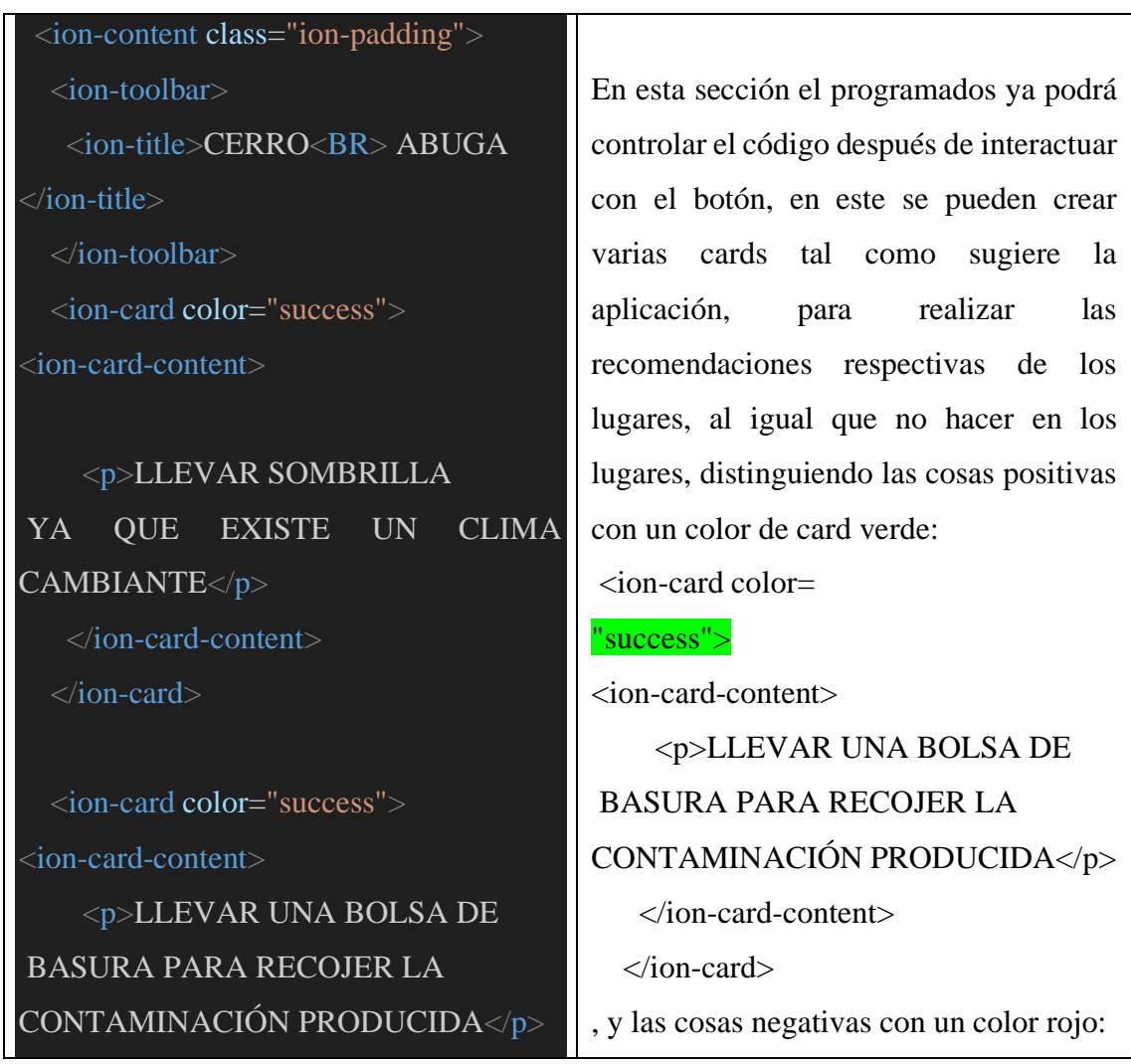

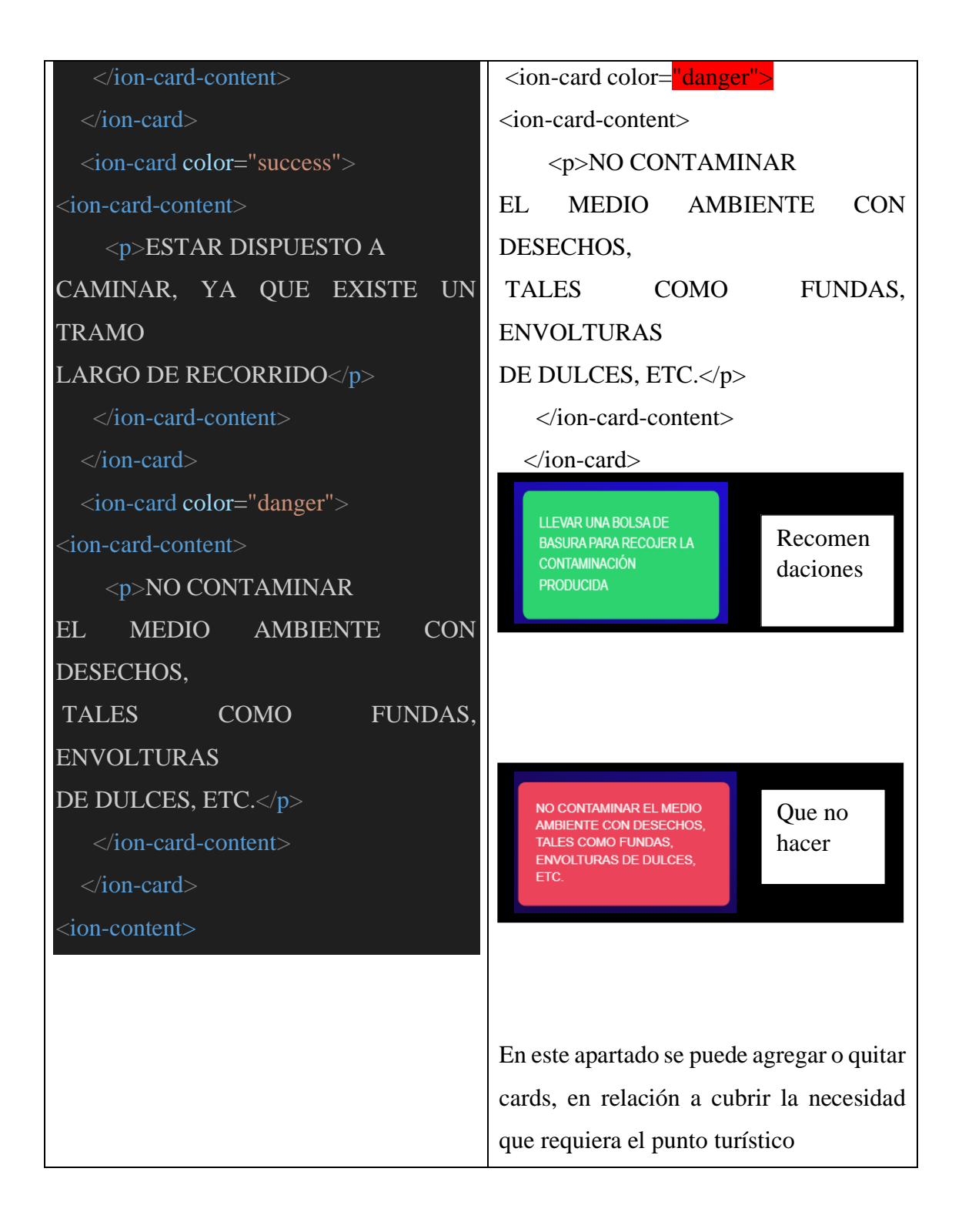

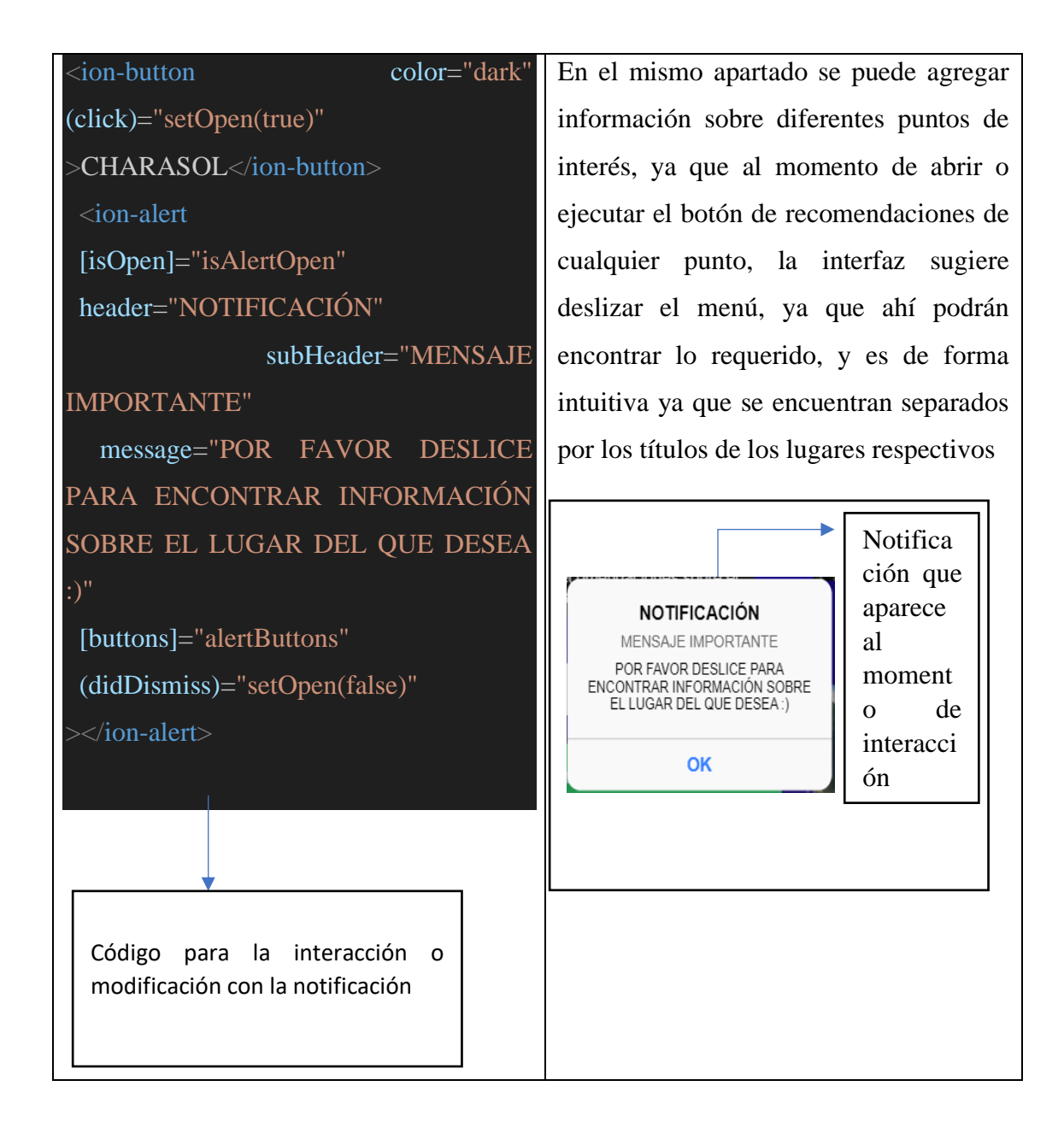

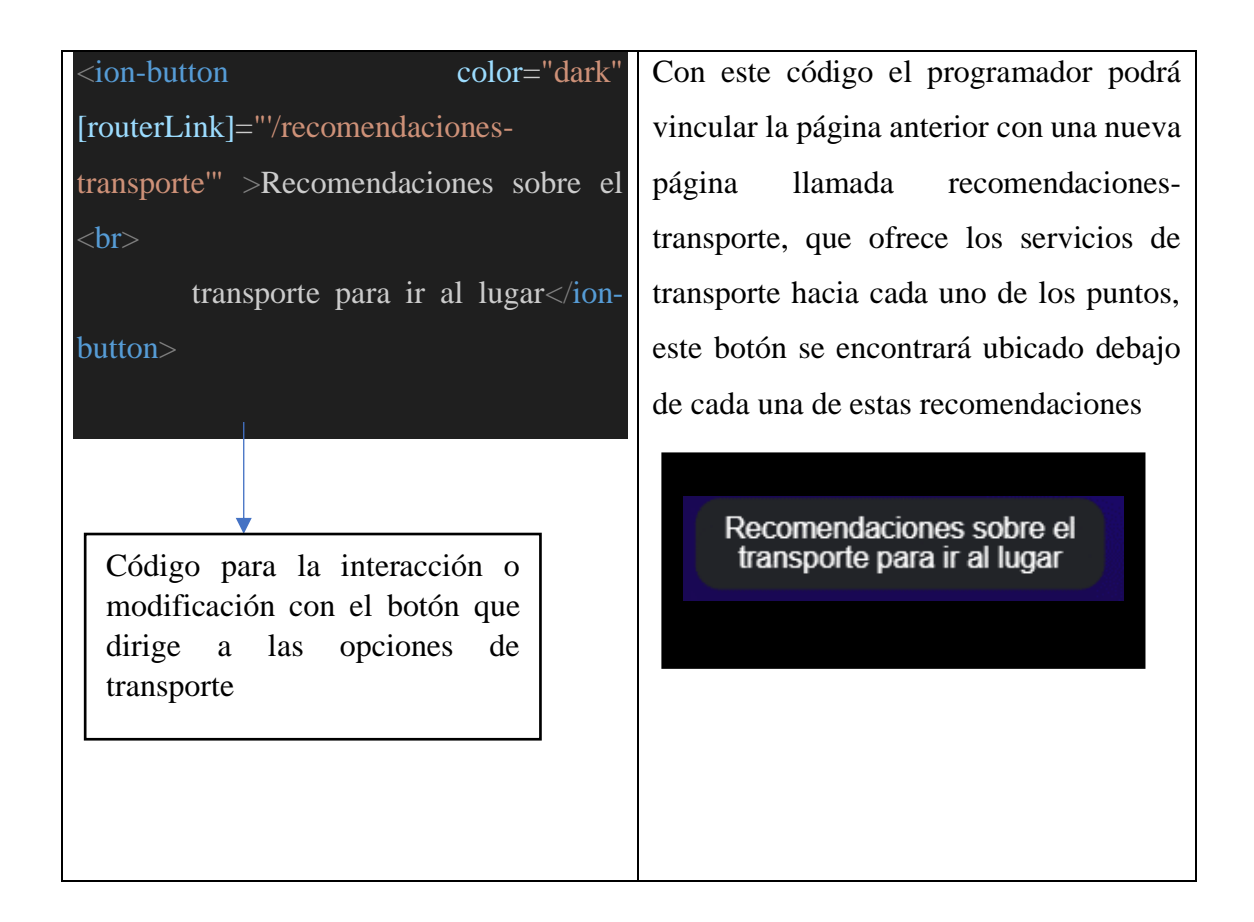

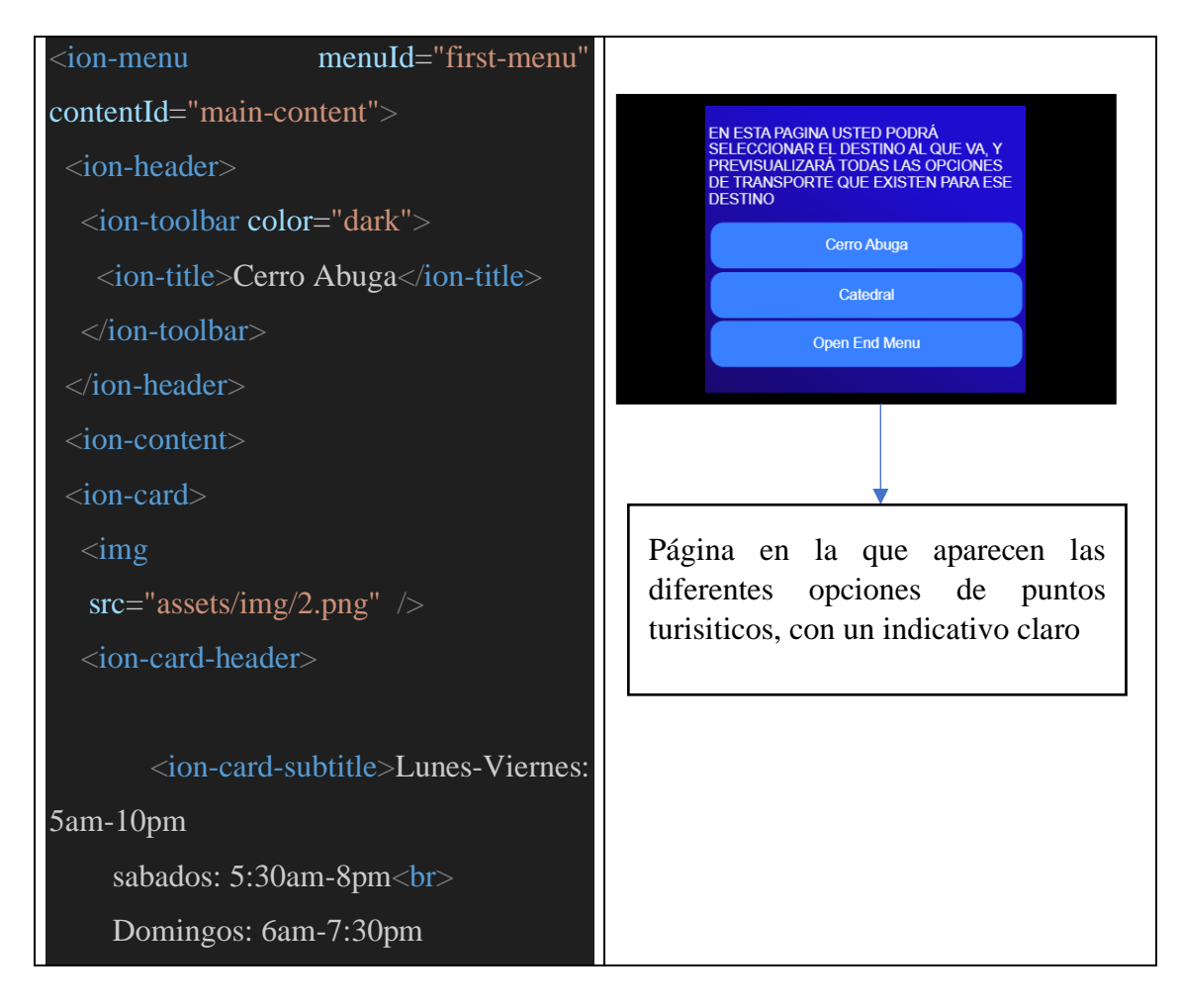

</ion-card-subtitle><br>

<ion-card-title>Empresa Truraz</ioncard-title>

</ion-card-header>

### <ion-card-content>

Es una de las opciones como medio de transporte hacia el cerro Abuga, ya que es muy eficiente, con un costo individual de 0.35 centavos los adultos, y 0.17 centavos niños, personas con discapacidad o personas de la tercera edad

</ion-card-content>

 $\langle$ ion-card $\rangle$ 

 $<sub>h</sub>$ 

<ion-card>

 $\langle \text{img src} = \text{``assets/img/2.png''}$ 

<ion-card-header>

<ion-card-title>Card Title</ion-cardtitle>

<ion-card-subtitle>Card Subtitle</ioncard-subtitle>

</ion-card-header>

<ion-card-content>

Here's a small text description for the card content. Nothing more, nothing less.

</ion-card-content>

 $\langle$ ion-card $\rangle$ 

</ion-content>

 $\langle$ ion-menu $\rangle$ 

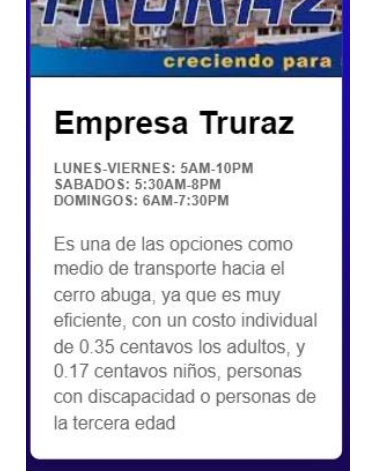

Cerro Abuga

Tarjeta referente a una de las opciones de transporte en relación al punto turístico "cerro abuga"

> Código Demostrativo sobre una de las opciones presentes en el menú destinado al transporte, en la que se refleja el título del punto turístico sobre el menú, y al interactuar con el mismo, de desplaza un menú con tarjetas sobre las opciones de transporte

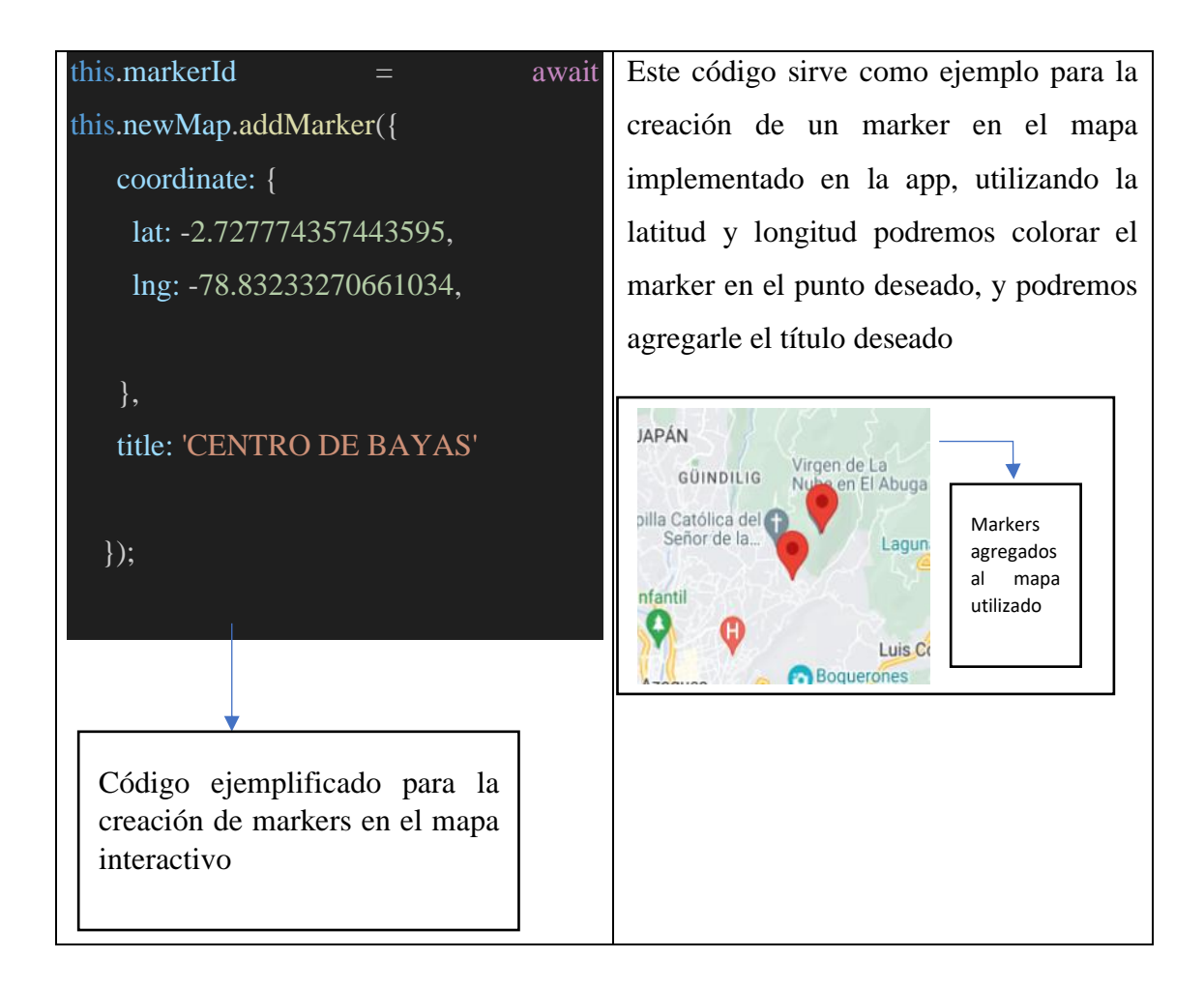

```
this.addMarkers(this.cente
                                                 Este código sirve para que el mapa se cargue en 
r.lat,this.center.lng, 
                                                 relación a la longitud y latitud del usuario
this.center.title);
                                                             AZO CONOCE
                                                    _{\text{Map}}Satellite
                                                        Parque Intentil
                                                         A CONTRACTOR DE CONTRACTOR DE CONTRACTOR DE CONTRACTOR DE CONTRACTOR DE CONTRACTOR DE CONTRACTOR DE CONTRACTOR
                                                                                      Mapa 
                                                                                     cargado en 
 await this.newMap.enable
                                                                                     relación a la 
                                                                 Borrero
                                                                                     longitud y 
CurrentLocation(true);
                                                  Example 1994<br>Ban Juan Boaco Carolica de<br>Depire 4<br>Deptre 4<br>Centre 4<br>Centre de Sale
                                                                                     latitud del 
                                                                    San Miguel<br>de Porotos
                                                                                     usuario
   navigator.geolocation.
getCurrentPosition(function
 (position) {
     var latitude = positi
on.coords.latitude;
    var longitude = posit
                                                 Adicionalmente a eso, el mismo código 
ion.coords.longitude;
    console.log("Latit
                                                 presenta en consola la latitud y longitud exacta 
                                                 del usuario
                                                    Loaded google maps API
ud: "+ latitude +", Lon
                                                    Latitud: -2.7680153,
gitud: " + longitude);
                                                    Longitud: -78.8449996
                                                  \overline{\phantom{a}}\}:
  }
   Código para la interacción del 
   usuario con el mapa
```
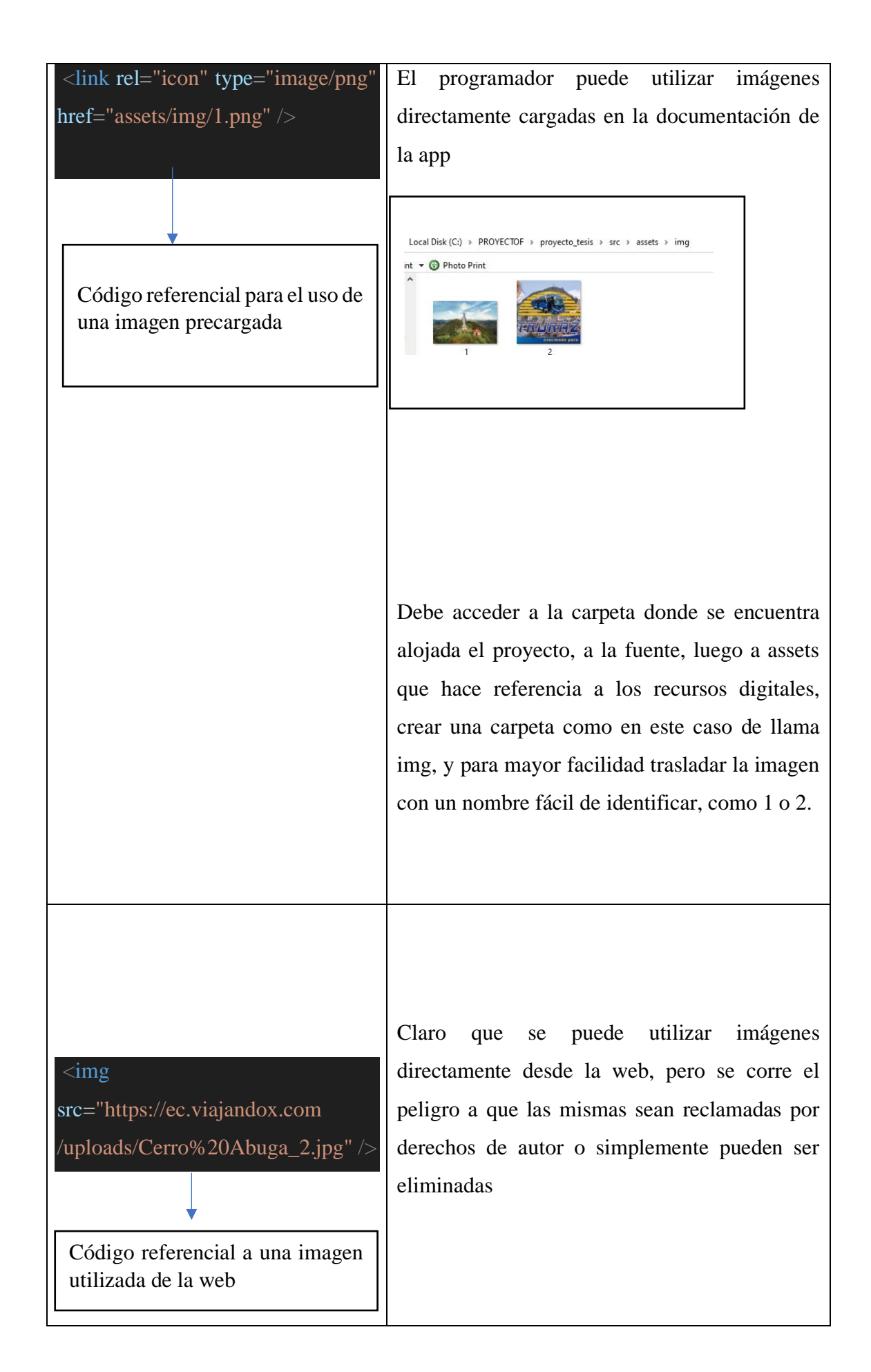

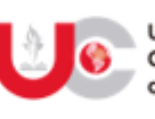

Universidad Católica de Cuenca

#### AUTORIZACIÓN DE PUBLICACIÓN EN EL REPOSITORIO INSTITUCIONAL

CÓDIGO: F - DB - 30 VERSION: 01 FECHA: 2021-04-15 Página 1 de 1

Kevin Gabriel Chango Salto portador de la cédula de ciudadanía Nº 0350084612. En calidad de autor y titular de los derechos patrimoniales del trabajo de titulación "DISEÑO Y DESARROLLO DE UN PROTOTIPO DE APLICACIÓN MOVIL PARA LA PROMOCIÓN Y GUÍA DE DESTINOS TURISTICOS DE LA CIUDAD DE AZOGUES: UN ENFOQUE INTERACTIVO DE NAVEGACIÓN Y RECOMENDACIONES DE DIFERENTES DESTINOS" de conformidad a lo establecido en el artículo 114 Código Orgánico de la Economía Social de los Conocimientos, Creatividad e Innovación, reconozco a favor de la Universidad Católica de Cuenca una licencia gratuita, intransferible y no exclusiva para el uso no comercial de la obra, con fines estrictamente académicos y no comerciales. Autorizo además a la Universidad Católica de Cuenca, para que realice la publicación de este trabajo de titulación en el Repositorio Institucional de conformidad a lo dispuesto en el artículo 144 de la Ley Orgánica de Educación Superior.

Azogues, 27 de diciembre de 2023

Kevin Gabriel Chango Salto

C.I. 0350084612

www.ucacue.edu.ec